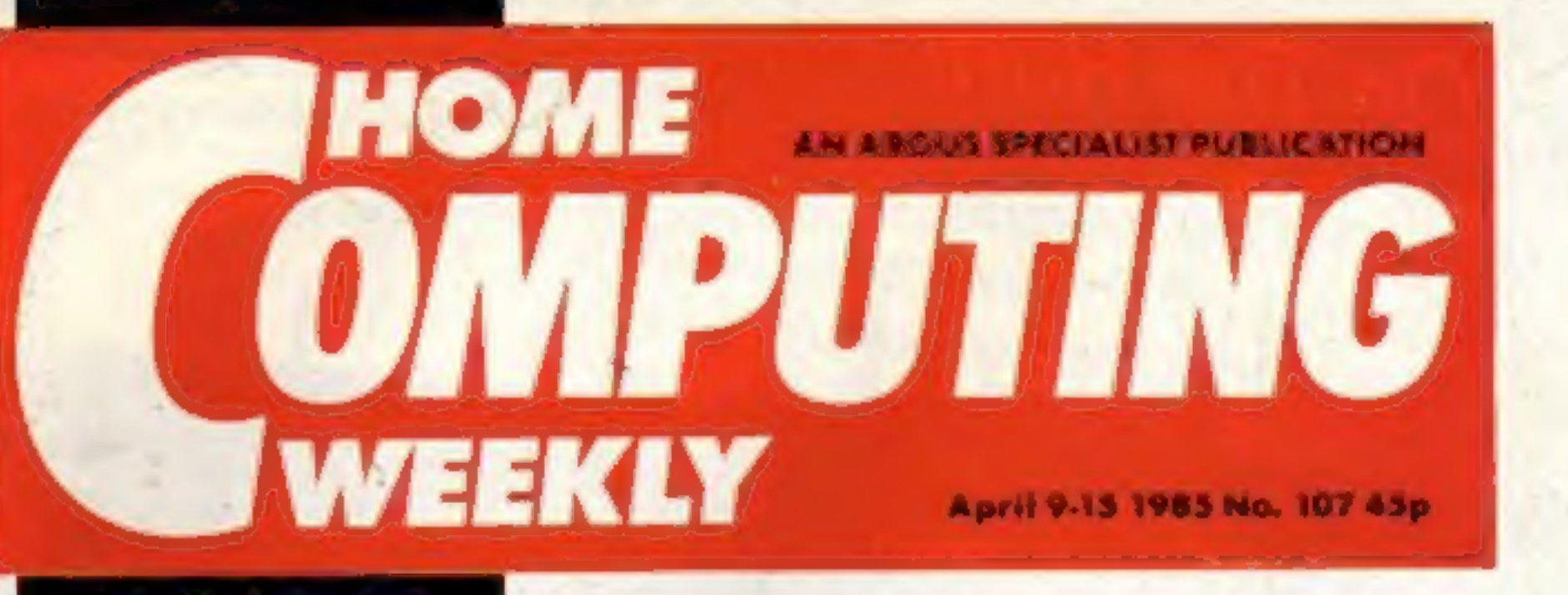

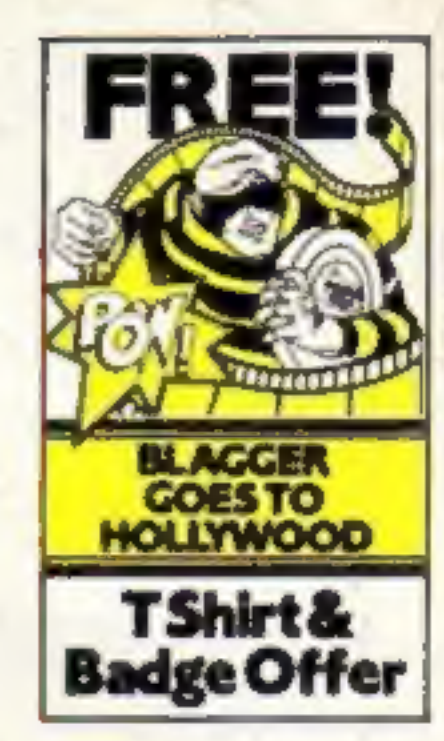

# **April showers** bring prizes from

Nin a

**BBC** 

its Einstein from £500 to £350. And rumours of a new

model, which will compete with the Amstrad CPC464, are currently being bandied about.

Tatung has slashed the price of

Code-named the Micro Einstein, the new computer is reported to feature a built-in three inch disc drive, 64K of RAM, 16K of video RAM and software which includes Crystal BASIC, a BBC-like BASIC and Dr Loga.

According to a source at Tatung, the Micro Einstein will be unveiled at a trade show in May, The basic model should cost about £300 (UHF modulator extra) while the computer plus colour monitor should retail at £450.

Colin Charters, Tatung sales manager, was being cagey.<br>"We're looking at various markets to find where the niches are," he said. "And the objective in cutting the price of

# home market? **电显示调节**检波线 中国第一 四十 中国語 EINETEIN **Director** 地质地表植物的 Gentlem

#### Einstein  $-$  price slashed to £350

Tatung to enter

the Einstein is to gain a larger share of the market."

The Einstein has suffered from a lack of software, but Mr Charters claims this has now been remedied, with supporting titles from 20 software houses, amongst whom are Ocean, Software Projects and Activision.

#### We've got £1000 of prizes up for grabs

**Here's our** winner!

**Meet** Wallykhamen and friends Your state-of-theart badge designs

### wafer revolution

Cheaper than a disc drive but hundreds of times faster than a cassette - it's the wafer drive.

Based on the principal of the endless loop, the tiny wafers run on compact data drives, The C64 version, from Dean Electronics, costs less than £100 and joins the Rotronics' Spectrum Wafadrive, launched last summer.

Now BSR, Dean and Rotronics have joined to promote the waferdrives, Neal Stewart, BSR deputy chairman, said: "We're aiming to replace cassette storage among low-cost computer users."

Shaun Tredinnick of Dean

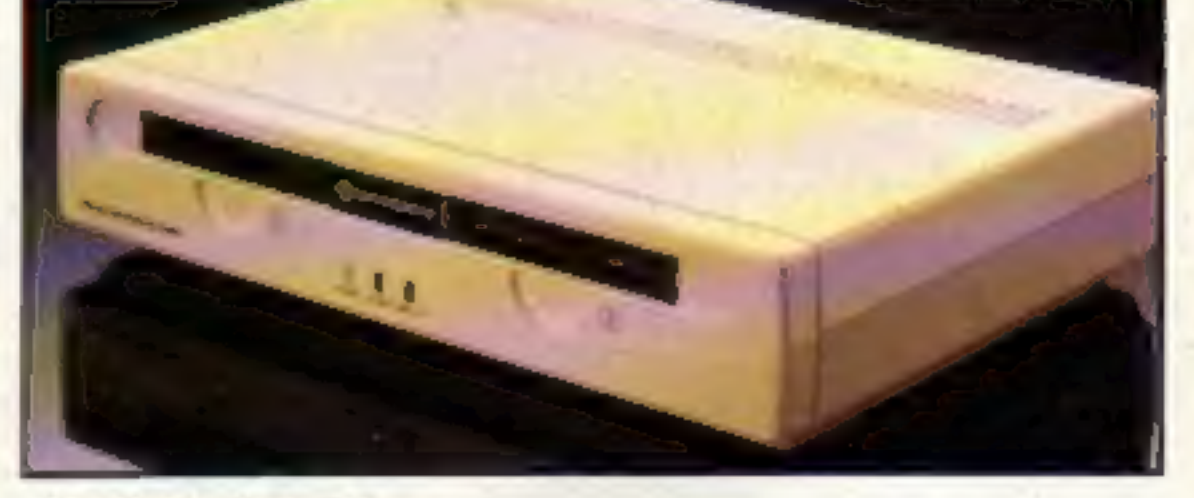

#### **C64 Ouick Data Drive**

Electronics explained: "Initially, we will be offering a bundle which includes the drive, quick operating system, a blank wafer and a game, at a cost of just under £100 for the C64."

Software houses interested in this storage medium include Melbourne House, Hewson Consultants and The Edge.

The cost of each wafer ranges between  $E2.45$  and  $E2.99$ , depending on memory: currently there is only a 44p difference between a 16K and a 128K wafer.

**Inside your Add-ons: Disc** bolder, drives and **interfaces** brighter, summed up better HCW.

**Listen to this!** Sound moves 60 for the Amstrad

Meet our Hi-scores, oy Wonder jokes, puzzles, See p.3 cartoons..

# The Band's On The Run!

PAUL MCCARTNEY'S Give min)

... 7 busy characters, 10 lost chords, 15 hours, 48 Traffic Wardens, 95 London Tube Stations, 126,720 square feet of London, 7 million Londoners... 943 action filled screens.

BROADSTREET

**DISORS** 

RILL EXPRESS

**NARWICK AVE** 

1371

The new single is missing and the band have gone home for the weekend - leaving you just 15 hours to re-create the missing tune.

A race against time around London to find each member of the missing band. You have to watch out for blue meanies, wardens and Rath! A clever strategy game, full of excitement, brilliant graphics and all wrapped-up with **McCartney music!** 

> **IT FIRE ITTON TO SALT THE**

# **MIND GAMES**

#### **Argus Press Software**

Argus Press<br>Software Group  $7.1985$ 

Liberty House, 222 Regent Street, London W1R 7DB

For the Spectrum and Commodore £7.99

**THING**<br>SCORE

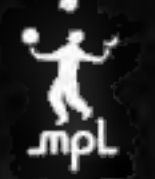

Available from W H Smith, Menzies, Laskys and all good computer stores.

**Editor** Dave Carlos **COMPUTING Deputy Editor** Liz Graham **Editorial Assistant Marie Curry** Software Assistant John Donovan **Group Editor Wendy Poimer Design AVA Design** Copy Control Kerry Fowler Ad Manager Dominic Forlizzi Asst Ad Manager Jon Atkinson WEEKLY Divisional Ad Monager Chris Northam Classified Advertising David Horne **Publishing Director Peter Welham** Chairman Jim Connell CONTENTS **AMSTRAD CPC464** April 9-April 15, 1985 No. 107 Return to Zarkon .. **SPECIAL FEATURES SPECTRUM** Sound move: Sorting at the speed of light ..........................38 Discovery 1 and Panda interface reviews Graphics feature .. **REGULARS Soapbox**<br>Hackers have been in the public<br>eye lately. Firstly there was the<br>publication of the Hackers<br>Handbook, which supposedly<br>gave information enabling<br>widespread fraud, and now two<br>hackers have been arrested News .. **COMMODORE 64** Win a BBC — competition ... Welcome to BASIC Ventures ... Reviews ORIC-1/ATMOS Book reviews under the Forgeries and Cosmic Chaos ... 2h Your letters Is it possible to forge a computer disc? Can it be mere Classified ads start on .. coincidence that the first such prosecutions are directed against TI-99/4A Readers' pag two well-known hackers?<br>It seems that the powers that How to program your TI Coming Soon... be are taking the offensive on EBerixmaene erg) this matter. I wouldn't argue \* Review of Seiko's new wrist their right to do so, but does watch terminal The bells, the bells ... example of these offenders? John · Star profile on author Craig Thomas • Kempston and Arcade joy-<br>sricks — our experts look them If you have anything to say — if you disagree violently with 'anything we write, or if you over want 10 voice an opinion — Argus Specialist Publications Ltd.<br>No. 1 Golden Square, London W1R 3AB. 01-437 0626 write to us at Home Computing Weekly, No.1 Golden Square, London WIR 3AB, and get it out of your system. We send a prize to the write of each letter.

#### BASIC LIVING

# No. 1 Golden Square, London WIR 3AB. 01-437 0626<br>Nome Computing Weekly is published on fuesdays Subscriptions and back issues infonet Ltd. 10.73 Times House. 179 Marlower.<br>EC2A 4JS 01-242 8233. Printed by Alabaster Passing

#### by Jon Wedge and Jim Barker

G)

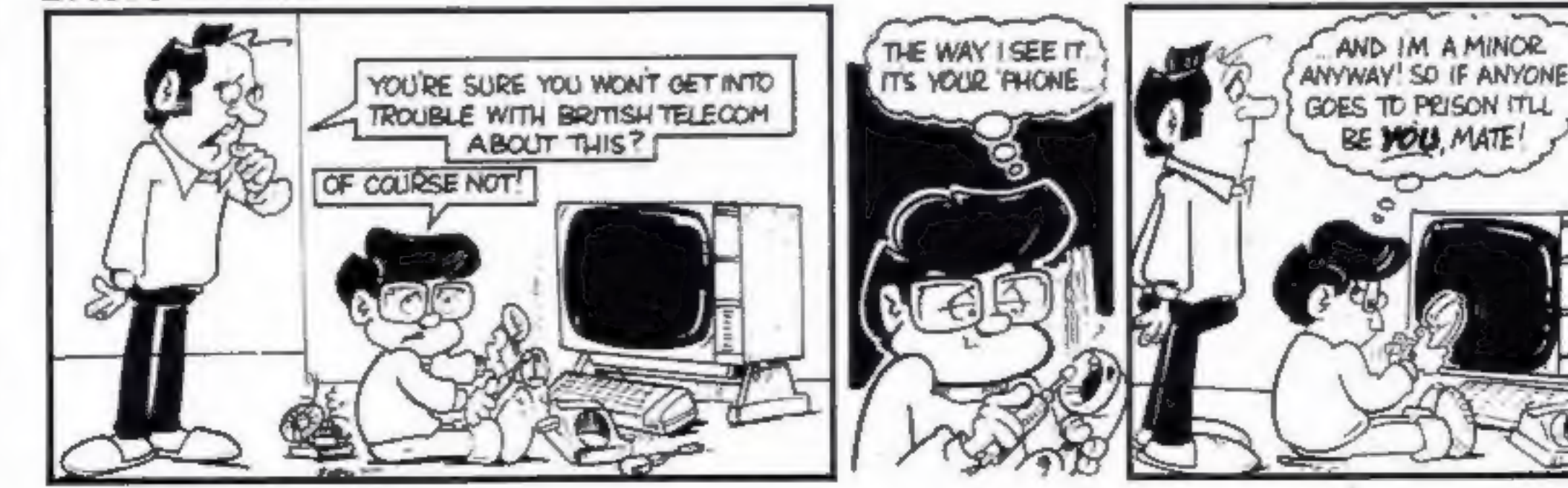

HOME COMPUTING WEEKLY 9 April 1985 Page 3

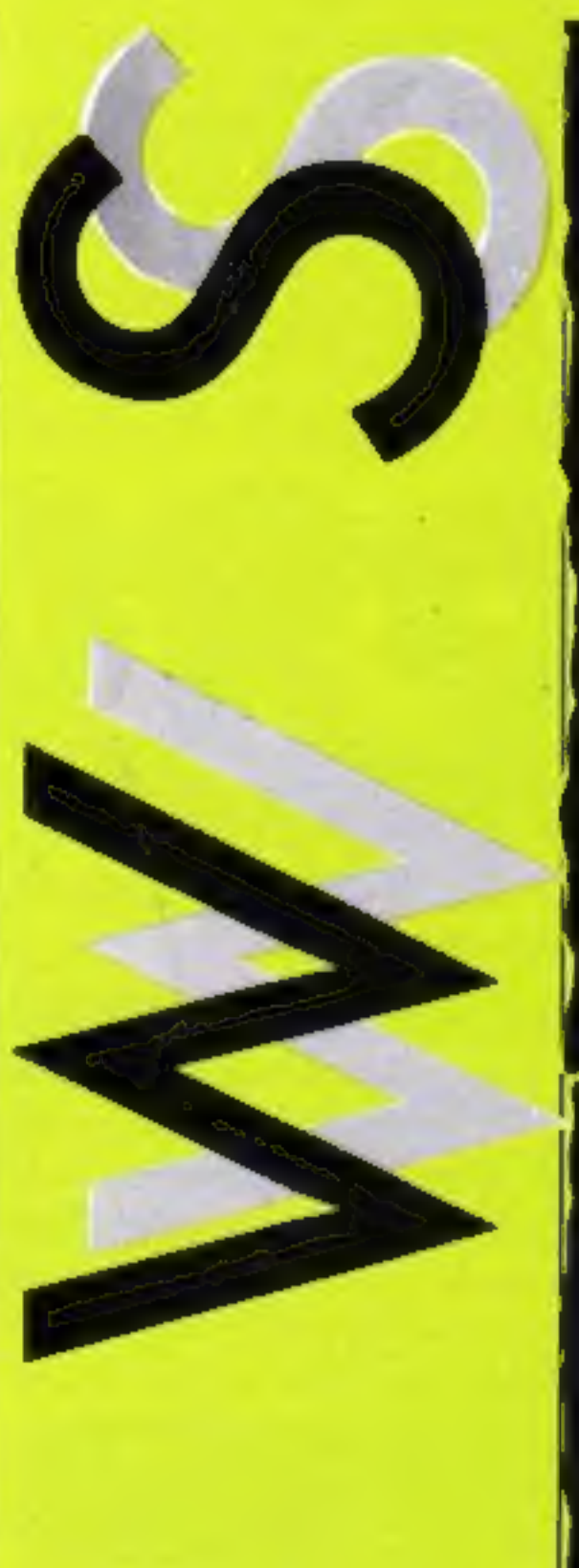

#### Hi, Robot!

Fischertechnik has added more possibilities to its computer, possibilities to its computer If you have ever wished your possible to make 10 different robot forms from the £64.95

build a lift with up to three floors, a dual function machine floors, a dual function machine<br>tool, : pedestrian controlled

Internation of an aerial rotor<br>
you can do so with the revised<br>
kit.<br>
There are interfaces available<br>
for Apple II, Commodore and<br>
BBC machines, but they will<br>
cost you another £64.95. How-<br>
ever, this is still a competiti control

Economatics, Epic House, 41<br>Orgreave Road, Handworth, Sheffield S13 4LQ

New releases are thin on the ground this week. The Fourth<br>Protocol, based on Frederick<br>Forsyth's best-selling novel, has<br>been receiving pre-release-<br>promotion. Publishers Hutch-<br>inson claim advance orders of<br>30,000 — and t

|

There is no fixed vocabulary<br>as the system uses allophones.<br>To create words you string<br>together the component parts<br>and feed these codes to the unit.

#### Gift of the gab

kit.<br>kit.<br>Fig. If you've ever wanted to the computer by the rear port. If you have ever wished your<br>C64 could talk, Cheetah has<br>made it possible with its new<br>add-on.<br>The Sweet Talker connects to<br>the computer by the rear port.<br>A phono lead carries the signal<br>to the internal sound system,<br>and i

For £24.95 the Sweet Talker! gives you spoken error The Sweet Talker connects to messages, warnings during ecomputer by the rear port. game play and prompts in business programs.

Cheetah Marketing, 24 Ray St, London ECIR 3DJ

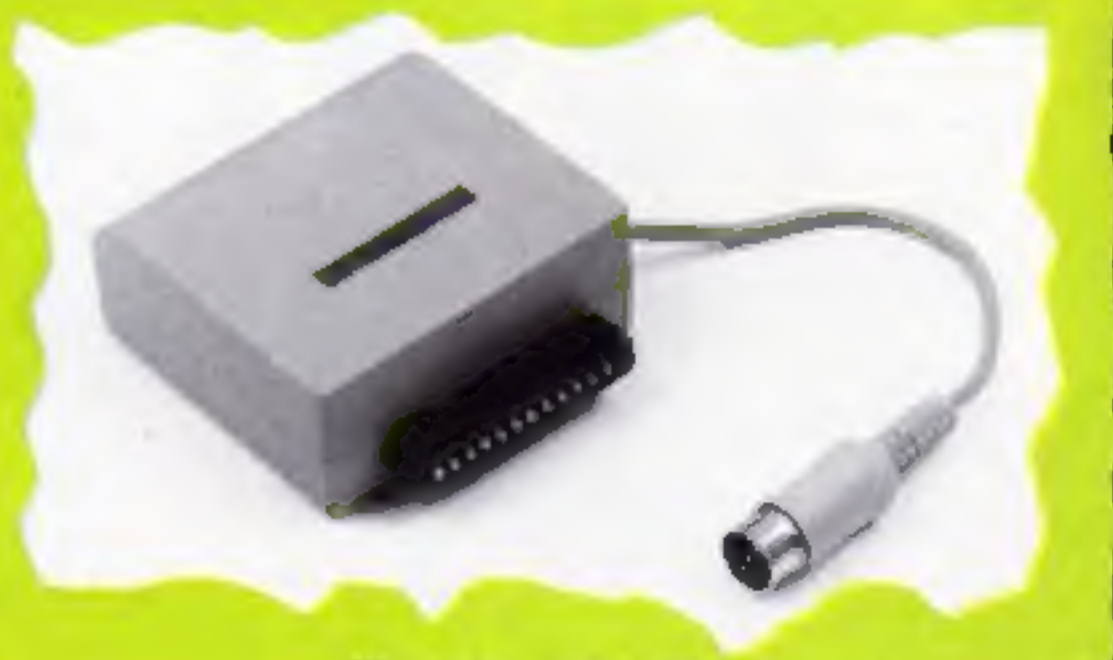

The yoice of the C64

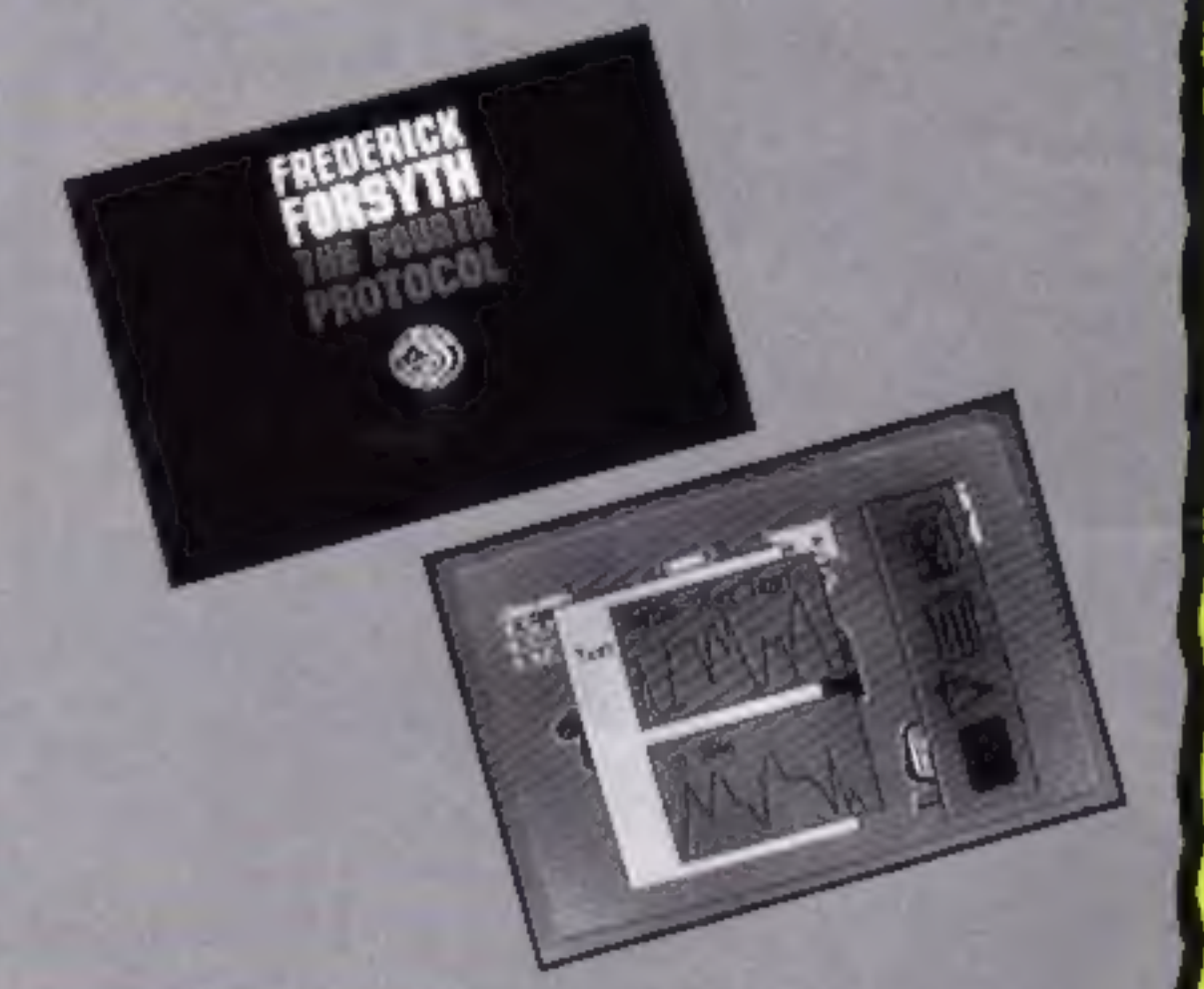

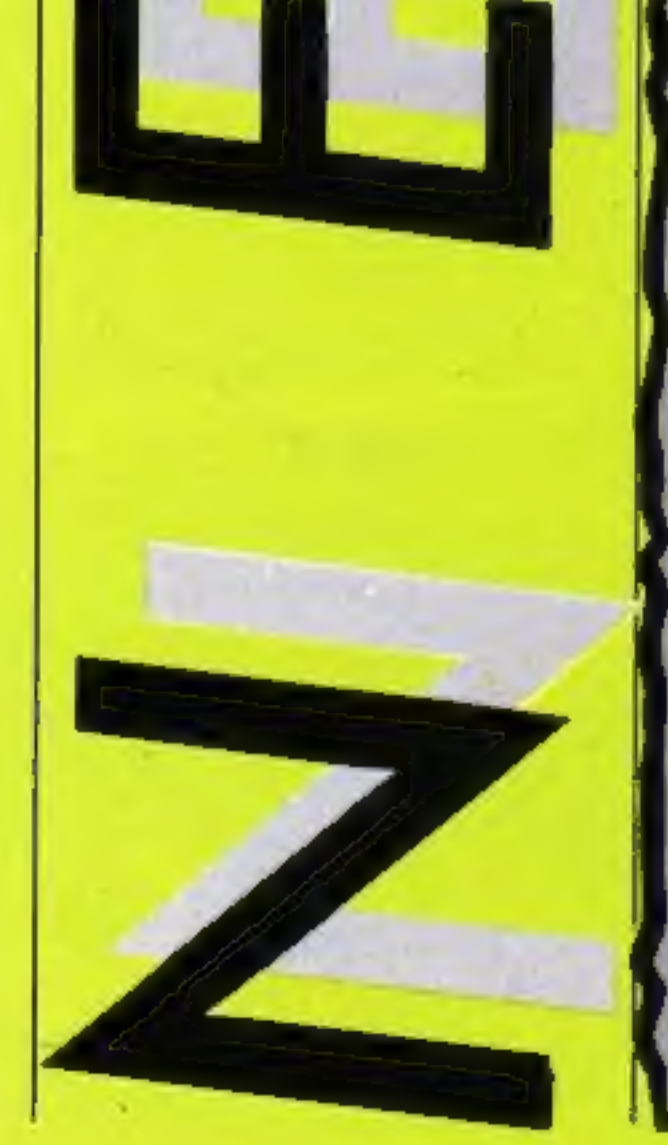

 $\mathbf{S}$ u  $M$ 

T) X Pe A

#### Screen dumps from Forsyth's Fourth Protocol

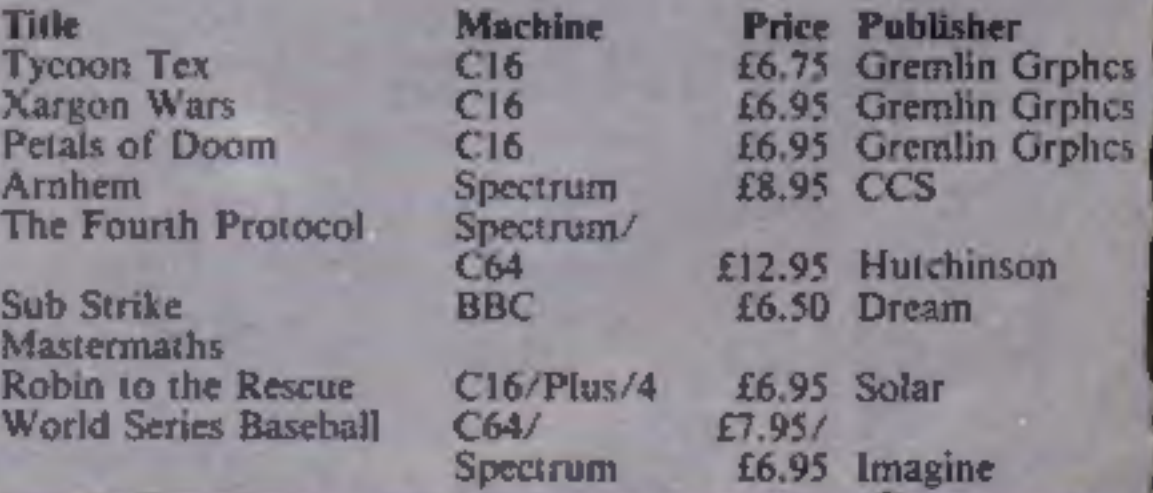

#### What a racket!

The end of April will be marked by the launch of Jonah Barrington's Squash by New Generation.

Available for the C64 and Spectrum, the game will simulate a full squash match and have a unique sound facility.

Jonah challenged Rod Evans of New Generation to a match and ended up teaching him some of the game's finer points, like how to stand upright when serving. It appears that the final score is a well guarded secret.

New Generation, The Brooklands, 15 Sunnybank, Lyncomb Vale, Bath 8A2 4TD

#### Mikro-Gen mystery

A package carrying the legend "There's a big one coming your<br>way" came through the mail

 $\circ$  Further investigation proved<br>the contents to be a disposable<br>nappy — part of a promotion<br>for Mikro-Gen's new game<br>Herbert.<br>The game won't be featuring<br>Wally Week, star of the Wally<br>games. Mikro-Gen promises<br>that the

lighthearted than recent release Everyone's a Wally

MikroGen, 44 The Broadway, Bracknell, Berks

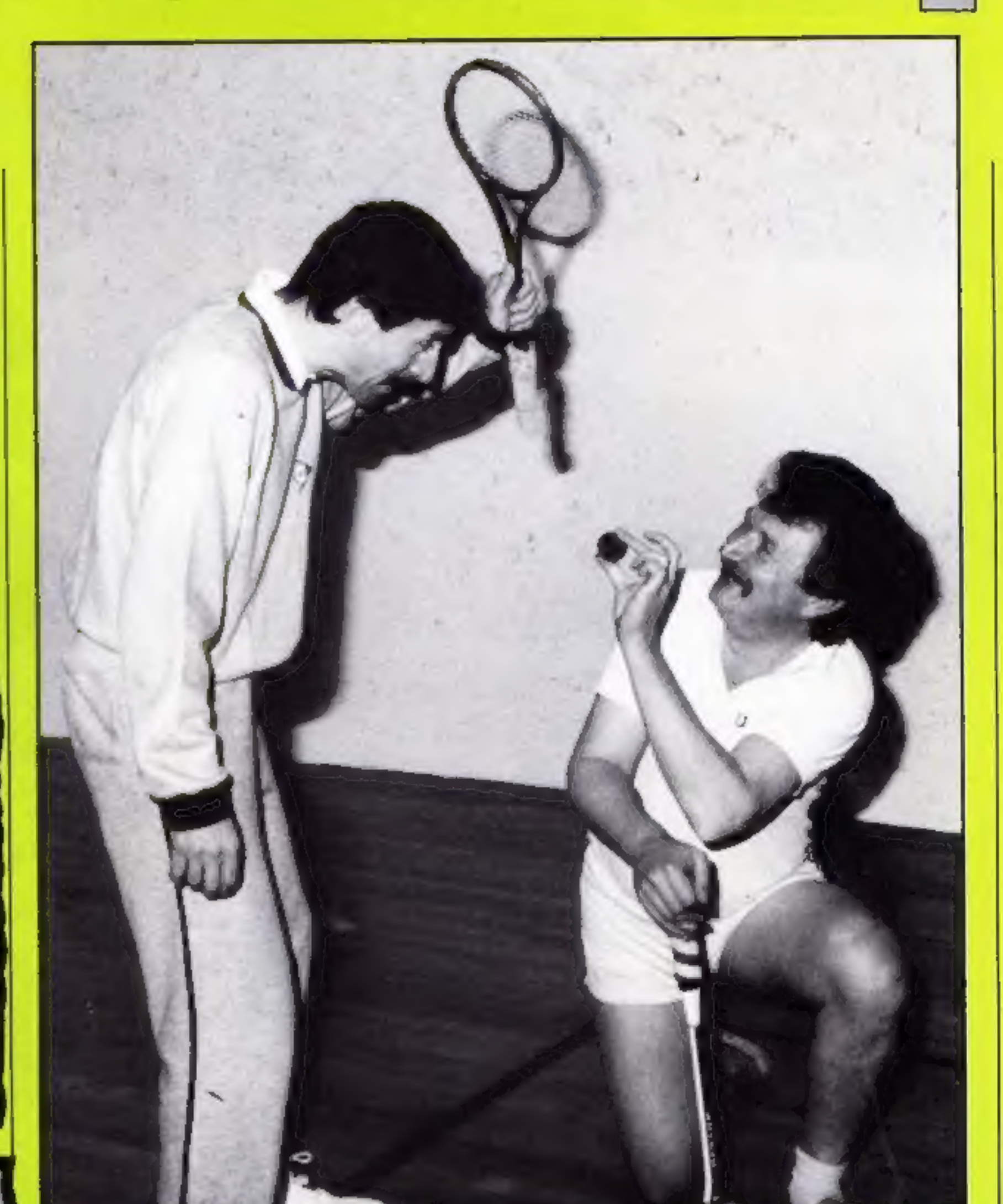

#### Speedy Speccy

Interface III from Evesham|<br>Micro Centre is being hailed by the company as a real break-<br>through for Spectrum owners.

The unit involves both<br>hardware and software<br>additions to the machine and at<br>less than £40 it is claimed it will<br>enable you to write any cassette<br>program to Microdrive cart-<br>ridge, so that it can be run<br>straight from the M

stop a program at any stage and then save the result as a screen'<br>string.<br>with this added speed it is unlikely that Spectrum owners Interface III allows you to

will be drinking much coffee anymore. They won't have time<br>to wait for the kettle to boil while their software is loading.

St, Evesham, Worcs WRIT 4RY Evesham Micro Centre, Bridge

#### Users unite

If you own an Enterprise or an MSX machine you can now join newly formed user groups.

as those who need it.  $\sim$  The MSX group being formed by Tony Brown aims to publish a newsletter featuring Programming hints, technical tips and software reviews. All you need to do is send an envelope to his address below.

| Mark Lissak is interested in forming a group for Enterprise owners and will send further details to anyone who writes enclosing an SAE. He is interested in Enterprise users who can offer assistance as well

\ Mark Lissak, 40 Mansfield Rd, London NW3 3HT Tony Brown, Emscote Mill, Wharf St, Warwick

**Jonah Barrington about** to squash Rod Evans

#### **Important!**

Gremlins got into our A'n'F Chuckie Egg 2 Competition last week. The clue to our code breaker was jumbled up and should have read;  $DZRSDO = EASTER.$ The code breaker is still FN BOZBJ Z BGTBJHD DFF.

Closing date has been moved to Friday April 26 1985.

**We** apologise who everyone confused.

#### Top ten

George is a very popular character if our competition post bag is anything to go by. We had our biggest entry for a number of months and over half found the 13 differences between the programs.

However, there was an error<br>in the printing of the programs.<br>The program which runs is<br>Program B, as a number of you<br>pointed out. Thank you to<br>those who informed us of this  $l$ error  $v = a$  which wasn't

deliberate.<br>The 10 new George owners<br>Jare: Arwel Hugues, Angelesey; Harish Patel, Walsall; J Liptrot, Maghull; David Cooke, Redruth; Kevin Whitfield, Haverhill; Paul Campbell, BFPO 41; Toni Sycamore, Launceton; Ian Balmer,<br>Skelmersdale; Lisa Hadcock,<br>Urmston; S J Widlake, Sheffield.

to

got

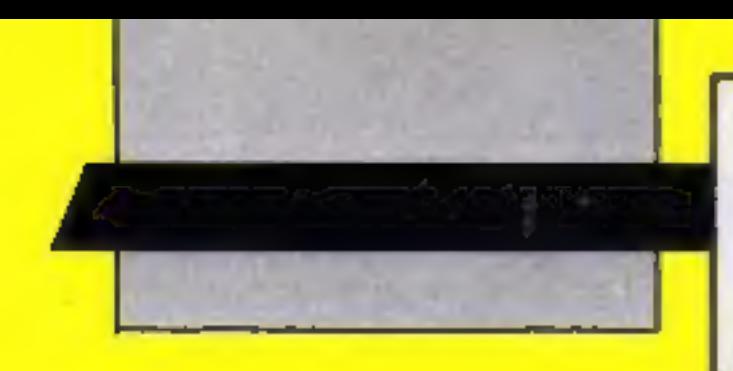

Design a Wally was the aim of our recent MikroGen competition and you certainly took us at our word

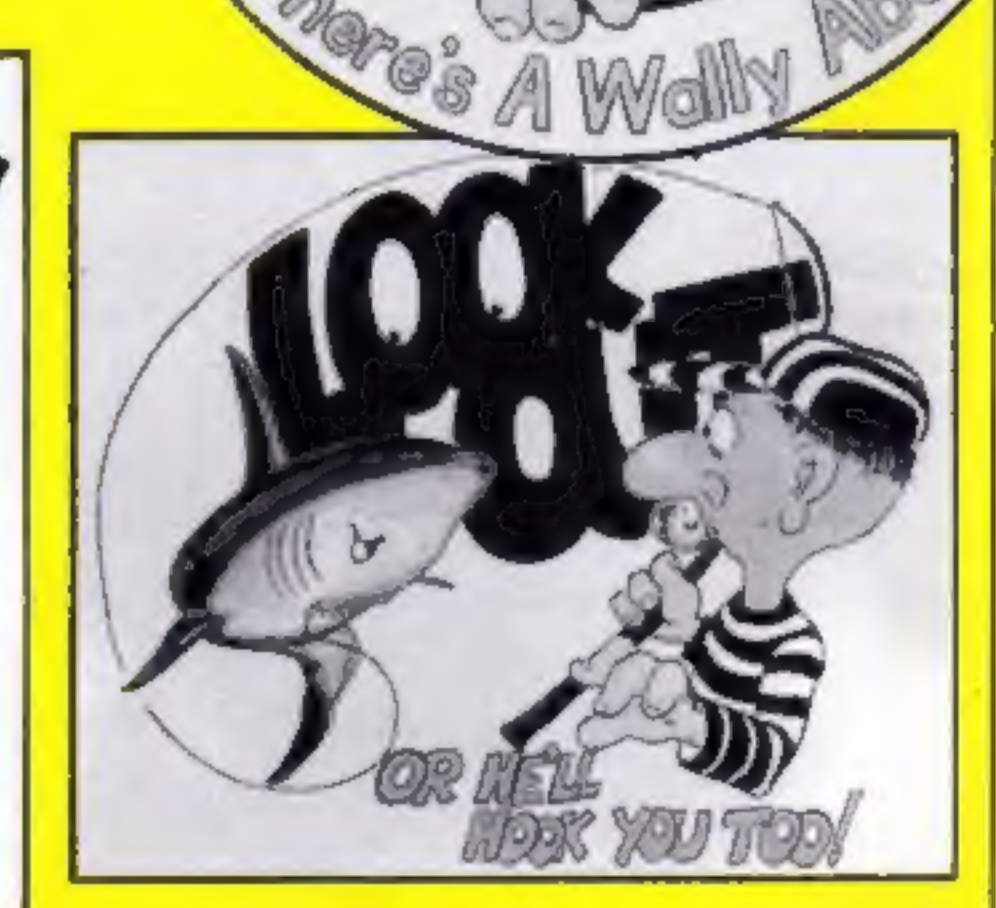

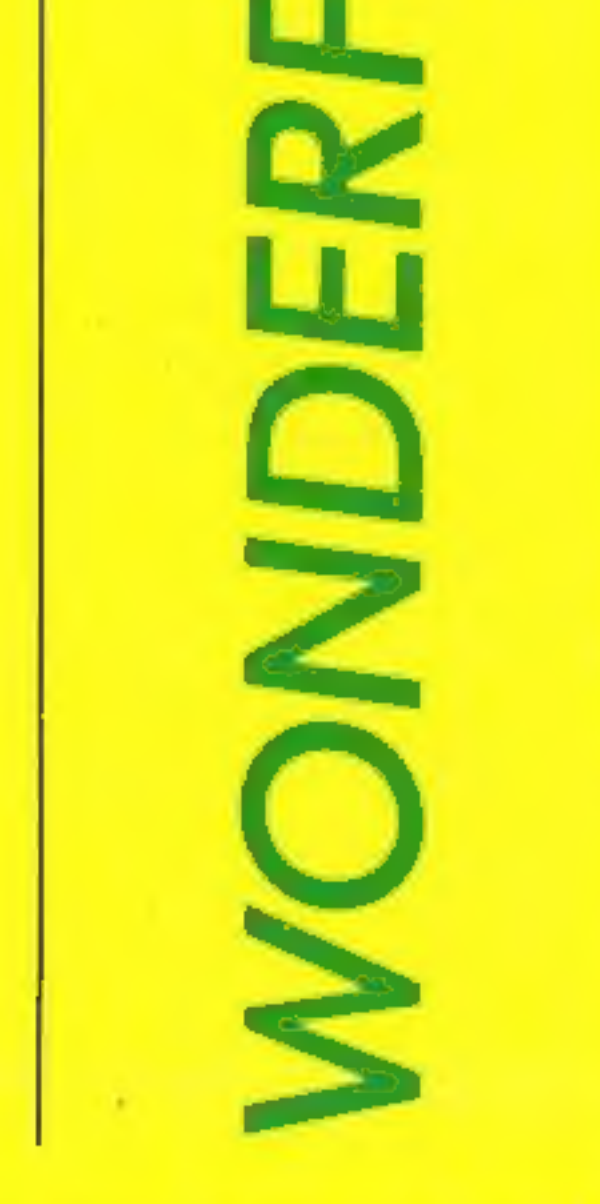

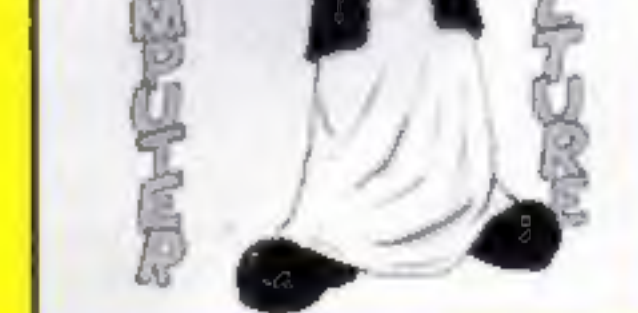

of Wallys for a number<br>Lof weeks Mikro-Gen has judged the winning entrants<br>of the Design a Wally<br>competition.<br>There are 47 winners. The<br>first prize, an all expenses paid fter having an office full

**WONDER** 

trip to Mikro-Gen, goes to Umran Kahn of Norbury in London. His idea was the WallyKhamen Eighth Wonder<br>of the World.

of the World.<br>
His idea, and those of the pool; Robert Anderson, H<br>
runners-up, has been produced<br>
R. Barlow, Scunthorpe;<br>
as artwork for use by<br>
Mikro'Gen in future promo-<br>
Mikro'Gen in future promo-<br>
Mikro'Gen in future His idea, and those of the runners-up, has been produced<br>as artwork for use by<br>Mikro'Gen in future promo-<br>tions. Posters, badges and<br>perhaps games will feature some of these ideas.

The six winners of T-shirts and games are: fan Malcolmson, Dromore; C A Byrne, Reading; Vijayesh Lad, Long Eaton; D E Nicholls, London; John Smith,<br>Southampton; Mrs P- Hinton,<br>Reading.

THE WORLD

There were 40 runners-up,<br>who each win Everyone's a<br>Wally. Here are their names:<br>Andrew Richmond, Chesterfield;<br>Sarah Grant, Harlow; Nicholas<br>Bentley, Chapel-en-le-Frith, Liver-<br>pool; Robert Anderson, Hebburn;<br>R. Barlow, S

on Trent; S Monk, Royston; Gary<br>Hughes, Clwyd; Chris Lovelace,<br>Weybridge; James Ellis, Ripon;<br>Darren White, Whitstable; Phillip<br>Cox, Cheshire; Andrew Parker,<br>Bury; Mark Clifton, Stockton on<br>Tees; David Scott, Bedlington;<br>J

There's hardware worth<br>Tover £1000 on offer in<br>our Akhter competition<br>this week. The first prize winner<br>will receive a full BBC system,<br>with all cables, ready to plug in<br>and run.<br>The competition is in two<br>parts. The first

Both are easy to enter but you<br>meed both the coupons or your<br>entry won't be valid.<br>The first prize is nearly<br>f700-worth of computer equip-<br>ment. A BBC micro, complete<br>with disc interface, a Sanyo<br>colour monitor and a monit

When you think you've found as many as you can, enter<br>the number of words on the<br>coupon and make a neat list of<br>the words ready for checking.

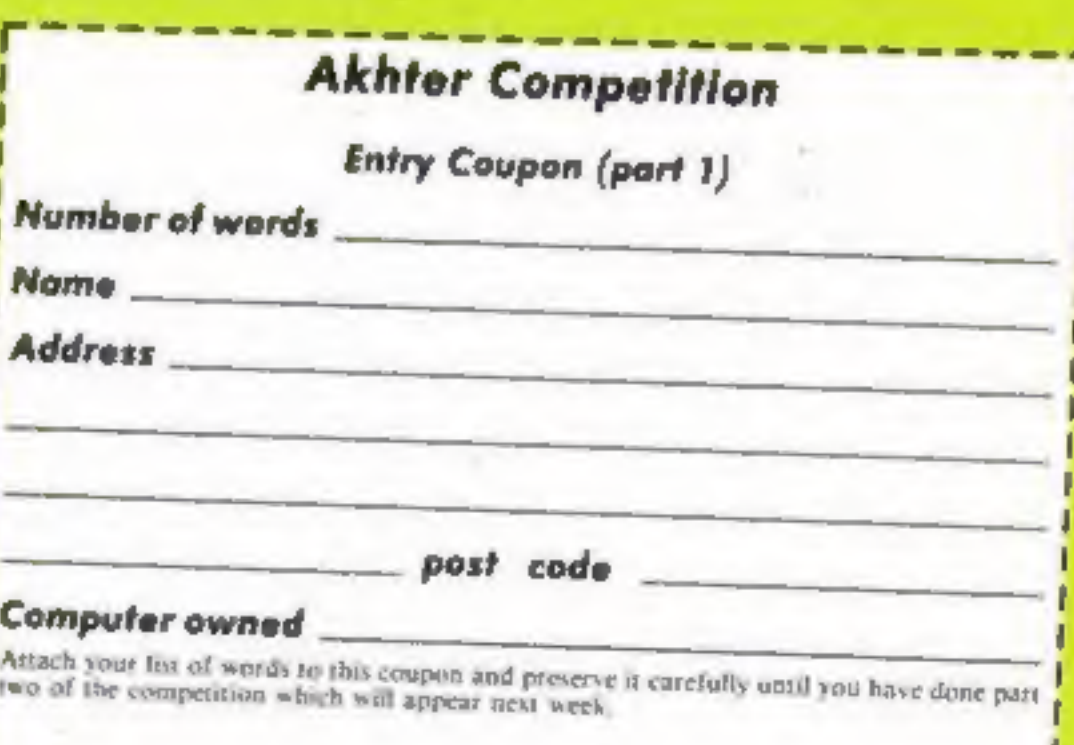

HOME COMPUTING WEEKLY 9 April 1985 Page 7

COMPUTER GROUP

#### We're giving away more than £1,000-worth of hardware this week. Jump to it! Second part next week

How to enter<br>All you have to do this week is<br>make as many words as you can<br>from:

#### Akhter Computer Group

There are plenty of letters to use but all words should be more<br>than three letters long.

You can use the words "computer" and 'group'. Please note that plurals and proper nouns are not allowed and all the words be found in the Concise Oxford Dictionary. You may only use each letter as often as it\_occurs in Akhter Computer Group.

Preserve the coupon and list<br>carefully until you have<br>completed part two which will<br>appear next week.<br>You may enter as many times<br>as you wish, but each entry<br>must be on an official entry<br>coupon — not a copy — and<br>sealed in

#### The rul

Entries will not be accepted from<br>employees of Argus Specialist Publics-<br>tions, Akhter Computer Group, and<br>Alabaster Passmore & Sons. This<br>restriction also applies to employees'<br>families and agents of the companies.<br>No ent

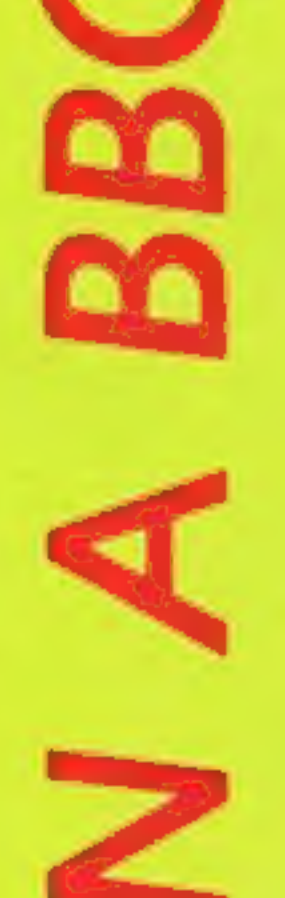

EN

The company has recently been<br>appointed as the official<br>educational distributor for the<br>Sanyo computer systems.<br>Despite its rapid growth the<br>company still wishes to listen<br>to, advise and recommend<br>systems to the individual

In the second part of Brian Jones's series, he shows<br>you how to start programming

ello again. In my last<br>article I introduced you<br>to the origins of the<br>language BASIC and the<br>actions of most of the keys on<br>the Commodore 64 keyboard. Here are the answers to your<br>"homework"<br>Firstly, the graphics charac-<br>ters generated by the<br>Commodore logo key which<br>flip when the Commodore and<br>shift keys are pressed together

 $\mathbf{a}$ 

The noughts and crosses board is easy once you find the<br>right graphics characters, the<br>ones which link up. Use the<br>shifted  $\sim$ ,  $\bullet$  and  $+$  for the<br>vertical, horizontal and cross-<br>over lines respectively.<br>Now, before we get down to<br>writing a p

Now, before we get down<br>writing a program, try this,<br>an otherwise blank line type<br>PRINT 2+2

are 1 and \*. To draw a diagonal line clear the screen, then enter a shifted M (i.e. hold down the shift and press M. If you get "m" flip back to capitals and graphics) then cursor down once. Continue alternating these last two steps until the bottom is reached. Easy!

Pressing Return is a very important step. The computer<br>can't guess when you've<br>finished entering the parts of your sum; you have to tell it<br>when the calculation is ready to be done. So in general if 1<br>instruct you to enter something<br>1 mean type it in and press<br>return. The PRINT part of the<br>sum is an instruction from the<br>vocabulary of BASIC which<br>means "send the result of the<br>following to the

#### PRINT 2+2

biank line, READY and the<br>cursor flashing away on the line<br>else, clear the screen and try<br>else, clear the screen and try<br>again. The return key is the<br>program. Notice that the<br>"action" key. It tells the program. Notice that and press the key marked Return, You should see 4 appear on the next line, then a blank line, READY and the cursor flashing away on the line under that. If you get anything else, clear the screen and try again. The return key is the

When you pressed Return<br>nothing much happened. Now<br>enter the command RUN. This<br>time when you pressed Return<br>the answer 42 appeared, Were<br>you expecting 90? Well, BASIC<br>uses what is called algebraic<br>logic. It multiplies and () not square.

But back to why we had to<br>type RUN before we got the<br>answer. The 10 before PRINT<br> $6+4*9$  made the computer<br>behave differently. If the line to<br>be actioned starts with a<br>number the action taken is to<br>store the line away in

So far you've seen lots of arithmetic, but computer programs are usually mainly algebra — formula to get the answer, given the data, RUN this:

10 LET Y = 15<br>20 LET M = 8<br>30 LET T = Y\*12 + M<br>40 PRINT T

This program calculates how<br>many months old a person 15<br>years and 8 months would be.<br>Lines 10, 20 and 30 are<br>assignment statements. Lines 10<br>and 20 assign values to Y and M<br>respectively, but 30 gives a<br>formula to calculate

#### PRINT 3\*2+1

and press return. Notice that the  $*$  acts as a multiply sign.

and RUN your two-line message don't appear when it's exactly. Try:

#### $PRINT "6 + 4*9"$  or<br> $PRINT "2+2=5"$

Now clear the screen and a<br>
enter the command LIST.<br>
When you press Return, the<br>
two program lines are LISTed.<br>
so, we can clear the screen but it<br>
doesn't affect the program.<br>
How do we clear the program?<br>
Answer: enter N

can now turn this sort of instruction into a program. On a fresh line enter:

#### 10 PRINT 6+4\*9

#### 10 LET M = 26<br>20 LET K = M\*1.6093<br>30 PRINT M; "MILES<br>KILOMETRES IS":K IN

Careful with the punctuation<br>in line 30. See how you can mix<br>message and results. Did you<br>make a mistake and try to move<br>the cursor back to correct it, or<br>clear the screen to try again?<br>Well, you can't! Once you type<br>the " can use the delete key; that's<br>how to correct an error. You might also be wondering<br>why we number programs in<br>tens, rather than 1, 2, 3. 1t's so<br>that if we wanted to add extra<br>lines later, in between two<br>existing lines, there are values<br>available. Look through some<br>of the listi

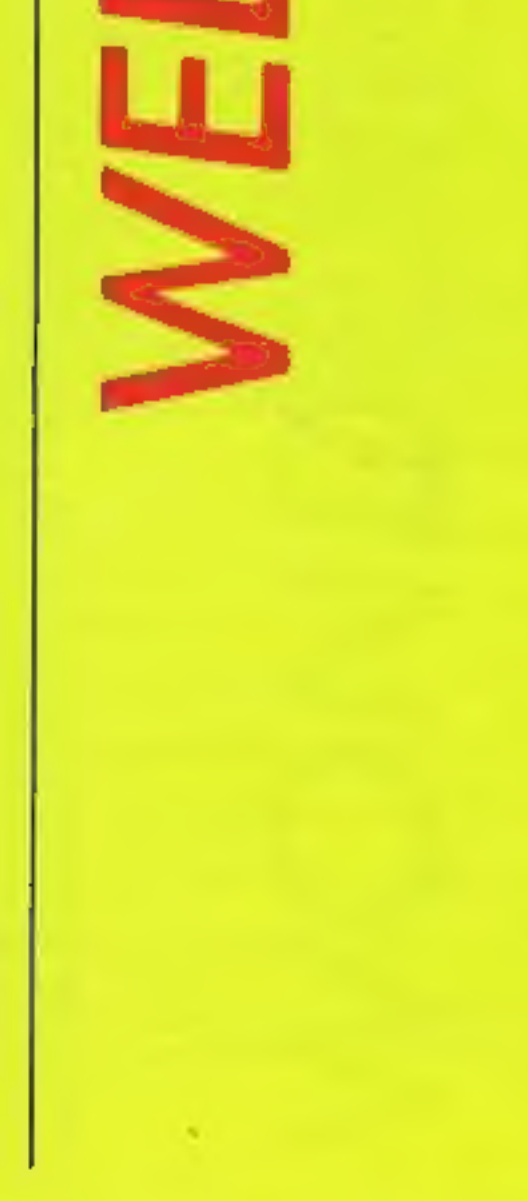

#### 5 PRINT"THE ANSWER IS'?

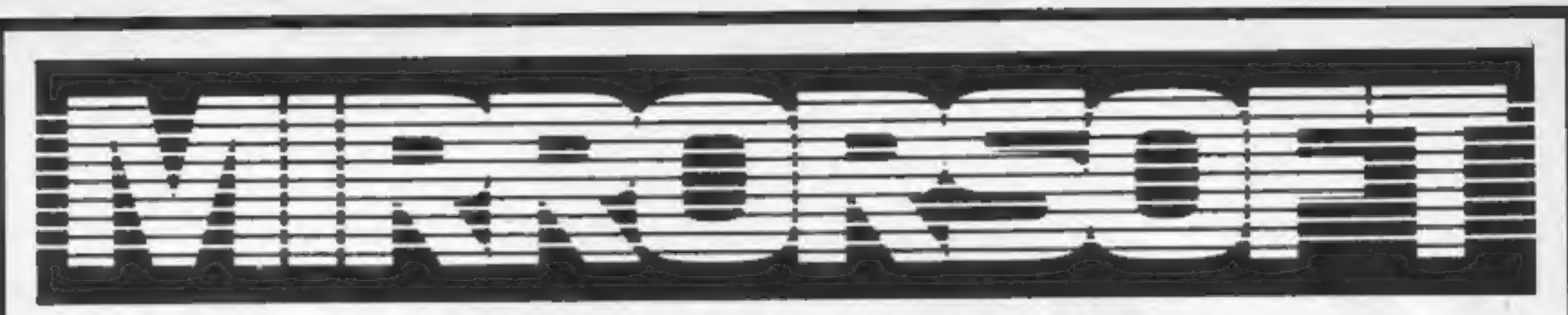

**f**You can rerun again and again, for education or for the sheer pleasure of looking at the stars without clouds, buildings, light-glare, or driving rain.<sup>3</sup>

4Altogether this is an interesting, informative and most valuable package which is to be strongly commended to every Beeb owner with an interest in astronomical matters.**9** 

—Personal Computer News

—Acorn User

#### 6A definitive must for any aspiring astronomer.9

- @ Map the skies for any date or place you choose
- @ Name and plot constellations
- **Simulate the changing night sky**
- **Locate planets and plot their orbits**
- **Dump screens to a printer**
- 

—Which Micro? and Software Review

#### There is a mass of information in this program and booklet; it's here astronomy comes to life.9

—Popular Computing Weekly

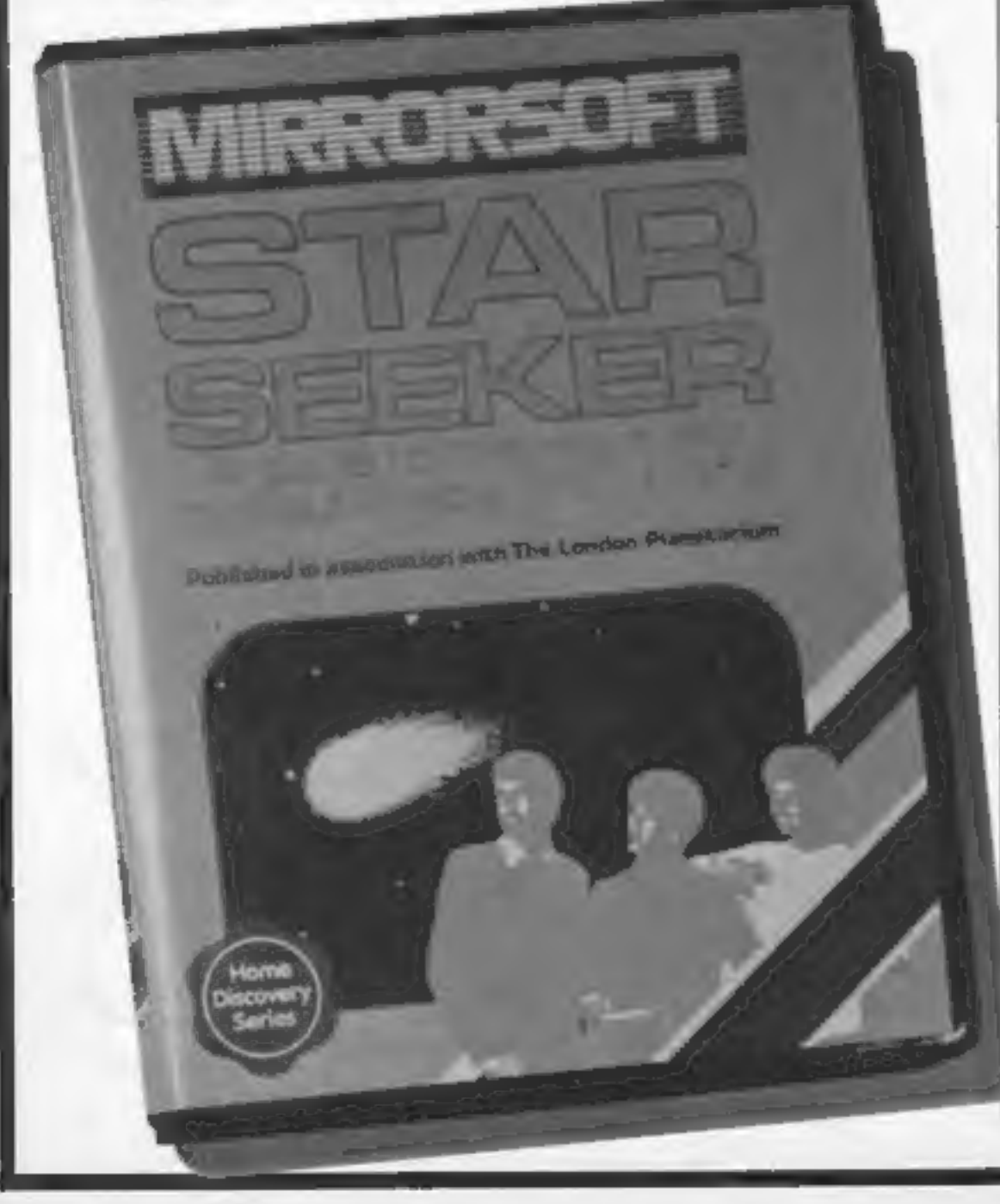

4Star Seeker is definitely worth a look if you already take your astronomy seriously . . . 1 would also recommend it as a resource for the family.9

—A&B Computing

# ATTENTION ARMCHAIR ASTRONOMERS

Now, in the comfort of your own home, you can:

**Plot hundreds of stars** 

And plot the course of Halley's Comet as it approaches the Earth later this year for the first time since 1910.

Available for: Cassette £9.95<br>CBM 64, Spectrum 48K,<br>Electron, MSX, BBC B

Disk £12.95<br>CBM 64, Spectrum 48K,<br>BBC B

MIRRORSOFT programs are available from good software stockists everywhere or direct from: MIRRORSOFT Mirror Group Newspapers Ltd., Holborn Circus, London EC1P 1DQ Telephone: 01-822 3580

м

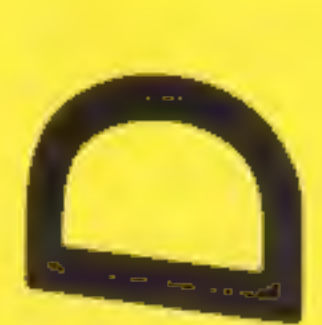

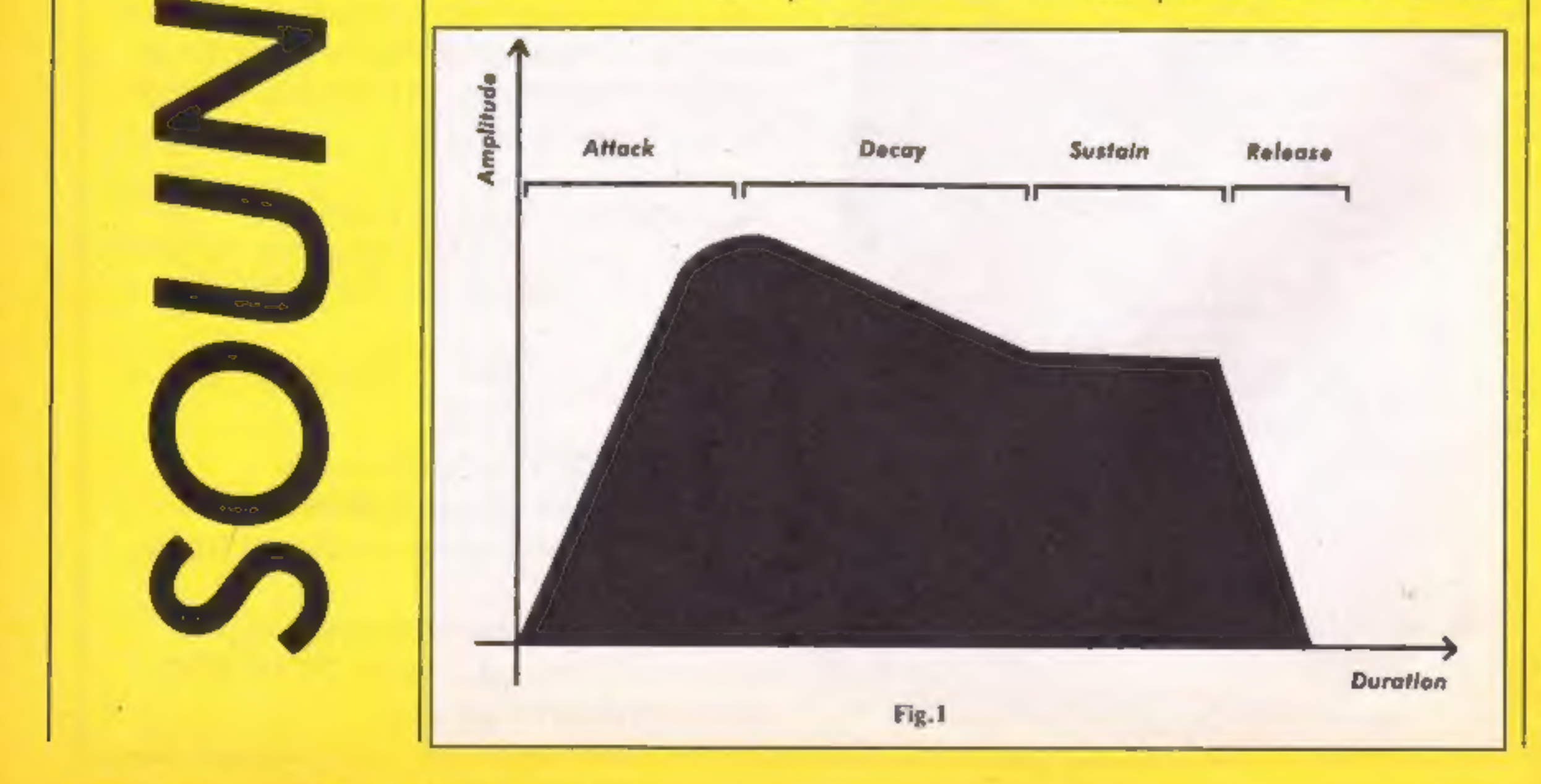

#### Page 10 HOME COMPUTING WEEKLY 9 April 1985

# Clive Gifford continues his series on the Amstrad CPC464's sound capabilities

the ENT command, but<br>only for the creation of a<br>single rise or fall in pitch. What<br>happens if we want to create an<br>envelope with multiple rises and<br>falls? The answer is simple and helps to show the flexibility of the sound commands available I n my last article I dealt with

to you on the Amstrad. The group of parameters following the envelope number are all concerned with one rise or fall. For each additional rise or fall, it is just a matter of adding' on a separate group of parameters, You can have up to five separate groups after any five separate groups after any before dying away almost as one ENT command. If you fast. In contrast, a note from an wanted a sound taking half a organ maintains a constant second to rise and a quarter of a volume right un steps, then an ENT statement could look like this:

#### ENT 1, 5, 12, 10, 5, -12, 5

The Volume envelope is just<br>as, if not more, useful than the tone envelope for creating a wide and varied range of

By quickening the rise and fall in the envelope and by adding a minus sign to the envelope number we can create a tremolo effect. The minus sign makes the envelope constantly repeat itself — a very handy addition to the ENT command. Here's a good

sounds. This envelope, control-<br>led by the command, ENV, is<br>somewhat different to the<br>previous envelope.<br>When a note is played its<br>volume may not remain<br>constant. Think of a piano key<br>being pressed. It reaches its<br>highest volume envelope and is called ADSR. The idea is that every sound goes through four volume stages; the *attack* where the volume of the note reaches its peak; the *decay* where, as its name suggests, the volume falls back from the original peak; the sustain where the note's volume<br>is either maintained or gradually reduced at a slower<br>rate than the decay stage; the<br>release where the sound's volume falls to zero. The simple

The ENV command does have similarities to ENT. Both<br>must start with an envelope<br>number and both have groups<br>of parameters. ENV's para-<br>meters, however, consist of<br>number of volume steps, the<br>size of each step and the length<br>of time each step l ENV statement would look<br>something like this:

example of a tremolo envelope:

#### ENT  $-1$ , 15, 4, 1, 15, 4, 1.

graph (Fig.l) shows a typical ADSR sound shape.

ENV 1, 5, 3, 10.

This would result in an envelope lasting a total of half a second and consisting of five volume steps each rising three volume steps. For a full ADSR effect, you need a full set of parameters for

each of the four parts of the volume phase. This results in a veritable beast of a statement with no less than 13 different numbers. Don't be put off by this command: when broken down into separate groups of parameters, the task of constructing efficient envelopes becomes a lot easier.

Below are a few envelopes<br>created using ENT and ENV<br>along with a simple sound effect<br>attempting to simulate an<br>envelope. Pressing a key on any<br>of the envelope-based routines<br>will make the computer play a<br>different note and

10 ENT -1,5,-15,1<br>20 WHILE INKEY\$="":WEND<br>30 SOUND 1, INT(RND\*400) +75,50,15,0,1<br>40 GOTO 20

'envelopes work best with higher | volume envelope, the volume

Δ

and some with lower pitches of | level usually controlled by the  $\begin{bmatrix} 10 & \text{ENV} & 1, 15, -1, 3 \\ \text{note.} \end{bmatrix}$  note. Fourth parameter of the sound  $\begin{bmatrix} 10 & \text{ENV} & 1, 15, -1, 3 \\ \text{Note.} \end{bmatrix}$ : WEND

10 ENT 1,15,2,1<br>20 ENV 1,15,-1,1 30 WHILE INKEY\$="":WEND<br>40 SOUND 1, INT(RND#400)+20.15.0.1.1 30 SOUND 1,80+2\*T,1+3\*T,T 30 WHILE INKEYS=""WEND"<br>40 SOUND 1, INT(RND\*400)+20,15,0,1,1 30 SOUND 1,80+2\*T,1+3\*T,T 40 SUUND 1, INTRANDWW007720, 10, 0, 11 40 NEXT: NEXT

statements incorporating a | passed to the envelope 30 SOUND 1, INT (RND\*300) +100,45,0,1,0 49 GOTO 20

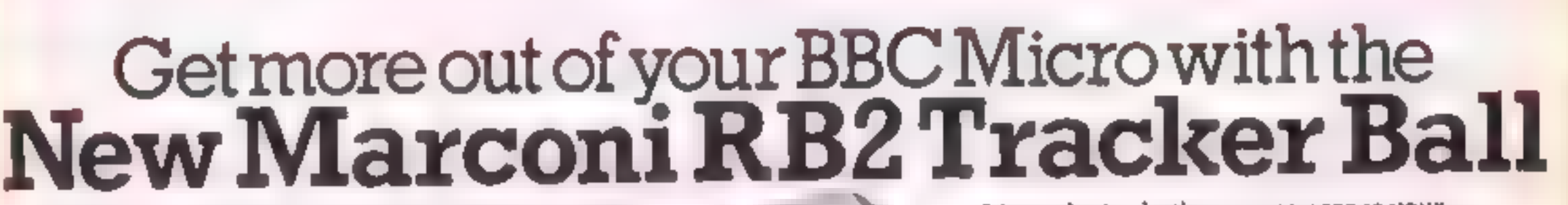

Marconi's new Tracker Ball is superior to either

It's perfect, whether your micro is your<br>hobby, an educational tool or a source of low<br>cost CAD/CAM applications. It's ideal for<br>word processing and games too, and unlike<br>a mouse needs no regular cleaning.<br>If you re a Comm Marconi's new Tracker Ball is superior to either the control and is easier to use. [ -] hobby, an educational tool or a source<br>The RB2 design incorporates - ESP design incorporates - ESP design incorporates - ESP design in Traffic Control and professional<br>equipments which demand<br>ability. It is drift free and gives and relation of you coming out in the Spring,<br>For full details please complete the coupon, RB2

equipments which demand<br>maximum performance and reli-<br>ability. It is drift free and gives<br>more precise positional control -<br>the cursor position on screen relates<br>directly to fingertip movement on<br>the ball. The three push b

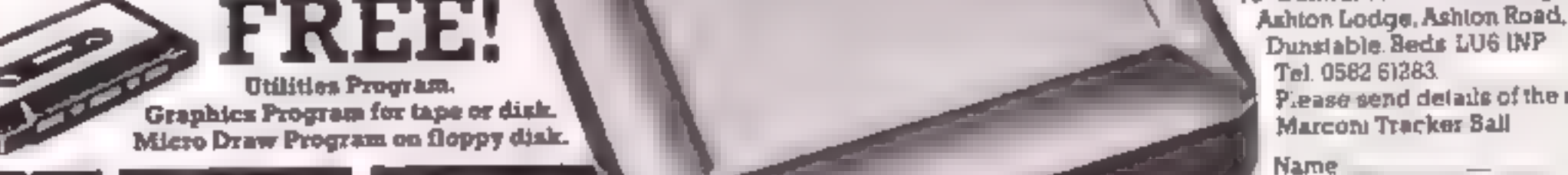

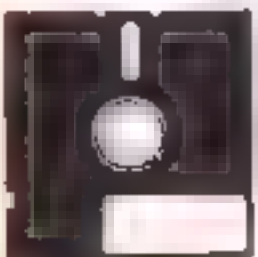

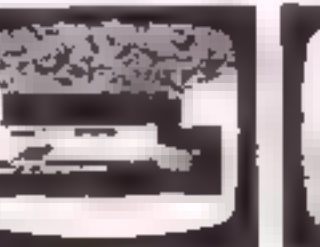

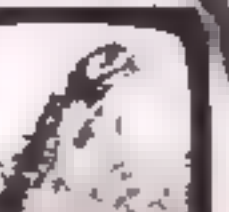

# ONLY £59.50

Address.

HOME COMPUTING WEEKLY 9 April 1985 Page 11

Tel:

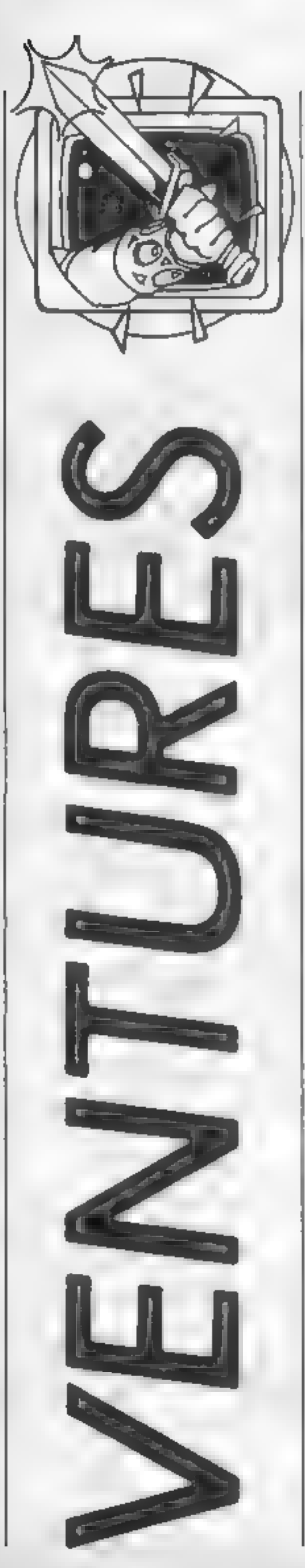

Peter Sweasey's in a jam this week with Danger Mouse in Black Forest<br>Chateau. Read on to find out more.

ime to go a-venturing once again with HCW's regular column reporting and reviewing on everything of<br>interest. from the world of<br>adventures and arcventures (arcade adventures), This week I shall be in a jam with Danger<br>Mouse In Black Forest Chateau,<br>comparing Colossal Caves, and<br>climbing = Mountain = Palaces<br>The helpline will be dealing with<br>Valkyrie 17, amongst others.<br>Read on, if you dare .

**Reviews**<br>
Danger Mouse is one of the<br>
most famous British cartoon<br>
characters. His comic secret<br>
agent exploits, along with<br>
bungling assistant Penfold and<br>
Chief, Kernal K, have won the<br>
hearts of many of the nation's<br>
c from Creative Sparks, Double Trouble, which was more of an arcade game, comes Danger Mouse In Black Forest Chateau, an adventure designed with younger players in mind.

A puzzling pi-beam has been zapping the world's leaders, creating a sticky problem. The source is the Black Forest, and that is where you must go, to track down the evil perpetrator, who, it comes as no surprise, is a certain Baron Greenback. Penfold is close at paw all the time.<br>This seemingly simple scenario is far more complex once you start playing. In fact the game is in two parts, one on each side of the tape. You start in a forest clearing, depicted in excellent graphics, as are all the locations. On screen is some simple text (though far better written and slightly longer than<br>many "adult" games), then a<br>question along the lines of<br>"What next?" followed by a<br>choice to enter the forest,<br>follow the tracks, go to the hut<br>or climb a tree.<br>Control is simple. You use<br>t

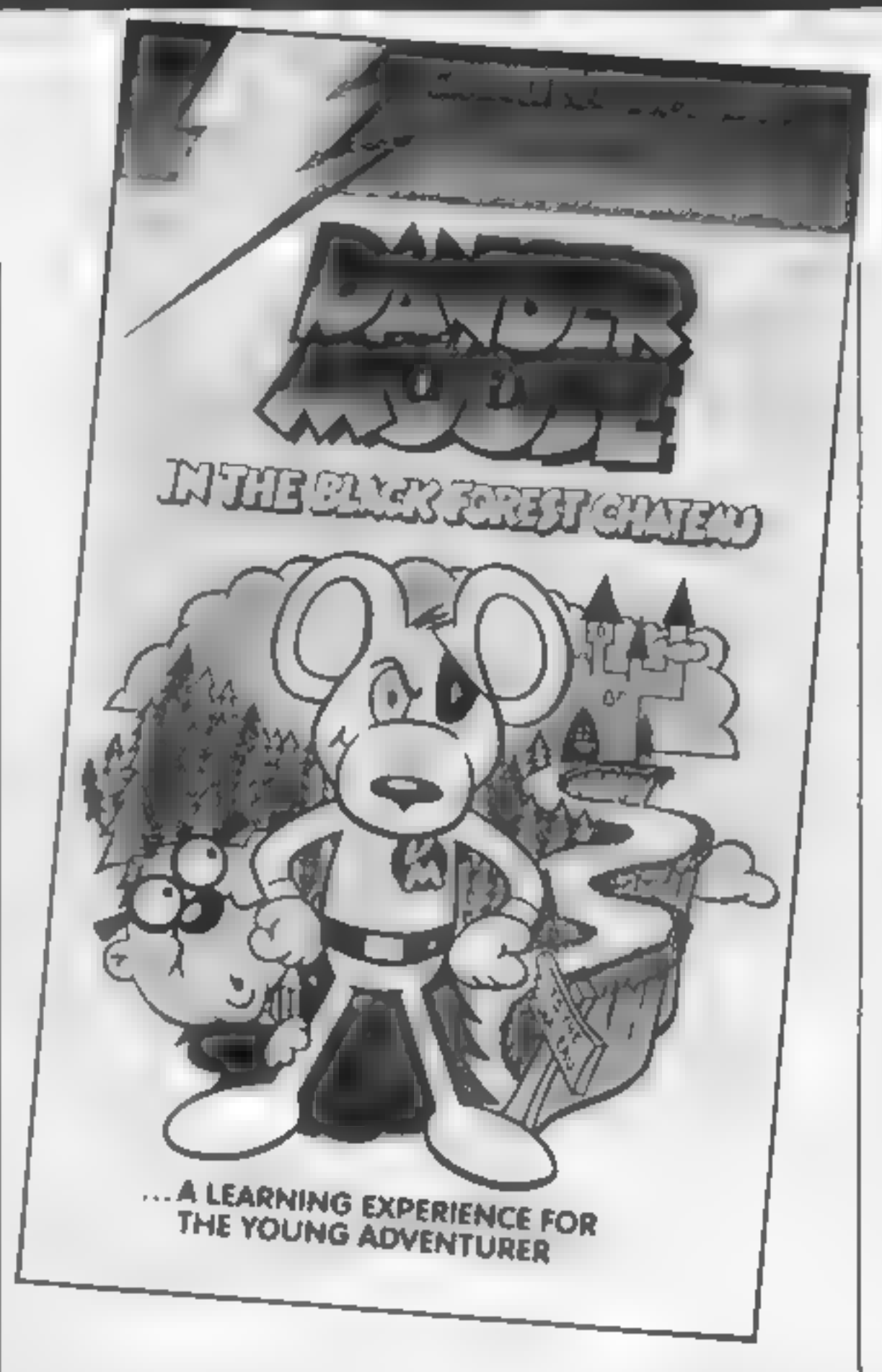

You may think this kind of<br>multiple choice leads to a very<br>linear, channelled adventure.<br>But no, DMIBFC is a very<br>entertaining game. As I mentioned earlier, the graphics<br>are very good, particularly<br>those of the cartoon characters,<br>which are drawn in highest<br>resolution. The text is attractive<br>and witty, and the problems<br>whilst not stunningly original,<br>are int impossible (if you go hopelessly wrong Penfold often comes out with a hint). Older people will probably like it too, particularly at parties — although it's a bit pricey for them considering it<br>won't take as long to solve. DM<br>fans will love it, of course<br>Ventures rating: 4 stars. It costs<br>£7.95 from Creative Sparks.<br>1 recently received a large<br>number of titles from<br>Duckworth, the bo version of the original Crowther<br>and Woods mainframe game,<br>sinted the whole world of<br>siarred the whole world of<br>computer adventures (good<br>thing too, or else I would be<br>without a job!) The game<br>masquerades under many titles

Page 12, HOME COMPUTING WEEKLY 9 April 1985

instructions to the Duckworth game say, you can't call yourself an adventurer until you have played this!

It is virtually impossible to<br>criticise the actual game, which<br>can be recommended to<br>anyone, as long as you can<br>tolerate mazes (there are plenty<br>in this game). But which version<br>should you choose?<br>On the whole, the differe

extensive in the Level 9 version, but I found it slow and not very responsive.<br>
Presentation is better on the Duckworth game, which also has a redefined character set.

and offers you he p if you are struggling  $-$  in return for hardearned points, however. Level 9 has better instructions and<br>packaging, and also introduces

a new end game, replacing the<br>original two locations with 70.<br>I would choose Duckworth's<br>version if I was a Commodore<br>64 owner. It is E2 cheaper at<br>E7.95 and generally more<br>pleasant to use. The Level 9<br>game is not up to th

on far more micros, including<br>the oft ignored Oric and Memotech, plus even the Lynx and Nascom.

Finally this week, another<br>Duckworth game. This uses the<br>same programming techniques as Colossal Cave Adventure, namely those outlined by Peter Gerrard in his book Exploring Adventures on the 64. He was the author of the aforementioned Colossal Cave<br>Adventure, but this is written<br>by John D. Ryan.

You are transported, for the sake of convenience, to a<br>mythical land, and for some<br>reason are standing on a<br>mountain ledge. Nearby is the

supplying those tips<br>News of more tasks next<br>time, along with the other<br>Duckworth releases, an excel-<br>lent arcventure, and more<br>exclusive hints. Happy<br>veniuring<sup>1</sup><br>Send your problems, hints<br>and views on adventure and<br>arcve

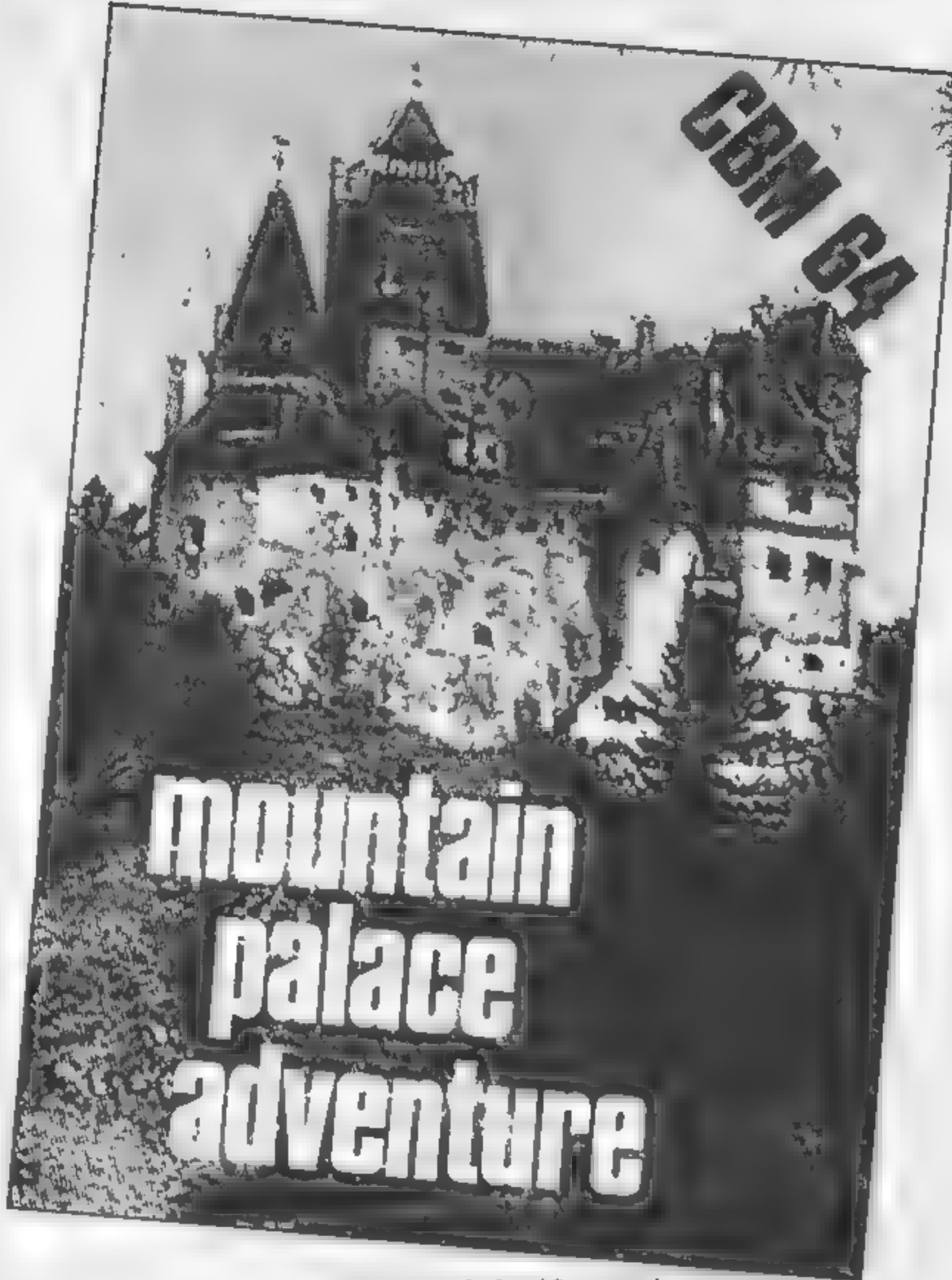

entrance to a palace, filled with<br>
— suprise surprise — treasure.<br>
Being the greedy type, you<br>
enter. The door closes behind you. Can you escape with the riches?

The fact that this palace is on<br>a mountain seems to make very<br>little difference in what is an<br>excessively average game. There<br>is nothing special, original or<br>new; locations, descriptions and problems all seem familiar.<br>Vocabulary is adequate. There is a real rip-off of Colossal Cave<br>at one point  $\rightarrow$  a ghost appears<br>and keeps throwing a magic

knife at you, which frequently misses. In general, although competently written, 1 can't think of any reason to spend £7.95 on this, which explains my Ventures rating of 2 stars.

#### Helpline

My elfling secretary Gorand has<br>been hard at work on Valkyric<br>17 recently She did something<br>divious which I had overlooked<br>take a dive. If you're still stuck<br>at the top of the ski slope, make<br>sure you have read the book<br>yo

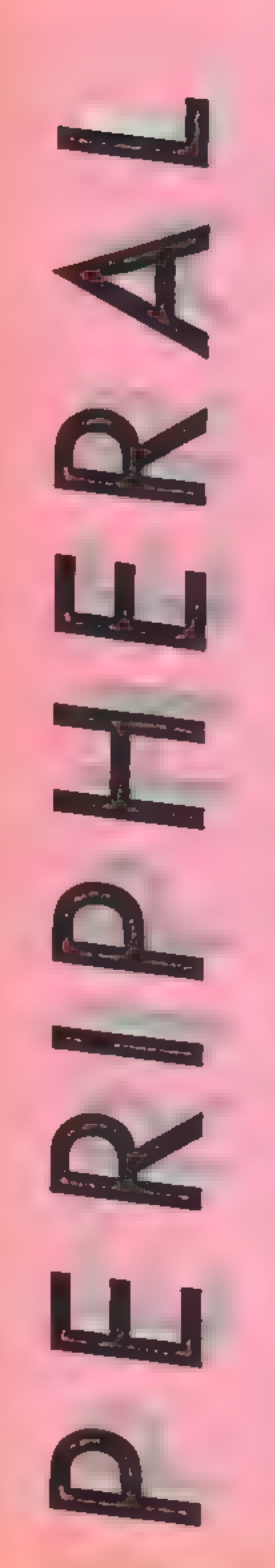

 $\mathbf{R}$ 

E)

Check out what our expert reviewers think of the Discovery 1 and

#### Panda Cassette Interface

One of the drawbacks of all Commodore computers is the requirement for a dedicated cassette recorder. This is not only wasteful but also expensive. A number of companies have identified this problem and produced products such as this interface

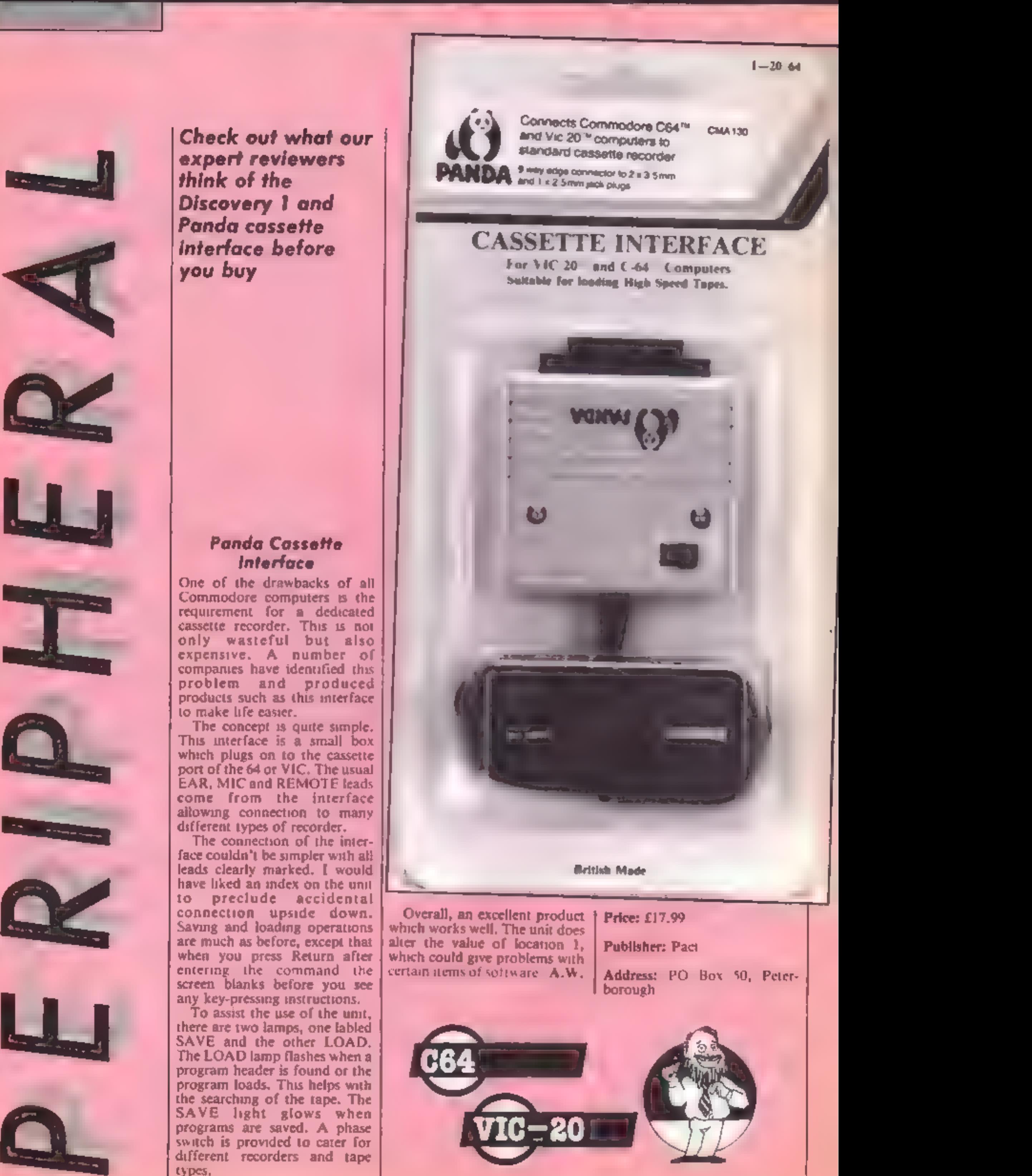

Page 14. HOME COMPUTING WEEKLY 9 April 1985

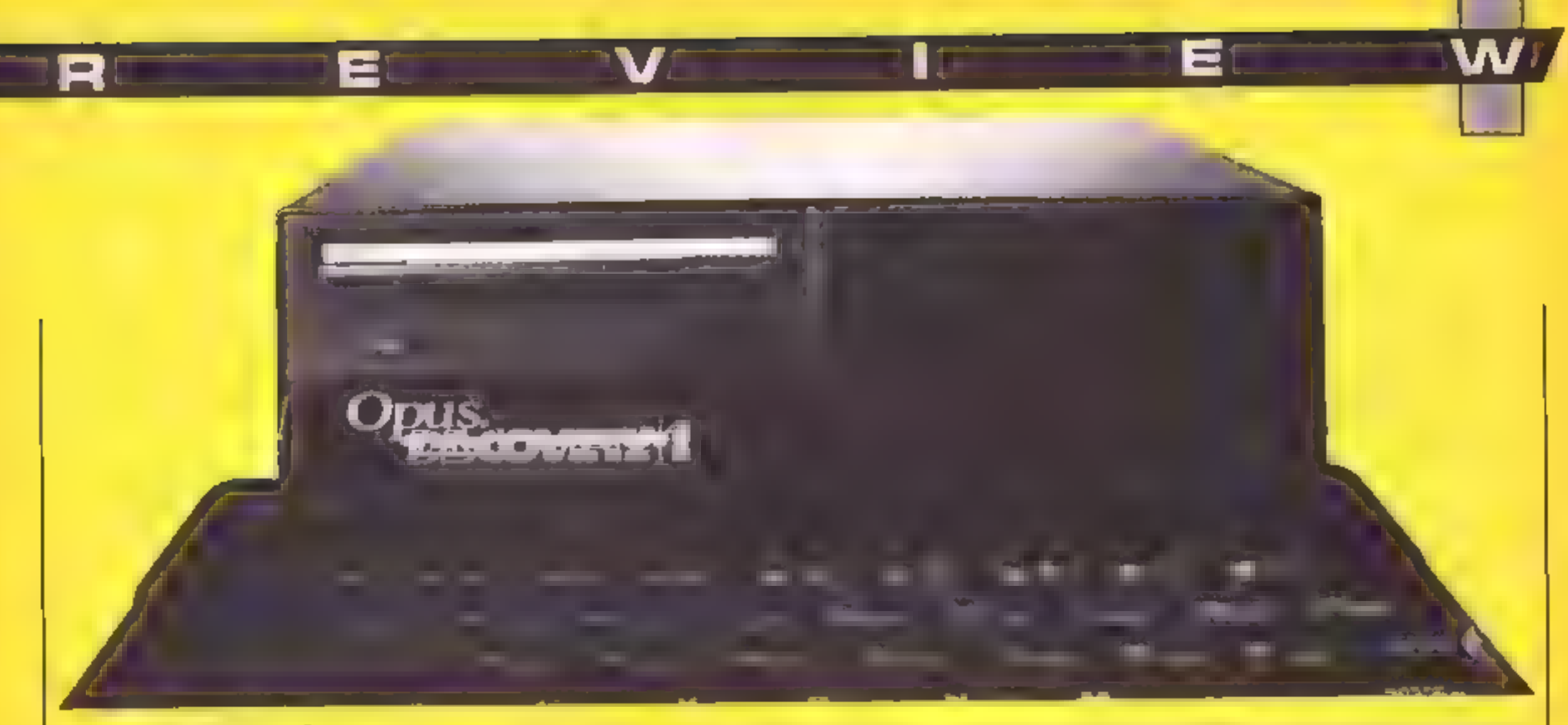

#### **Discovery 1**

Discovery I from Opus is a 3.5-inch disc drive for the Spectrum  $-$  and much more Firstly the Discovery package also includes a joystick port and a Centronics paramel printer port

The unit is a large black box which is attached to the rear of the Spectrum; a base plate comes under the compater and is screwed to it for security. The drive is then above the kevboard to the left, while on the right there is room for another drive. The new unit supplies power to the Spectrum via the edge connector so only one plug is necessary

The discs operate using grams may be listed with LLIST shortened Microdrive comin the normal way, The one bad mands, so a catalogue is obtained by CAT I and a load feature of this is that the Spectrum graphic characters are command is LOAD ""m", I, all printed as <sup>7</sup> which isn t very "xxx" However this is where the simularity to Microdrives usefu.' stops, the drives are much The joystick port is switched

quicker than Phioppys and, more importantly, much more reliable.

Also the use of disc rather than serial tape has allowed Opus to introduce random access files, thus making the Spectrum with Discovery 1 a much more powerful package, many more database applica tions may now be imp emented. as a file and needn't be read into memory simply to extract one ttem

The printer port requires a special cable at the Spectrum end but may then be connected. to any Centronics printer. The Discovery requires that an output channel be opened with OPEN13, 't" and then pro-

with the command OB. FORMAT "j",0, which is strange but works well enough This does mean that you must remember to do this before loading a game from tape but I assume that any disc based software would do this for you.

This brings me to software Opus has scheduled a number of well known titles for the launch of the Discovery unit. The software will be suplied on 3.5-inch disc and will consists of two or three major titles, retailing at about  $115 - n$ ot bad value. The Discovery Lumi  $w<sub>1</sub>$  cost £199.95 and so is a bargain, if you consider the joyst.ck and printer ports. Also available at the launch will be the Discovery Plus, which is the second drive for the Discovery 1 and Discovery 2 which has two drives already. Finally I should mention that Discovery is only available from Boots. J.G.D.

Price: £199.95

Manufacturer: Opus

Address: 158 Camberwell Rd, London  $SL_5$  OFE

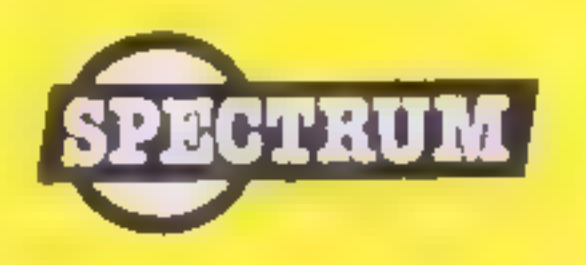

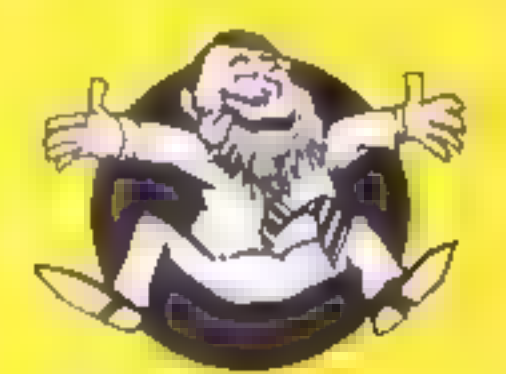

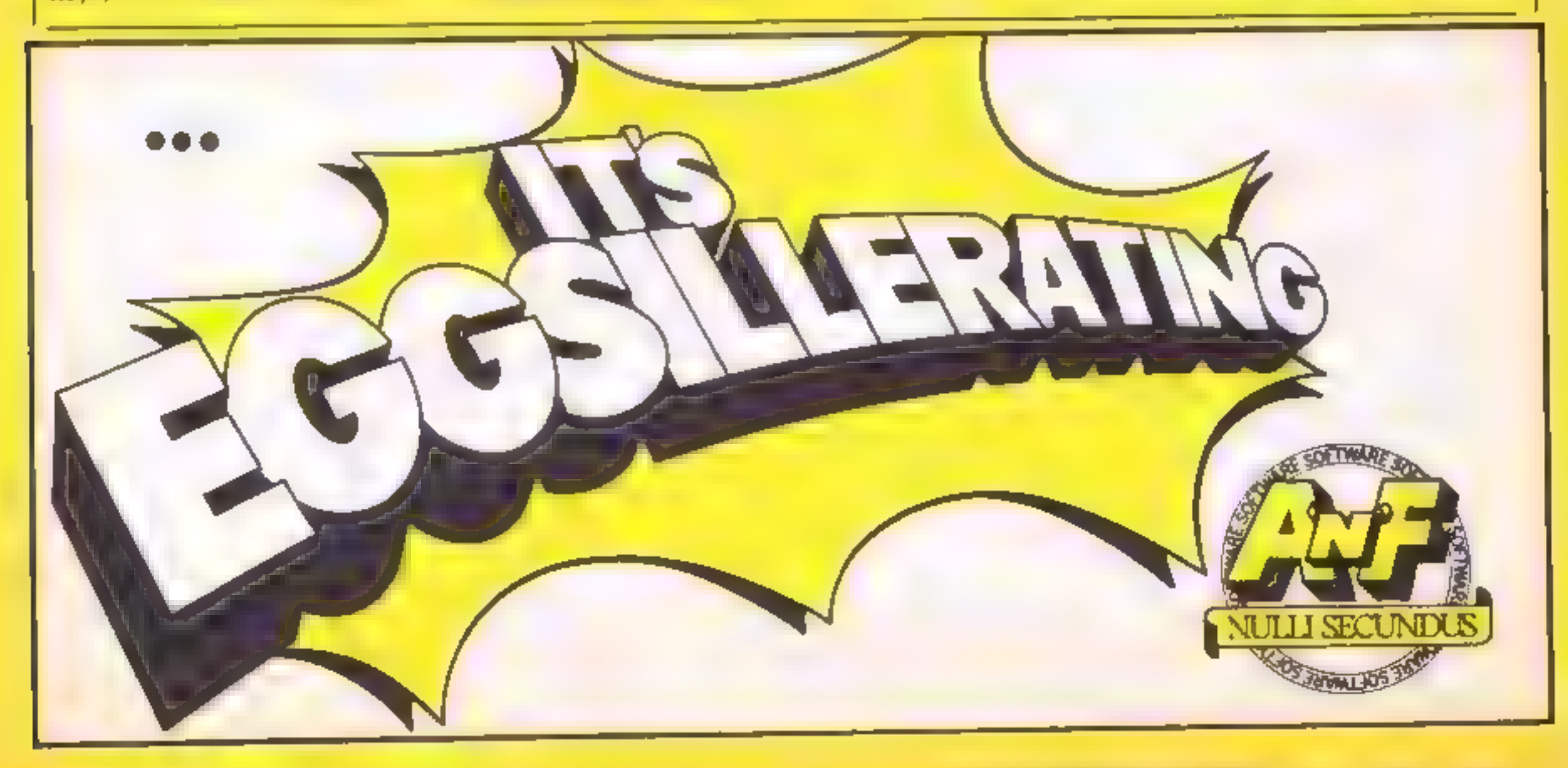

HOME COMPLITING WEEKLY 9 April 1985 Page 15

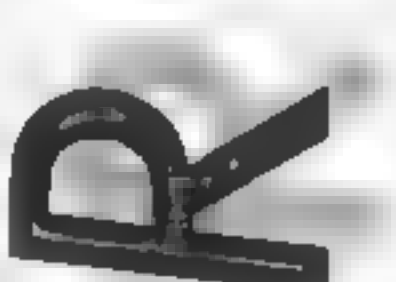

Wizard's Lair

This new game from Bubble Bus is an Atic Atac look-alike. However, instead of being<br>trapped in a haunted mansion<br>looking for the right keys to let

you out, you are searching<br>underground caverns for parts<br>of the golden lion, the key to<br>your escape<br>The game is turbo-loaded and<br>apart from an initial problem<br>which was resolved by experi-<br>menting with the volume<br>control,

articles of food to help your<br>strength levels and extra weapons to aid you in your<br>fight against the dozens of<br>nasties you encounter.<br>In some rooms there are<br>magic spells. If you collect one<br>of these it is only utilised if you<br>have some gold. You then have<br>a choice of more trea Gremlin Graphics, who brought us such cuddly friends as Monty Mole, Beaver Bob and Percy Pigeon, now presents Sam the felonious Stoat. Your task is take Sam on his house-breaking sortie. You must find a bomb and a match with which to

break into the safe, and then<br>collect the daamond and leg it.<br>You move about the vartuos<br>rooms va a network of mouss-<br>holes. Each time you enter a<br>mousehole, you must regotiate<br>a serres of poles sticking out<br>of some water.

Price: £6.99

Publisher: Bubble Bus

Address: 87 High St, Tonbridge Kent TN9 IRX

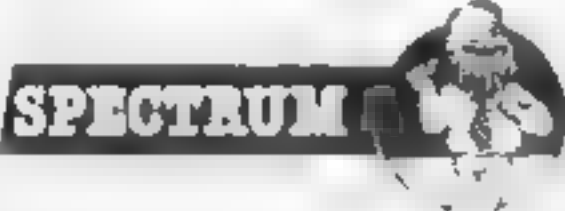

#### Sam Stoat Safe Breaker

**MAKERSHIP** 

**GYSS**  $\frac{1}{4}$ ,  $\frac{1}{2}$ 

Price: £6.95

SPECTRUM

Publisher: Gremlin Graphics

Address: Unit 10, The Parkway<br>Ind. Centre, Heneage St, Bir-<br>mingham B7 4LY

# Dragon's Gold

The current dearth of moving<br>graphic adventure games seems<br>set to continue.<br>Dragon's Gold is yet another<br>version with chunky graphics<br>which fall well behind the<br>quality set by others.<br>Without the need to collect<br>objects en

lives to squander, success is

entirely dependent upon fast<br>reactions on the Joystick.<br>The gold is to be found<br>within a six-roomed castle,<br>small by any standards,

Hazards to be avoided are

dust, bubbles, spiders, robots,<br>moving walls and of course the<br>dragon.<br>You arrive at the castle<br>carrying an empty chest, While<br>the chest is empty you wend<br>your way through the castle to<br>the dragon's room, wherem lies<br>the g

bringing the gold out safely is

increased by the addition of<br>bonus points. These will<br>accumulate each time your<br>magic missile spell shooter<br>annihilates one of the nasties.<br>Full instructions are provided<br>on screen and are repeated on<br>the cassette inlay.<br>T small. Dragon's Gold certainly doesn't represent value for money in today's volatile soft ware market, where superb<br>graphics and sound are avail-<br>able in abundance. D.H.

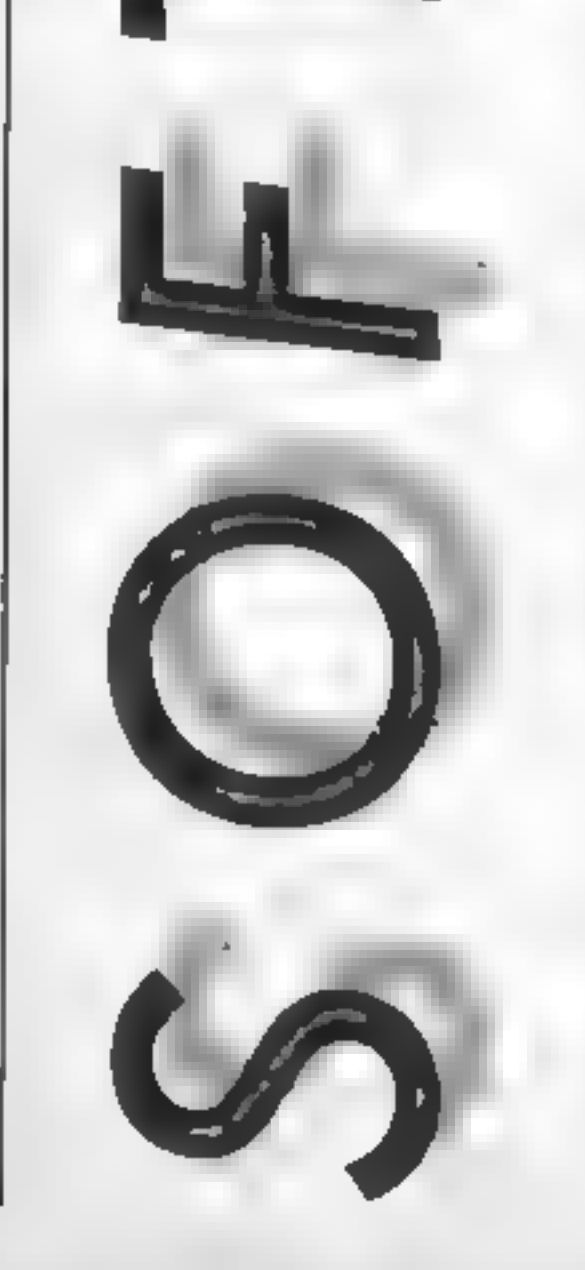

Price: £8.95

Publisher: Amsoft

Address: 169 Kings Rd, Brent- wood, Essex

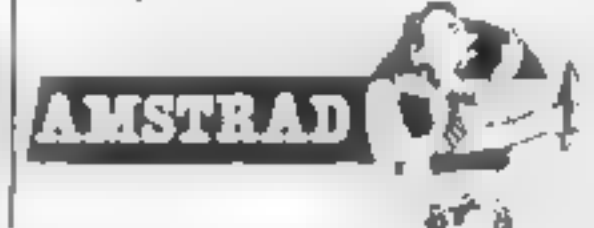

#### Vampire Killer

SCORED GALLETINGERD

MARIDIANO

This game was originally released for the Spectrum and is<br>now available for the Amstrad<br>The objective is to get from the<br>ground floor of Dracula's<br>house up to the 12th floor and<br>kill Dracula before midnight,<br>otherwise he flies away. You are<br>allowe

Andoid One arcade game that requires

instantaneous response to the<br>many alien attacks encountered.<br>These aliens are of four<br>types: Groupies, Skaters, Boun-<br>cers and Wanderers. Each<br>attack in their own style and<br>need to be avoided throughout

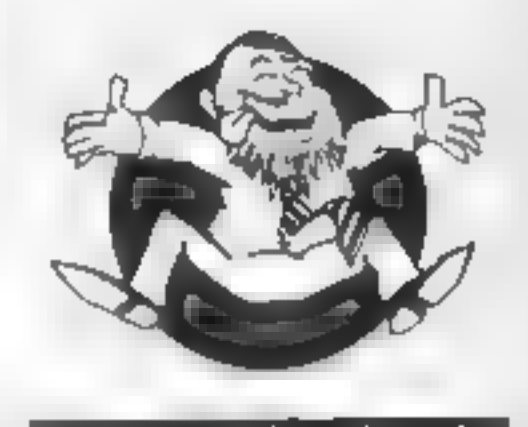

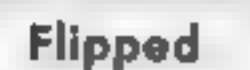

||★○★○★○★○

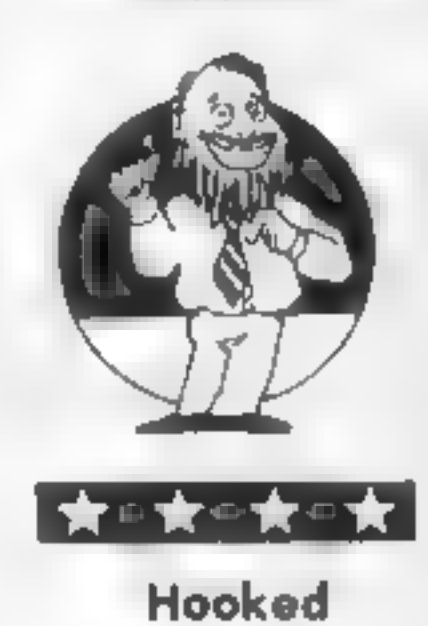

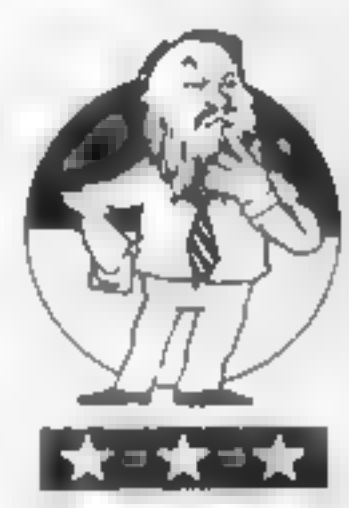

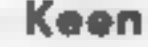

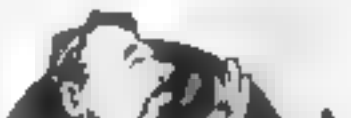

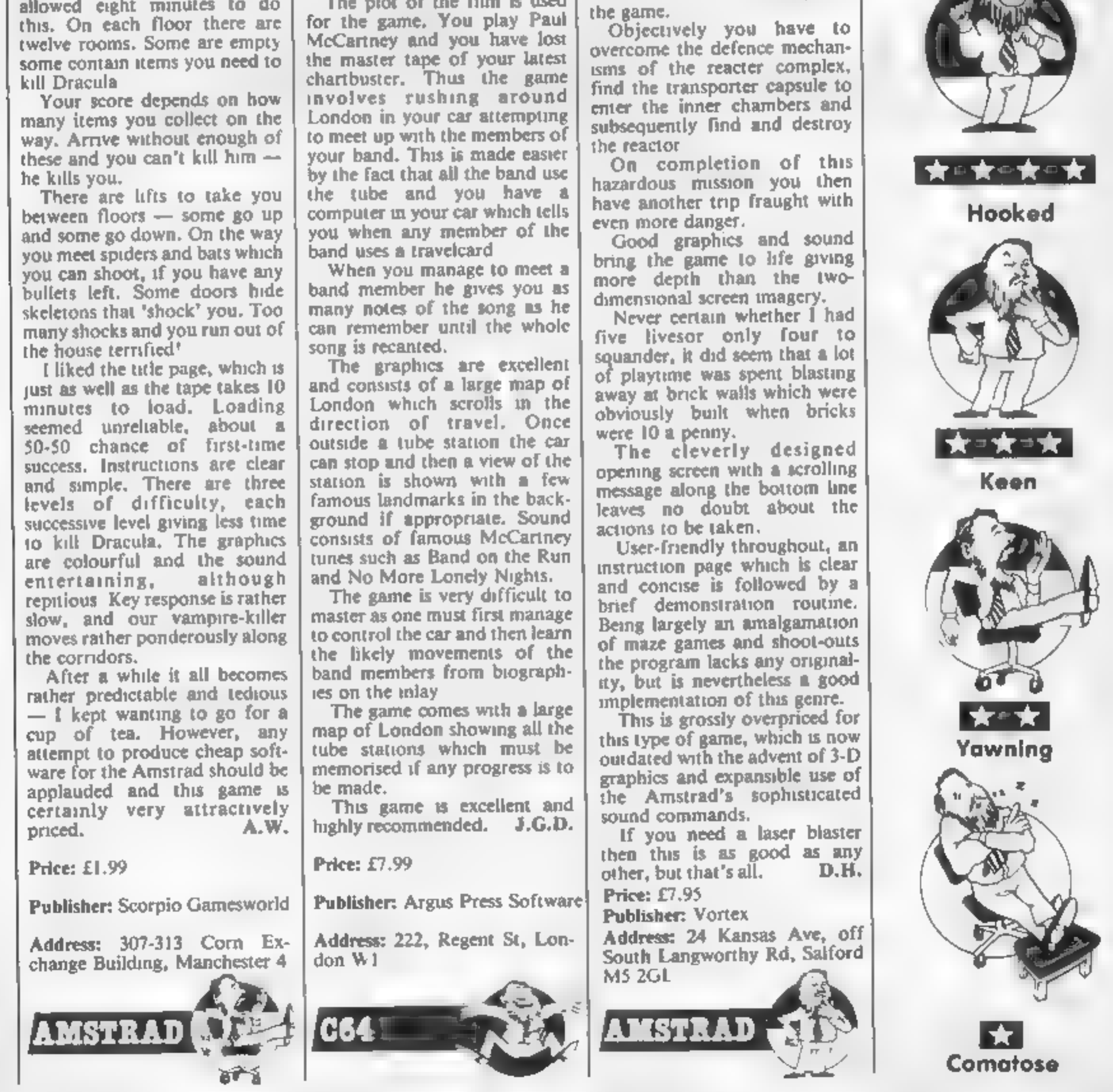

## Give My Regards to

**Sroad Street**<br>You've seen the film, heard the<br>song, now play the game!<br>The plot of the film is used<br>for the game. You play Paul<br>McCartney and you have lost<br>the master tape of your latest<br>chartbuster. Thus the game<br>involve band uses a travelcard<br>When you manage to meet a

band member he gives you as<br>many notes of the song as he<br>can remember until the whole<br>song is recanted.<br>The graphics are excellent<br>and consists of a large map of<br>London which scrolls in the<br>direction of travel. Once<br>outsid

Wriggler

**ANYM ROBOT** 

It's the annual Maggot Marathon, folks, so wriggle right up<sup>1</sup> You control one of the contestants at the off As soon as you start to follow one of the other maggots, however, you soon realise that this is no ordinary arcade game

You start in the garden, a complex maze of walls and flowers meely executed in full colour. Though the maggot animation is good, the marauding ants, bugs and spiders which begin to assail. you are really rather fine. With juck, you may find some ant powder to help you, as well as several other useful objects.

This is only the start, because If you manage to find your way out of the garden  $-$  and it's not easy  $-$  you discover that this is an adventure with many locations, broken down into four major areas, the garden, the serubland, the underground, and the mansion, to say nothing of Hell Each of these has its own hazards and characteristics like patforms, levels and conveyor belts

Your eventual aim is to find the finish, but it will certainly take you many evenings of learning the significance of the different objects You won't learn the maze, however, since it's different each time! Good sound too, with a "music to wriggle by" track on the tape A number of keyboard control configurations are catered for, together with Kempston and Sinciair joysticks, and the package is distinguished by abnormally literate and full instructions on the illustrated inlay card Absorbing fun, well produced and at the right price **D.M.** 

#### Firstword

One of the rice things about the C<sub>64</sub> is that with a printer and disc drive it can make a useful business machine at a relatively cheap price. Exstword is a wordprocessor for such a set-up.

It's worth mentioning that the program isn't suitable for editing sequential files created by other programs Firstword stores data as program files and can only read files created and stored by itself

The software is supplied on disc and will only work with a disc drive - the tape is not supported Serial printers connected via a suitable  $interface (C64 proneter/RS232)$ work, although I was unable to find out whether parallel printers connected to the user port will

The comprehensive 60-page

takes you on to a sub-menathis may seem long winded if you know what you are doing but if you don't have the manual handy then it can be a great help.

Insertion and deletion of single characters and lines is available directly. In block mode you may delete, conv. transfer and save blocks of text after you have specified the range of lines. Find and replace. is available as a menu option. This can work with either single words or a string of up to 38 characters

Mail merge is available, and there is a bunt in calculator  $$ very useful You place the cursor over the various numeric sections in the text, perform the basic mathematical functions and the answer is shown somewhere else on the page. Ideal if you are preparing a bill or totalling up numbers When you print out your document you can specify header footer messages, automatic page counting, right justification of text, left and right margins, print type, etc. The flexibility and versatility means that large changes in the output are very simple to achieve My only grumble is that the price is s ghtly too high for what is only a word processor. Some other packages may also be used as a text file editor, from a programmer's point of view it would be useful to be able to do this as well K.L

#### Sir Lancelot

Interesting to compare this to Manic Miner, to which it obviously owes much. Here we have a castle with 24 rooms, but again the aim is to collect objects, whilst assailed by assorted moving bits and bobs. The intro music is catchy, but the game itself is punctuated only by zaps and zings

Unlike MM, access to the rooms can be selected. On the initial screen, which has no "aftens", vast arrays of objects are awaiting collection. Each one represents a further room. When you collect the object you. are whisked away to that room. to try your luck, and if you succeed in clearing that, you are returned to Merlin's Magic Teleport, to select another object and room. The whole lot can be seen from the demo mode, and they are certainly a cha…enge'

Graphically, the game is slightly more sophisticated with some multicoloured sprites, and a better selection of colours, though no green-screen option. One of my tame games testers. likened the graphics to those found on the Atari games console. Smooth and impressive. but with a slight chunkiness.

One small ideosyncrasy is the

#### **Price: £5 95**

**Publisher:** Romantic Robot

Address: 77 Dyne Rd, London **NW6 7DR** 

SPEGTRUM

manual comes as a set of loose sheets held together in a hardbacked ring binder. One problem is that pages can easily get missed out - mint came without pages 39 and 43

When entering text any leading spaces blank lines will be ignored. These are put in using special control characters. It soon becomes apparent that the whole program is parameter driven. You can set the system. to your own requirements and use it in a very flexible way.

All text editing and disc output commands are entered using menu options which appear at the bottom of the screen Selecting an option

Price: £34.99

**Publisher:** First Publishing

Address: Horseshoe Pk, Pang bourne, Berks

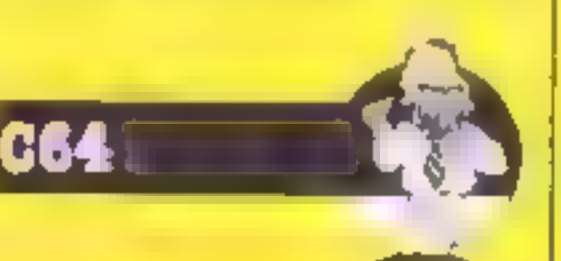

movement of Sir Lancelot, whom you control. Surprisingly, he can be persuaded to walk on thin air, but won't jump vertically. He needs lateral encouragement too!

A tricky, addictive, absorbing game which capitalises on the Amstrad's features, without breaking the bank. It may not have the ownership "snob appeal" of the "cull" conversions, but offers many hours of torturous enjoyment. Recommended D.M.

**Price: £6.95** 

Publisher: Mclbourne House

**Address: Castle Yd Hse, Castle** Yd, Richmond TW10 6TF

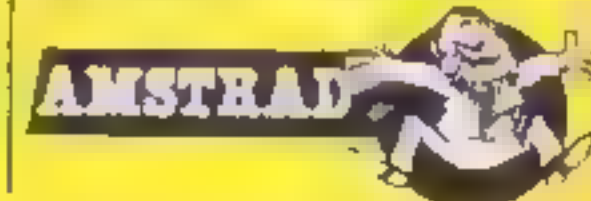

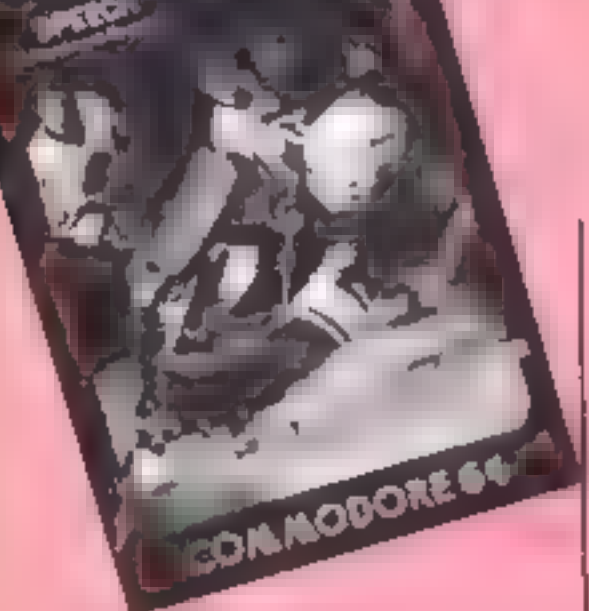

Slapshof<br>Well, I suppose it had to<br>happen. After the unbeatable

International Soccer it was on<br>the cards that ice hockey would<br>be the source of a game. The<br>bayout of the game is pretty<br>standard. You are given the<br>view of a section of the playing<br>area. As the action moves, the<br>area. As A.W. price.

If you're bored with BASIC, or<br>looking for an easy way to<br>produce machine code pro-<br>grams, then this new Pascal<br>complet is sure to unterest you.<br>If produces true machine code<br>programs which, once com-<br>pieted, can be loaded using the normal BASIC editor;

#### Price: £8.99

#### Publisher: Anirog

Address: Unit 10, Victoria Ind<br>Park, Victoria Rd, Dartford,<br>Kent

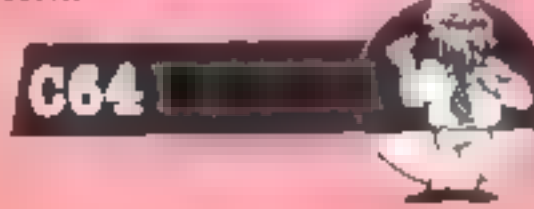

BASIC program, then the<br>compiler is loaded and run.<br>Compilation is a slow process,<br>a demo program from the<br>manual, about 25 lines long,<br>took several minutes to<br>complete. The compiled version<br>is automatically saved on disc. code program.

The most striking thing about<br>Pascal is the wide range of data<br>structures which are supported<br>— real, integer, boolean, char, array, packed array, string, set,

record, file and primer, plus<br>user-defined data types in case<br>these aren't enough for you<br>The next most significant<br>feature is the structure of the<br>programs, which have to be<br>written in blocks, in the way<br>written but all t

**PIREBIRD** 

BE MEROB

ESTRA

To the World's greatest<br>pyychic "Recover stolen Snake<br>God Statue, believed to be<br>broken into 24 puess and<br>htdden in secret Raal Temple".<br>It makes a change from<br>Internations and a process and<br>change adventures. After an<br>int

Price: £35.99

#### Publisher: First Publishing

Address: Unit 20B, Horseshoe Rd, Horseshoe Pk, Pangbourne Berks

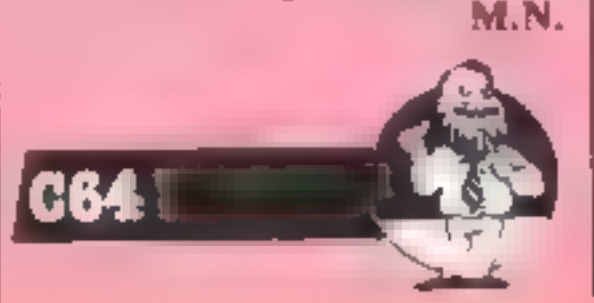

Address: Wellington House, Upper St Martin's Lane, London WC2H 9DL\_ BBCI

Price: £2.50

#### Publisher: Firebird

## Alpha-Beth/ Alpha- Gen

PHA-GEN

ALPHA-BETH

Alpha-Beth is a computer game which is fun to play and has the added bonus of being educational. After fest loading a menu page is displayed. From this you can choose whether to play with the keyboard or logive the proper

'Quick Thinking An educational program which is entertaining and good value for money? Read on. There are two 'games' on this cassette, each offering practice at the basic arithmetic skills

First there is Sum Vaders<br>You choose whether to add,<br>subtract, multipy or divide. A<br>flying saucer with a number on<br>it crosses the sky and drops a<br>robot which also has a number<br>You have one chance at typing<br>in the right ans

#### Tales of the Arabian Nights

"The saga of Imrahil the Kalen-<br>dar Prince on a quest to free the<br>Princess Anitra from the harem<br>of the evil Sultan Saladin." So<br>sayeth the blurb.<br>As the Prince you have to<br>work your way ihrough eight<br>screens to free the P

have similar objectives: to collect the various letters which<br>spell out the word Araban. The<br>first screen, for example, has<br>you on board Sinbad's ship<br>avoiding an octopus, cannon<br>and a dangerous bird which I<br>assume is a roc. Three of us<br>terms is a ro

#### **The Ring of Darkness**

A conversion the Spectrum, yet again, of a<br>role-playing adventure/graphic<br>/arcade game. Some combina-<br>tion, huh? During loading a<br>fine screen is displayed, then<br>you are called to define your<br>character. Having named the<br>noble Nurdwarbler, I Spectrum, yet again, of a a warrior or a thief, but with

a warrior or a thief, but with<br>different results.<br>Loading then continues, and<br>when over, a small non-anima-<br>ted stick-man is shown on a<br>map-com-maze, which is<br>hitered with forests, lakes, sea,<br>hidden attacking bandits and<br> a plan of the interior on which<br>your character is shown. As<br>with the rest of the game, you<br>can steer him via the cursor keys<br>to the counters of the various<br>shops where you may buy your<br>weapons, food, transport etc.<br>Beware ted stick-man is shown on a<br>map-com-maze, which is

rie these your gouties. In each<br>castle is a king who, if you ask,<br>will set a task — probably journey the land. will set a task  $-$  probably recovering an object  $-$  as you

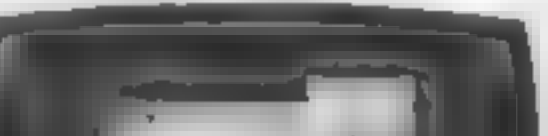

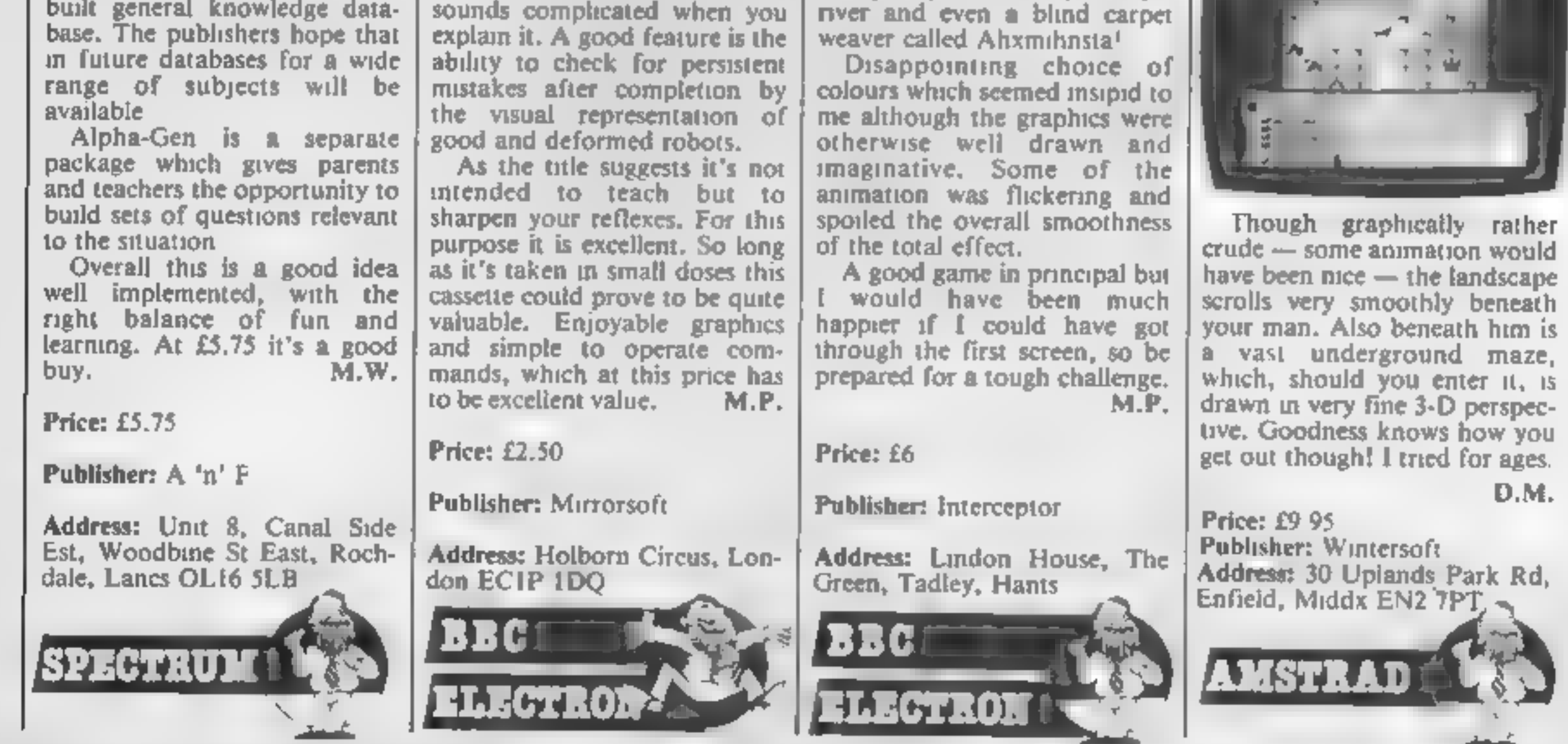

![](_page_20_Picture_0.jpeg)

Here are some screens from a typical flight showing the view from the cockpit (top half of screen) produced as printouts of the actual simulator.

![](_page_20_Picture_227.jpeg)

Areal time simulation with 3D graphics uses a massive 64000 x 64000 longitude & latitude flying area, making each flight completely different. Developed under pilot instruction to give realistic flight effect. The view through the cockpit gives moving 3D graphics.

Comprehensive instrument panel with moving needle meters & digital displays. 15 aircraft types with varying control sensitivities & speeds of between 100 - 500 knots.

<sup>3</sup>runways available for refuelling, take off & landing. Ground and landmark orientation correct with all flying attitudes (rolls etc.).

![](_page_20_Picture_228.jpeg)

![](_page_21_Picture_0.jpeg)

![](_page_22_Picture_0.jpeg)

Commodore 64 by Boris Allan<br>is an attempt to explain high<br>resolution graphics on the C64<br>without getting too technical.<br>Unfortunately the layout of the<br>programs may prove trouble-<br>some to the less experienced<br>programmer.

As an example, in his section<br>on turtle graphics a seven-line<br>program calls subroutines 20000<br>and 21000 yet these routines are<br>not listed until four pages later<br>Having negotiated this first<br>hurdle you may think you're<br>home at this point you still haven't completed your "I spy subroutines'' tour of the book. If you can master the layout of the programs you'll find the remainder of the text very informative.

Turtle graphics<br>Officially LOGO is considered<br>a teaching language. It is ideal<br>for use in teaching angles and<br>co-ordinates. As a language it is<br>well structured, allowing the use of procedures and Repeat/ Again loops. The reason for its mention in this column is the fact that it can be used to great effect to produce complex Spirograph-type patterns. One excellent version of LOGO for the BBC is called Picture Logic from Addison Wesley Available on both cassette and disc, it costs £36.90 in disc<br>version:<br>Printed below is a short

Touch Pad<br>If you've ever considered buying a graphics tablet for

your BBC but have been deter-<br>red by size then you should take<br>a look at the latest gadget from<br>Cumana<br>The Touch Pad is a mere 18 x<br>13 x 6 cm. Constructed in the<br>shape of a wedge of cheese, it's<br>powered by the Beeb and giv

LOGO routine which should run with very little modification on most LOGO programs.

\*Set up variables

TIMES 5 LENGTH 50 ANGLE 144

#### \*Define procedure Polygon

DEFINE POLYGON<br>REPEAT TIMES<br>FORWARD LENGTH<br>LEFT ANGLE<br>AGAIN<br>END

The procedure can then be called by typing POLYGON XReturnX. By simply changing<br>the values of ANGLE and TIMES you can create a variety<br>of complex shapes

Inverted Amstrad<br>Here's a quickie which allows<br>Amstrad CPC464 programmers<br>to highlight any text you want<br>to input. CALL &BB9C will<br>cause any text sent to the screen<br>to be printed in the current<br>PAPER colour in an INK<br>backg

![](_page_22_Picture_19.jpeg)

#### Here's an example:

10 CLC<br>20 PRINT "Enter your name"<br>30 PRINT<br>40 CALL &BB9C<br>50 INPUT name\$<br>60 CALL &BB9C<br>70 PRINT "Hello";name\$<br>90 PRINT "Hello";name\$<br>90 END

PROG 38 =  $\frac{N}{C+1/4}$ 

Æ

E.

**Solution**<br>Contract on the substrate of the substrate of the substrate of the substrate of the substrate of the substrate of the substrate of the substrate of the substrate of the substrate of the substrate of the substrat

See if you can survive in<br>another dimension where everything is in a state of chaos. By A P Gardner

GI

The cruel Zacks have flung you<br>this another dimension which is<br>in  $\pm$  state of cosmic chaos<br>There are 28 phases in the<br>game. In each one you are faced<br>with a variety of different<br>horrors, including mutant<br>candles! Your s

# Variables<br>
404 horizontal position of ship<br>
PIS/P2\$\_\_ variables \_holding<br>
graphics characters of object<br>
to be plotted

To REM TOSNIC CHADS 20 REM 30 REM BY A.P.GARDNER , JULY 1984 40 GRAB<br>50 HIMEM#2AFF: POME&18, 10<br>60 GOSUB170 LDG S & M/C<br>70 GOSUB10 SET LEVELS<br>80 GOSUB1500 "LEVEL DATA<br>80 GOSUB910 "VARIABLES<br>1 × GOSUB13&0 "SCREEN<br>110 GOSUB1220 END<br>120 GOSUB1220 END<br>530 GOT070

![](_page_23_Picture_227.jpeg)

![](_page_23_Picture_228.jpeg)

![](_page_23_Picture_229.jpeg)

Δ

s 1010-1000 test for objects that is conversion with our conversion with our conversion in the extensive use o de in hte main game loop<br>akes the program almost<br>ipossible to convert

13C13B13A6" 370 READU: POKEP, U: NEXTP B70 CLS: PAPERO: RETURN 380 DATA1, 2, 5, 11, 22, 44, 48, 37 880 1 390 DATA63, 0, 63, 63, 51, 12, 30, 30 B90 REM ## VAR1ABLES ## 400 DATA32, 16, 40, 52, 26, 13, 3, 1  $900.1$ 410 DATA12, 12, 30, 51, 45, 30, 30, 12 91: LIZ=5:DOME#402 0:5%= : [FH% 501THENH%=500:N#=" 420 DATA63, 33, 33, 33, 33, 33, 33, 63 GRIC" 430 DATA18, 0, 18, 12, 45, 18, 0, 33 9.0 POFENAIN, 266 (WX+11) PDFENAU1, 91PDFENAU4, 14:P 440 DATA8, 4, 2, 63, 2, 4, 8, 0 **BFEN405.0:POFEN406.0** 450 DATA4, 8, 16, 63, 16, 8, 4, 0 460 DATA3, 15, 63, 8, 8, 10, 26, 32 930 RETURN 940 1 470 DATA4B.60.63.4.4.20.22.1 950 REM ## GAME ## 480 DATA33, 36, 36, 26, 9, 5, 4, 3  $760:$ 490 DATA33, 9, 9, 22, 36, 40, 8, 48 970 FORN=1TONX; RZ=(RND(1)+29)+(5-0%); PLOTR%, 6, P1# 500 DATA3, 12, 48, 63, 59, 53, 46, 46 **⊧PLOTR%,7,P2\$;NEXTN** 510 DATA48, 12, 3, 63, 51, 45, 47, 47 980 CALL#2800: SX=DEEK(#402) 520 DATA32, 46, 46, 63, 63, 48, 12, 3 990 PLOT24, 0, STR4 (PEEK (#401) ) +" " 530 DATA41, 45, 49, 61, 63, 3, 12, 48 1000 PL0T10, 26, STR# (SX) : IF SX) HXTHENHX=SX: PL0T29, 2 540 DATAO, 3, 25, 61, 59, 21, 9, 17 6.518\$14%) 550 DATA0, 32, 12, 30, 46, 20, 8, 4 ID10 IFPEEK(#405)>0THENFOKE#405.0xGOT01140 560 DATAL7.25.16.16.8.5.3.4 1020 IFPEEK (#406) >OTHENGOSUB1080 570 DATA4, 4, 36, 20, B, 16, 32, 16 1030 IFPEE) (#400)=074ENGOSJB1500:WAITZ00;BOT011B0 580 DATA0, 59, 42, 43, 43, 42, 58, 0 1040 WAITWX: 5010970 590 DATAO, 43, 42, 42, 10, 42, 43, 0  $1050 +$ 600 DATA1, 1, 1, 1, 1, 1, 17, 15 1060 REM ## OBJECT SHOT ## 610 DATA0, 0, 0, 0, 0, 0, 4, 56  $1070 +$ 620 DATA14, 16, 16, 15, 15, 24, 20, 18 1080 YX=PEEK1#406) 630 DATA4, 6, 7, 62, 56, 8, 12, 10 LO90 XX=PEEK(#404)+4~QX)PLOTXX, YX, " "+CHR\*(96)+" 640 DATAB. 8, 20, 20, 28, 8, 42, 62 "ıPLOTXX+1.YX−1.° " 650 DATA58, 58, 58, 58, 58, 58, 58, 62 1100 PLOTXX+1, YX+1, " ":POWE#406, 0: RETURN 660 DATA32, 16, 8, 4, 6, 7, 7, 7  $1110 +$ 670 DATA7, 7, 13, 13, 13, 30, 28, 32 1120 REM \*\* YOU RE KILLED \*\* 680 DATAB, B, 0, 20, 20, 0, 34, 34  $1130<sub>1</sub>$ 690 DATA34, 0, 28, 58, 58, 58, 29, 8 1140 XX=PEEF (0404)+5-QX:YX=20 700 DATAI2, 30, 55, 60, 63, 7, 12, 0 1150 FORN=1TO14: PLOTXX, YX, CHR\$(N+32): WALT6: NEXTN 710 DATA12, 30, 26, 26, 26, 26, 67, 16 1160 EXPLODE: GOSJBIO90: WAITZOO: LIX=LIX= L: IFLIX=0T 720 DATAB, 15, 63, 30, 28, 63, 30, 0 HE NRETURN 730 E 1170 GOSUB1550 740 REM ## ADJUST IF ORIC-1 \*\* 1:80 80508920 605081360 : 8010970 750 t  $1190 - 1$ 760 IFPEEK (#FFFC)=#BFTHENGX=0; RETURN 1200 REH ## GAME OVER ## 770 DOKE#2C18,#FA9BIDOKE#2C2E,#FAC7:0%=1:RETURN  $1210.3$  $780:$ 1220 Ms==0044124124143844524524544144124524844844 790 REM ## SELECT VOLUME ## 62452434004432452464464452\*  $1000$ 1230 MS=MS+"4524544144124524343B43C2432418":NX=98 BIG CLS:PRINT:INPUT"ENTER VOLUME LEVEL TO 15) :VX 100SUB1980 B20 IFVX ODRVA ISTHENFRINT "WRING LEVEL": 60T0810 1240 CLS: PAPER61 INKO: IFSX : HXTHEN: 280 B30 CLS:PRINT:INPUT"ENTER START LEVEL (1 15 ":LV%) 1250 PRINTIPRINT: PRINTSPC (4) "CONGRATS, YOU HAVE A B40 IFLV% IDRUV% ISTHEN83(61SELV%=1V% I **HIGH SCORE**" 850 M\$="4323813A13C141143238238245241143145147148 1260 KS=KEYS:PRINT:PRINT"WHAT IS YOUR NAME (MAX 1 2382382" 5 CHARS) ": INPUTN\* 860 MB=MB+"4124314113C13AE3C24113C13A13813723813A

6 R E

![](_page_24_Picture_3.jpeg)

o

18

1270 IFLEN (NS) >15THENPRINT"TOO LONG": GOTO1260ELSE 1570 Pit=" ":P2t=" }":W%=10:N%=1:RETURN **CLS** 1580 P24=" !":WX=5:NX=1:RETURN 1280 PRINT:PRINT:PRINTSPC (11) "YOU SCORED ":SX<br>1290 PRINT:PRINT" HI SCORE IS"HI"DY "NS<br>1300 PRINT:PRINT:PRINTSPC (10) "ANOTHER SO (Y/N) 7"<br>1310 KS=KEYS:GETKS:IFKS="N"THENSTOP 1590 P:\$=" y":P2\$=" z":WX=10:MX=1:RETURN 1600 P1\$=" w":P2\$=" x":WX=5:NX=1:RETURN 1610 P29="st":WX=10:NX=1;RETURN 1620 P2\*="ar": WX=5: NX=1: RETURN 1630 Pit="kl":P2t="en";W%=10;N%=1;RETURN 1320 LVX=0:RETURN 1330 :<br>1340 REM ## SCREEN ## 1640 P29=" ("iWX=1:NX=1:RETURN 1650 P2\$=" )":WX=10:NX=2:RETURN 1660 P1\$=" u":P2\$=" v":W%=1:N%=1:RETURN 1350 1<br>1360 CLS: PAPERO: INK3<br>1370 PLOT1, 0, CHR® (5) +"LIVES": PLOT7, 0, STR® (LIX)<br>1390 PLOT12, 0, CHR® (7) +" TEMPERATURE 0"<br>1390 PLOT29, 0, CHR® (5) +" PHASE": PLOT35, 0, STR® (EX)<br>1400 PLOT4, 26, CHR® (2) +"SCORE": PL 1670 P2%="pp"; WX=i:NX=1:RETURN 1680 P2\$=" : ": WX=5: NX=2: RETURN 1690 P1%="gh":P2%="1]":WX=3:NX=1;RETURN 1700 Pi\$=" y":P2\$=" z":WX=10:NX=2:RETURN 1710 Pit-" w":P2t-" x":WX-5:NX-2:RETURN 1720 P14-"cd":P2\$="miWX=1:N%=1:RETURN 1420 PLDT2 0%.2." 1730 P2\$="st":WX=10:NX=2:RETURN ":PLOT3-0X, 12. "a" 1740 P2\$="ar"; WX=5; NX=2; RETURN 1430 PLDT2-QX.24." L750 Pi\$="kl":P2\$="mn":W%=10:N%=2:RETURN ":PLD\*36-0%,12."b"; 1760 P2#=" {":WX=1:NX=2:RETURN 1440 FORN=3T023:PLOT2-0%,N," "1PLOT37-0%,N," ":NE 1770 P2\$=" )":W%=10:N%=31RETURN 1780 PL\$=" u": P2\$=" v": WX=1: NX=2: RETURN 1450 FORN=6TO1 1: PLOT4-0%,N,C1%: PLOTSS~Q%,N, 32NEXT N 1460 FORN=12T02% LOT4~Q%,N, C2%s PLOTSS-O%, N, 3: NEX 1790 P29="op":WX=1;NX=2:RETURN 1800 P2\$=" , ": WX=5: NX=3: RETURN 1810 PIS="gh"+P2s="1 j"+WX=5+NX=2+RETURN 1820 P1\$=" y":P2\$=" z":WX=10:NX=3:RETURN **TN: RETURN** 1830 PIS=" w":P2s=" x":WX=5:NX=3;RETURN 1480 REM \*\* DATA FOR EACH PHASE \*\*<br>1490 1<br>1500 LVX=LVX+1:P1\*=" ":IFLVX>29THEN1520<br>1510 NX=48:60Subi880:60T01550<br>1520 M\*="0043C43A43B40043C43A23A23B4":NX=32:60SUB<br>1880<br>1530 CLS:PAPER5:1NK0:PRINT:PRINT:PRINT" YOU MUST<br>EITHER 1840 P14-"cd":P24-"ef":WX=1:NX-2:RETURN  $1850:$ 1860 REM \*\* MUSIC ROUTINE \*\* 1870 : 1880 IFVX=OTHENNA11200;RETURN<br>1890 M- 2: C=1: FORN=1TONXiC=C-1: IFC=OTHEN1910ELSEW 1530 CLS: PAPERS: INKO: PRINT: PRINT: PRINT\* YOU MUST RETS<br>1900 NEXTN:PLAYO, O. O. O. RETURN<br>1910 N=M+3:D=VAL ("#"+MID\$(M\$.M. L)):P=VAL ("#"+MID\$ +M+, M+1, 1))<br>
1920 C=VAL ("#"+MID#{M+, M+2, 1)) : PLAY0, 0, 0, 0; IFO>OT<br>
HENMUSICI, O, P, V%:PLAY1, 0, 0, 0<br>
1930 WAIT8:G0T01900 NGELICORTLORIDIEHDD. COMMODORE PACK C64, DATASETTE, REFERENCE GUIDE

G

<u>o janua</u>

B

R

A)

![](_page_25_Picture_204.jpeg)

Just a few examples of our latest stock. Phone for details

![](_page_25_Picture_2.jpeg)

Joe Berry shows you how to program your Texas computer with the aid of the CTRL key. It's easy once you know how

> described and the second second second second second second second second second second second second second second second second second second second second second second second second second second second second second s In his excellent book Master- [

Ing the T1-99 published by<br>Micro Press, Peter Brooks,<br>describing quirks specific to the<br>T1 computer, writes... "if you<br>type a line number followed by<br>REM and then hold the CTRL<br>key down and press a few others<br>followed by E

 $N[Y, W, READ, X]$  $STOP, Y = DFILEIE, Z = REM$ 

(comma),  $4 = 3$ ,  $6 \rightarrow$ ),<br> $7 = (.8 = OPTION, 9$  OPEN,<br> $0 = THEN$  Taking the punctuation char<br>acters one finds that the<br>semicolon (;) is the code for that<br>important command PRINT,<br> $= ON$ ,  $+ = CALL$ , white<br>strangely, perhaps, the comma<br> $= 02$  All this of course, must be known to many, but to me — and others  $\Gamma$  hope — it's an interesting discovery. Could these letters and characters be used as a kind of shorthand code for programming, 1 wondered? The REM\_ lines seemed to make this an impossibility, but I found that when running trial lines with the<br>Extended BASIC module, one<br>did not have to REM for single<br>character conversion<br>If you have Extended BASIC<br>try the following two-line trial<br>program, remembering to hold<br>down the CTRL key wh pressing the comma, adding a space then typing in the phrase enclosed in quotes.

listing the semicolons are replaced by PRINT, but the lines in longer programs need not be listed until it is convenient Now try this longer CTRL key program:

100 P<br>
100 P<br>
10 : "THE CODE FOR<br>
"TRACE" WAS THE<br>
CTRL KEY DOWN'<br>
120 : "THE CODE FOR<br>
"PRINT" IS":<br>
140 : "THE WILL LIST AND<br>
RUN"<br>
150 R "THE LINE WAS<br>
INPUT WITH THE<br>
LETTER 'R'. PRESS<br>
ENTER' AS<br>
160 Q<br>
170 :<br>
180; "N

![](_page_26_Picture_10.jpeg)

E=GO,  $F = GOTO$ ,  $G = GO$ <br>
SUB,  $H = RETURN$ ,  $I = DEF$ ,  $IOO$ ; 'PRESS ENTER<br>  $I = DIM$ ,  $K = END$ ,  $L = FOR$ ,  $IOO$ ; 'PRESS ENTER<br>  $M = LET$ ,  $N = BREAK$ ,  $N$ <br>
BREAK,  $O = UNBREAK$ ,  $P =$ <br>  $IRO$ ; 'NOW PRESS ENTER<br>
TRACE,  $Q = UNTRACE$ ,  $R =$ <br>
INPUT,  $S = DATA$ ,  $T = RES$ <br>
TORE,  $U$ A ELSE, B  $,C^{-1}$ , D IF,<br>E=GO, F=GOTO, G=GO-<br>SUB, H=RETURN, I=DEF,<br>J=DIM, K=END, L=FOR,<br>M=LET, N=BREAK, N<br>BREAK, O=UNBREAK, P=<br>TRACE, Q=UNTRACE, R =<br>INPUT, S=DATA, T=RES-<br>TORE, U=RANDOMIZE, V

100 ; 'PRESS ENTER AND<br>RUN THIS LINE'<br>110 : 'NOW PRESS ENTER<br>AND LIST'

You will find that in the I machine

Is any of this of practical use,<br>you may ask? I suggest that as<br>one becomes conversant with<br>the codes it should speed up<br>programming, but in any case<br>discovering as much as possible<br>about the TI-99/4A will lead to<br>a better

![](_page_27_Picture_0.jpeg)

![](_page_27_Picture_145.jpeg)

P&P inc in price in the U.K.: Europe add 75p per tape:  $£1.00$ for tape elsewhere. Send large S.A.E. for full list (state machine) all machines catered for. When ordering send

cheques/P.O. to: BARGAIN SOFTWARE 10 MELODY COURT, WELLESLEY RD. LONDON W4 3AW TEL: 01-995 2763

![](_page_27_Picture_5.jpeg)

## **HCW** needs you

Have you ever looked at the articles and programs in HCW and thought you could have written that?

Why not try? We welcome submissions from readers and are always interested in your ideas and suggestions.

Submissions tend to fall into one of three categories...

Programs are always supplied on cassette and are accompanied by full details of the program variables Please type these details double-spaced. Listings are helpful, but not essential. What is vital is that the programs should be completely error free, so please double check.

Articles on certain aspects of using home computers should be no longer than 1000 words. Try to keep to the style you see in HCW and include programming examples where they will help the reader understand the subject. We will convert your sketched illustrations. into final artwork.

We also use short tips, articles and brief programming routines. Any discoveries you have made about your machine might be of interest to other readers.

All contributions are acknowledged and those accepted for publication are paid for at competitive rates. The copyright in such work will pass to Argus Specialist Publications Ltd. Keep a copy of your work and include a telephone number and an SAE. Please label everything clearly with your name and the machine concerned

All contributions should be sent to: Submissions Home Computing Weekly No.I Golden Square London W1R 3AB

![](_page_27_Picture_146.jpeg)

All prices inc VAT, postage & packing is free on orders in excess of £15.00. All orders of less than this amount are charged 0.75 towards the costs. Orders despatched within 3 days of receipt of your order and cheque & P.O.

Send your cheque/P.O. to

**MOVEMEAD (MARKETING) LTD** 55 AYLESBURY STREET **BLETCHLEY, BUCKS MK2 2BH** TEL: (0908) 7923273 Access orders welcome All tapes are offered subject to availability. E&OE API M E  $\blacksquare$ G ! BELLS **THE STELE** In this program

![](_page_28_Picture_4.jpeg)

by Stephen Gray you must save Esmerelda, but

WS brick<br>RS rock<br>ES Esmerelda<br>NS (5) hi-scores H% (5) hi-scores

you mustn't stop ringing those bells

In this game for the BBC you<br>play the part of Quasimodo<br>who is again attempting to<br>rescue Esmeralda.<br>You must cross 10 walls and<br>mig the bell at the end of each<br>one. There are arrows, rocks<br>and holes in the wall that hind

![](_page_28_Picture_93.jpeg)

How it works<br>
89-170 mittal sattor<br>
180-280 main loop<br>
290-800 Quasimodo procedure<br>
510-580 rock procedure<br>
590-660 arrow procedure<br>
670-800 print streen procedure<br>
810-1030 initialisation procedure<br>
1840-1250 fall procedu 1940-1990 new game tune 2000-2040. wedding tune 2050-2200 more falls procedure IN REM WRYGGOGGERS FEM \* By Stephen Gray \*<br>4 FEM \* For H.C.W. \*

HOME COMPUTING WEEKLY 9 April 1985 Page 29

790 MOVE X%, Y%: PRINTQ\$ 50 REM + BBC model B 800 ENDERDE 60 REM \* Brayface **B10 DEF PROCINIT** 70 民臣判 身骨骨骨骨骨骨骨骨骨骨骨骨 820 DIM N#(5), H2(5): FORA=1 TO 5: H2(A)=100; N#(A)= BO #TV 255  $Grayface : **NEXT**$ 90 MODE 7 830 VDU 23, 254, 127, 127, 127, 127, 127, 127, 127, 0 100 PROCINIT 840 VDU 23, 253, 128, 128, 128, 128, 128, 128, 128, 255 110 SZ-0:LX-1:DZ=3 120 MODE2 B60 VDU23, 224, 14, 28, 31, 14, 6, 0, 0, 0, 23, 225, 0, 94, 22 130 VDU5 4,240,248,252,255,124,23,226,127,127,99,99,99,96,9  $140 B = 300$  $6, 96, 23, 227, 124, 124, 108, 109, 236, 236, 12, 12$ 150 IF 0%=0 GOTO 1870 870 VDU23, 228, 112, 56, 248, 112, 96, 0, 0, 0, 23, 229, 0, 7 **L60 PROCSCR**  $P_2I_415_1$  1,63,255,62,2,,23,,54,254,198,198,198,6,6 170 TIME=0  $-6.75.51.62.6.154.54.55.35.48.48.23.72.10.60.11v$ 180 PROCO 223,223,126,60,0 190 IF FX PROCFALL: GOTO140 880 vuod ... "S.1.3.6.5.13.1.11.15.15.1.14.120.120 200 IF RX=0 RX\*1:RXX=1088  $2.24, 2.4, \frac{3}{2}$ 210 IF RX=1 PROCR  $,127,23,236,224,224,240,240,240,248,252,254,23,237$ 220 IF LX>4 AND ARX=0 AND BX<280 ARX=1:AXX=-64  $x^4 + x^3 + x^2 + x^2 + 4$ ,  $9, 0$ 230 IF ARX=1 PROCARROW B90 VDU23, 238, 0, 169, 84, 255, 84, 168, 0, 0, 23, 239, 0, 8 240 IF POINT(XX+65, YX)=6 PROCBELL; GOTO140  $, 12, 255, 11, 8, 1,$ 250 IF F% PROCFALL: GOT0140 900 A#=CHR#18+CHR#0+CHR#3+CHR#23B+CHR#239 260 BX=300-TIME DIVIO:VDU4:COLOUR7:PRINTTAB(17,1) 910 C#=CHR#LB+CHR#0+CHR#3+CHR#233+CHR#234+CHR#U+ C⊔us 1981 CHRUB (CHRUI), YUHRU, TO CHRU- AF HREBYCHRUBYCHREISEN 270 IF BX 0 FX=1 VIIS HRTHLIGEZ-LIGL2 7 280 60TO 180 920 NI-CHRS18+CHRS0+CHRS1+LHRS254+CHRSB+CHRS18+L 290 DEFPROCO Companies (Conference interpretental infor-300 MXX=XXtMYX=YX Sean Clinical Hosting Historic Highland Historic Historic Historical Historic 310 IF INKEY(-98) AND XX>0 XX=XX-32; JX=2:NX=1 网络非洲亚洲网络毒鱼红刺豚属 化马克拉斯波洛因酮 网络第一种 网络第三世纪中国国际中国国际港口地 320 IF INFEY(-67) XX=XX+32iJX=1:NX=1  $+(-45 - 0.5)$ 330 IF JUMPX20 NX=1 940 1\$=CHR\$IB+CHR\$O+CHR\$5+CHR\$2Z8+CHR\$B+CHR\$IB+L 340 IF INKEY(-74) AND JUMPX=0 JUMPX=5:SOUND1,1,5 HE I IN THE PANE HET, I FELTIMED FOR THE DIRECTION OF THE REAL HEADS IN  $b + 10$ #UHRIL" 350 IF NX-0 ENDPROC IN HE WAS THE HEAT LINES' IT WE ARREST METERS 360 IF JUMP% +1 Y%=576 ELSE Y%=512 H J + HRS4+ HRS. JUM RETIB+ HRJ + HRJ + JRJ DIC RTLI 370 IF (RXX=XX OR RXX=XX+32 OR RXX=XX-321 AND YX \* JHR# 27  $\mathbf{F}^{\mathbf{r}}\mathbf{y}_{\mathbf{r},\mathbf{r},\mathbf{r}}=\left[\mathbf{F}^{\mathbf{r}},\mathbf{F}^{\mathbf{r},\mathbf{r}}\right]$ 960 JSWENRS18+CHRSO+EHRS5+CHRS228+CHRS8+CHRS18+ 380 IF UX>4 AND (AXX=XX OR AXX=XX-32 OR AXX=XX+3 2) AND YZ#512 FZ=1  $-1$ 390 IF JUMPX<2 SOUND 1,7,40+MX=B,1 970 101-CHHOLB+EHRSO+CHR\$C+CHR\$255-CHR\$U+CHR\$10+E 400 IF MX=1 MX=2 EtSE MX=1 1001 555 410 IF JUMP%>0 JUMP%-JUMP%-1 980 R#=CHF#\$18+CHF#0+CHR#7+CHF#13 420 MOVE MXX, MYX1PRINT9# 990 ENVELOPE 1,129, 1, 2, 1, 1,1, 2, 1, 1, 1, 1, 430 IF YX=512 AND POINT(XX, YX-64)=0 AND POINT(XX 20,90 +63, YX-64) \*0 FX=1 1000 ENVELOPE 7,129,-1, 1 -1, 1 , 1 , 1 , 1 , 1 , 1 440 ON J% GOTO 450,480  $3 + 1 - 1$ 450 MOVE XX.YX: IF MX=1 PRINTO# ELSE PRINTH\* 1010 ENVELOPE 6.1.0.0.0.1.1.1.1.1. 1. 1. 1.1'7.60 460 NZ=0 1020 PROLSHOW 470 ENDPRUC 480 MOVE XX.YXIIF MX=1 PRINTI# ELSE PRINTJ# **LOSO ENDPROL** LOAO DEFERDOFALL 490 NZ=0 1050 IF POINT(XX, YX-64)=0 AND PDINT(XX+32, YX-64 500 ENDPROL 初 下人無目 **NIO DEFPROCR** 1060 IF POINT(XX.YX-64)<>0 AND POINT(XX+32,YX-64) うさい らくとっちょえ  $+0$  F<sub>2</sub>=3 5 A RXX-RXX 64 **1070 REPEAT** ' 40 MOVE SXX, 512: VDU18, 0, 0, 255 1080 MOVE XX, YX: PRINTBF 55 MOVE RXX.512:PRINTRE

AŤ

τ. π

RI

![](_page_29_Picture_248.jpeg)

Page 30 HOME COMPUTING WEEKLY 9 April 1985.

R

o

1340 VDU23, 232, 30, 62, 124, 112, 224, 224, 224, 192, 23, 2 YOU'RE IN THE TOP FIVE" 1770 PRINT 33,0,0,0,4,0,16,24,60,23,235,124,120,0,0,0,0,72,10  $1780$  HZ (VZ) = 57.  $B, 25, 234, 4, 0, 0, B, 30, 1, 1, 1, 1, 2, 36, 0, 0, 1, 1, 0, 1, 0, 152,$ 1790 PRINT ' ' "ENTER YOUR NAME"  $252, 0, 0$ 1800 N\$(V% =" 1350 ES=CHR#1B+CHR#J+EHR#3+CHR#232+CHR\$B+EHR#18+E  $1810 - F X15.1$ HR#0+CHR#5+CHR#234+CHR#B+CHR#18+CHR#0+CHR#6+CHR#23 **1820 A-GET** 3+CHR\$8+CHR\$!0+CHR\$235+CHR\$8+CHR\$!8+CHR\$0+CHR\$2+CH 1830 IF A-13 ENDPROC 1840 IF A-127 AND LENN\$(V%)>0 N\$(V%)=LEFT\$(N\$(V%) 日本型の方 .LENN#(V%)-1):VDUA:GOTO1820 1360 MOVE1024, B96: PRINTE\$  $137$   $\sqrt{0023}$ ,  $2.2$ ,  $\sqrt{0.6}$ ,  $11$  $\sqrt{0.2}$ ,  $3$ ,  $223$ ,  $126$ ,  $60$ ,  $\sqrt{0.23}$ ,  $233$ ,  $1$ 1650 IF (A=127 AND LENN#(V))=0) OR LENN#(V))=15 VD  $, 3, 6, 5, 13, 11, 11, 15, 23, 234, 128, 192, 224, 224, 240, 240,$ U7:60101820  $240.240.23.233.7.7.15.15.15.21.63.127.23.23.224.1$ 1860 N# (VX) =N# (VX) +CHR# (A) | PRINT; CHR# (A) | 24, 240, 240, 240, 248, 252, .54 1870 80TH:BE( **I SBO ENDPROC LBBO ENDPROL** 1390 DEFPROCESSY 1890 FOR 8=1 TO 10000:NEXT 1400 FOR B=1 TD 200:NEX7 **1900 MODE?** 1410 MOVE XX. YX: PRINTBS 1910 PROLHI 1420 MOVE XX+64,512: PRINTB# 1920 PROLSHOW 1430 XX-XX+32 1930 GOTO 110 1440 REPEAT 1940 DEFPROL TUNE 1450 MOVE XX. YX: PRINTES 1950 RESTORE 1980 1460 YZ=YZ+'2 1960 FORG=1 TO14 1470 FOR B=1 TO 2 H : NEXT 1970 READ F, H2SOUND I, 6, F, H; NEXT 14BO MOVE XX.YXIPRINTJ# 1980 DATA 25, 12, 21, 1., 5, 0, 5, 12, 21, 1, 5, 8, 15, 4, 17 1490 UNTIL YZ-876 البوبك وقوده وكرقا وقوال وقرادها والرفو **1500 PRUCSONG** 1940 ENDEROL 1510 FOR 8-1 TO 10000:NEXT 2300 DEFPROESUNU  $1520$   $LZ=1$  $. 1$  ) RESTORE 20 M **1530 ENDPROC** 2020 FDR 8=1 TG19:READ F.M:SOUND 1.6,F.M:NEXT 1540 DEFFROCSHOW 2030 DATA 33,6,53,4,53,2,53,12,53,6,61,4,49,2,53, 1550 CLS 12, 5.6.5 .4. 1.2.75.6.69.4.01.2.55,6,49.4.7.2.61 1560 PRINTCHR#I3L:CHR#157:  $d_1$   $d_2$ 1570 PRINTCHR#131;CHR#157;CHR#141;CHR#129; **140 ENJEROL** QUASIMODO" **IN DEFROCERLL1** 1580 PRINTCHR#131;CHR#157;CHR#141;CHR#129;" . FUVE XX.YX:PRINTER " / YX=Y%-32:MOVE X%, Y%: PRINT0#: SOUND2, 7, Y%/3, 21 QUABIMODO" 1590 PRINTCHR#131; CHR#157t" F R R=1 TO 100xMEXT  $1600$  PRINTCHR\$131 CHR\$157: CHR\$132:"  $B_Y$  St 2080 MOVE XX, YX: VOL18, 0, 0, 255: MOVE XX 32, YX: PRINT ephen Gray" W#::VDUIB.0.0.255 1610 FUR A=1 TO 5:PRINT':CHR\$141;1A:". ',H%(A :  $1090 YZ = YZ - 3Z - 5$ "sN#(A) 2100 MOVE XX. YX: PRINTD\*: SOUND2. 7. YX/3.2:FOR B=1 1 1620 PRINTIEHR#141::A:".",HX(A);" PENGIAE  $\begin{array}{ccc} 1 & 1 & 1 & 1 \\ 1 & 1 & 1 & 1 \end{array}$ **1630 NEXT** 2:10 HOVE XX-32, YX: PRINTW#:: VIUIB, 0.0, 255, 8.8.10; 164 FRINTTHD 6,22:10000134, Press REJURN to ala Financial Packets as a 护套节 **ZILO ENDERD** 1920 #FX12 2130 DERPROCEALLI 1660 A-GET: IF A(>13 GOTO 1660 2140 MDVE KX,YXIPRINTBI 2:50 YX=YX=32:HOVE XX, YX:PRINT0\$:SOUND2, 7, YX ... **L670 ENDPROC** LABO DEFPROCHI FOR B+1 TO JOUINERT 2160 MOVE XX, YX1VDU10, 0, 0, 2551MOVE XX-32, YX1VDU1E 1690 VZ\*0 . 74 14 5% H% 5 ENDPROC **ALL A STATES IN END** ふフェビー マスコマッチェ  $1 + 0 = -35 + 5$ 2180 MOVE XX, YX; PRINTO+: SOUND2, 7, YX/3, . . / JF E 1 1 1720 IF SX(MX(VX) 8010 1710 1 TO IF VA-5 60TO 377  $1 - 1 - 11 + 1$ 2190 MOVE XX-32.YXrVDDIB, A.A., 5 FRIETWI: EVAUB.B. 1740 FOR N-5 TO VX STEP-1 1750 HZ (N) =HZ (N 1) : NE (N) =NE (N 1) LZ60 NEXT APOD ENDERDE

G

![](_page_30_Picture_1.jpeg)

![](_page_30_Picture_2.jpeg)

#### **IT'S FOR THE 48K SPECTRUM**

M

It's available from April the 2nd It's only 28.80 inc. V.A.T. It's got over 100 screens. It's available from all good. computer stores It's siso available direct from Ain F Software

It's eggxactly what you've been waiting for

![](_page_30_Picture_6.jpeg)

J S

You may have played **David Pope's Mission to Zarkon**  $-$  well, this is a follow-up. It's an Independent adventure and should keep you occupied for hours

![](_page_31_Picture_3.jpeg)

Returning from a mission on the planet Zarkon, you are contacted by the rebel forces and asked to return to the planet to find a traitor and eliminate him

10 REM===RETURN TO ZARKON============ 20 30 REMARRY DAVID JOHN POPERRARRARRA 40 50 REM###SET COLOURS################# 60 MODE 1: BORDER 5: INK 0,0: INK 1,24: INK 2,3: INK 3, 26 70 PAPER 0 BO REM ###INITIALISE GAME########### 90 DIM #X(90,4), d\$(90), i\$(30), w\$(5), hX(30, i), z\$(30  $1, 2X(30)$ 100 1%=79 x x y X = 0x a a % = 0x ab % = 0x a c % = 0x a d % = 0x a e % = 0x a f % = OragX=OrahX=OraiX=OrajX=OrakX=OralX=OramX=OranX=Or ao%=0; ap%=0; aq%=0; ar%=0; as%=0; at%=0; au%=0; av%=0; aw Z=OzaxZ+0zayZ=OrazZ=OransZ+0 110 REM ##\*OPENING TITLES\*\*\*\*\*\*\*\*\*\*\*\* 120 80SUB 3460 130 FOR  $x=1$  TO 90; READ  $d\#(x)$ 140 FOR  $y=1$  TO 4:READ m%(x,y) INEXT y,x 150 FOR  $x=1$  TO 25:READ 19(x), hX(x, 1), z9(x):2X(x)=x **ENEXT** 160 LOCATE 7, 24: PAPER 2: PEN JIPRINT "PRESS THE KSPA CE BAR> TO START" JPAPER OLPEN 0 170 AS-INKEYSIIF AUCO" " THEN 170 180 CLS: WHILE azX<>10 190 REM OWNMAIN LOOP STARTS HERE++++ 200 REM \*\*\* SET TRAPS\*\*\*\*\*\*\*\*\*\*\*\*\*\*\*\* 2:0 IF (f%=18 OR f%=20 OR f%=24) AND an%=1 THEN GO TO 370 220 IF fix=45 THEN galegal+i:IF fi=45 AND gal=3 THE N 19(25)="SIX WRITHING TENTACLES' """ 230 IF #%=45 AND ga%=5 THEN i#(25)="TEN WRITHING T ENTACLES !!!!!! PRINT "I WOULDN'T COME BACK HERE IF 1 WERE YOU'" 240 JF #X=45 AND gaX=6 THEN GOTO 270 250 IF #X=12 AND ACX=0 THEN GOTO 310 260 8010 460 270 GOSUB 2001PRINT"YOU ARE CORDIALLY INVITED TO A ON THE BEACH............. **PICNIC** YOU ARE ON THE MENU!!!":GOTO 3970 200 IF fX=12 THEN gX=-75 ELSE IF fX=37 THEN gX=-50 ELSE IF #X=45 THEN qX=1000 ELSE IF (#X=79 OR #X=7 4) THEN QX=-25 ELSE IF 1X=68 THEN QX=2000 ELSE IF fX=40 THEN gX=-75 ELSE IF fX=45 THEN gX=500 290 INK 0,24,6(CLS)FOR X=1 TO 20:BORDER 26,X(ENT 1 .200.4.10:SOUND 1.02+100.50.15.1.1:NEXT:BORDER 5:1 NIC D.O.CLS; RETURN 300 BOSUB 2801 PRINT"THE SPLASHING ATTRACTS SOME SH ARKS......SOMETHING TICKLES YOUR LEG............. ...............OR WHAT S IT TINGLES.. LEFT OF IT DOES !...........''''": GOTO 3970 310 BOSUB 2801PRINT"YOU HAVE NO 1.D. CARD'! AMERIC AN EXPRESSMON'T DO ANYTHING FOR YOU HERE!! "I BORDER 5: GOTO 3970 320 BOSUB 200: PRINT "YOU ARE INNEDIATELY ARRESTED. ..........THE CHARGE IS MURDER! THEY BAY THE ROTER MINER OF ARKESIA ARE VERY NICE!

A

![](_page_31_Picture_177.jpeg)

Page 32 HOME COMPUTING WEEKLY 9 April 1985

 $x = 1$  TO 15 410 ENT 1,20,8,8:50UND 1,200,100,15,1,1:NEXT:CLS:B ORDER  $5:xyz=1$ 420 d\$(73)="IN A SECRET CAVE, THERE IS A DEAD BODY ON THE FLOOR" 430 d\*(68)="OUTSIDE A SECRET CAVE!!!!" 440 d\$(78)="ON THE OTHER SIDE OF THE QUICKSAND" 450 d\*(84)="ON A NARROW PATH, YOUR WAY IS BLOCKED BYA SMALL POOL, OF QUICKSAND"; RETURN 460 REM ###CALCULATE DIRECTION=##### 470 PAPER 2:PEN 1:PRINT"YOU ARE:-":PAPER 1:PEN 0:P  $RINT$   $d#$  $(fX)$ 480 ass"": IF mX(fX,1)>0 THEN as="NEST" 490 IF mX(fX,2) >0 AND LEN(as) >0 THEN aswase", NORTH " ELSE IF mX(fX,2)>0 THEN asw"NORTH" 500 IF #X(fX, 3) >0 AND LEN(a6) >0 THEN a4-a4+", SOUTH " ELSE IF #%(f%, 3) >0 THEN ass"SOUTH" 510 IF mX(f%,4)>0 AND LEN(a\$)>0 THEN a\$"a\$"".EAST" ELSE IF #%(f%,4)>0 THEN ass=EAST= 520 IF LEN(A6)=0 THEN AS="THINK ABOUT IT !!" 530 IF 1X=90 THEN a\$="...ER..UMM...ER..MWM..ERR... 540 IF #X=49 THEN a#="D O N N'!! ARRGH!!!!!" 550 PRINT:PAPER Z:PEN 1:PRINT"YOU CAN 601-":PAPER **IIPEN OFPRINT at** 560 REM eeeLDOK FOR OBJECTSessesses 570 u=0:FOR x=1 TO 25:ff%=0:IF hX(x,1)=fX THEN ffX 44.3 580 IF 11%=1 THEN 600 590 NEXT x: GOTO 620 600 IF H=0 THEN PAPER 2 IPEN I: PRINT: PRINT"YOU CAN SEE: ": PAPER I: PEN O 610 PRINT 19(x) su=u+1: GOTD 590 620 PRINT:PRINT:PAPER 2:PEN 3:1F 1%=90 OR 1%=49 TH EN GOTO 3970 ELSE PRINT\*YOU HAVE\*: 200-A: "MOVES LEF T" PAPER OFPEN 1 630 IF #%=90 BOTB 3970  $640 A = 4 + 1$ 650 IF A=200 THEN GOTO 320 660 PRINTLPAPER Z: PEN 3: PRINT" WHAT WILL YOU DO NOW **2":PRINT:PRINT: INPUT VB: PAPER OFFEN I** 670 IF ACI THEN GOTO 320 680 CLS 690 v#=LOWER#(v#);r#=LEFT#{v#,2):s#=LEFT#(v#,3);t&# ⇒日日日 丁寧(少事。4)80 =日月田(71) 700 REM #\*\*PLAYER INPUT\*\*\*\*\*\*\*\*\*\*\*\* 710 JX=0:IF (r#="w" OR t#="go w") AND mX(fX,1)>0 T HEN #%=m%(f%,1):j%=1 720 IF (r#="n" DR t#="go n") AND #X(fX,2) >0 THEN f スーの%(イス。 スナエゴスート 730 IF (restal OR teatgo and AND AX(fX, 3) >0 THEN f  $X = 12.1$ 740 IF (rim"e" OR tim"go e") AND ex(1%,4) >0 THEN f 关于而发(千关,4)(三关中)。 750 IF 1X=0 AND (ri="w" OR ti="go w" DR ri="n" OR

ß۶

1030 IF t#="go d" THEN jX=1:80SUB 3220 1040 IF si="ope" THEN j%=1:GOSUB 3260 1050 IF t\*="ga b" OR t\*="go h" THEN j%=1;GOSUB 332 1060 IF t#="answ" THEN J%=1:BOBUB 3340 1070 IF JI=0 THEN PRINT"I'M AFRAID THAT DOES NOT C ONPUTE !!! 1080 WEND 1090 REM###PLAYER BUCCESSFUL############# 1100 BOSUB 280:GOSUB 280:INK 0,0:INK 2,6,0:CLS:PAP ER 1:PEN 2:LOCATE 15,6:PRINT"YOU DID IT" 1110 PAPER OIPEN 3: PRINT: PRINT" UNDER YOUR **EXPERT CONTROL** YOU FLY THE LYNX JET TO **YOUR** HOME PLANET, ONCE MORE YOUR PEOPLE CAN ASSIST THE REBELS IN. THEIR FIGHT AGAINST THE **FEDERATION\* II20 PRINT** 1130 PRINT" ....AS YOU LEAVE THE STAR SYSTEM YOU ARE UNAWARE OF THE PASSENGER **HIDIN** G IN THE CARGO HOLD....... AN ANDROID WITH AN ORANGE EMBLEM DN HIS JACKET......WAITIN .........BIDING HIS TIME......."  $G_{\tau}$  , , , , , , , 1140 6010 4000 1150 REM===ROUTINES FOR PLAYER INPUT++++ 1160 REMOVEPICK UP ITEMSPROPROGRESSE 1170 80SUB 1480 1180 IF 1%<>1 THEN PRINT"I DON'T SEE A "sl#:RETURN  $1190 u2=0$ 1200 FOR x=1 TO 25  $1210$  IF  $hX(x, 1) = fX$  AND  $hX(xX(t), 1) = fX$  THEN  $uX = 1$ 1220 NEXT 1230 IF UX=0 THEN PRINT"IT'S NOT HERE'" RETURN 1240 IF t=2 THEN GOTO 330 1250 IF t=8 THEN apX=1:00SU8 440 1260 IF t=1 THEN ac2=1 ELSE IF t=3 THEN af%=1 ELSE IF t=4 THEN amX=1 ELSE IF t=5 THEN ajX=1 1270 IF two THEN ak%=1 ELSE IF t=7 THEN ai%=1 ELSE IF t=9 THEN arX=1 ELSE IF t=24 THEN alX=1 1280 IF #X=41 AND t=11 THEN GOTO 1460 1290 IF #%=46 AND t=11 THEN GOTO 1470 1300 IF t=12 THEN agX=1 ELSE IF t=13 THEN anX=1 EL SE IF t=14 THEN aoX=1:d\$(13)=LEFT\$(d\$(13),21) ELSE TH 1-15 THEN WYRE ELBE IF 1-21 THEN WAY-1 ELBE I F 1-23 THEN AUX-1 1310 IF t=10 THEN PRINT\*HE CAN'T HELP YOU SO LEAVE HIM ALONE!!!! RETURN 1320 IF t=16 THEN agX=1:d#(32)=LEFT#(d#(32),80) EL SE IF t=24 THEN ask=1 1330 IF t=17 THEN GOTO 300 1340 IF t=18 THEN PRINT"IT'S BTUCK IN THE GROUND!! "IRETURN 1350 IF t=25 THEN GOTO 270 1360 IF t=19 THEN GOTO 340 1370 IF t=20 THEN GOTO 320

M

![](_page_32_Picture_259.jpeg)

ES OL GUN REAL

HOME COMPUTING WEEKLY 9 April 1985 Page 33

 $\begin{array}{cccccccccc} \bullet & \cdot & \bullet & \circ & \cdot \end{array}$ 2180 IF #X=80 THEN #X=79; RETURN 1650 IF fX>47 AND fX<55 THEN GOTO 300 2190 IF 11=79 THEN fX=80:RETURN 1660 IF t=3 AND 17=47 THEN GOTO 300 2200 IF 1X=69 THEN 1X=75: RETURN 1670 IF t=15 THEN avX=0: GOTO 380 2210 PRINT "TRY SOMETHING ELSE!"; RETURN 1680 IF t=7 AND TX<55 AND TX>45 THEN GOTO 300 2220 REMANNED INNESSANANARRANARRAN 1690 IF t=4 AND 1%=30 THEN PRINT"HERE'S YOUR TICKE 2230 IF 1X-31 AND amX=0 THEN PRINT"THE AUTOMATIC D T' IT COSTS 100 ZARKS! HOPE YOU ENJOY THE FILM"IA OOR DETECTS YOU HAVE NO MONEY...NO MONEY...NO ENT mX=0:GOTO 2100 **RY !!!!! RETURN** 1700 IF t=12 AND fX=27 THEN fX=21:agX=0:GOTD 2120 2240 IF 1X=35 THEN 1X=34:RETURN 1710 IF t=1 AND ac%=1 THEN ac%=0 ELSE IF t=3 AND 2250 IF 1%=42 THEN 1%=43:RETURN afX=1 THEN atX=0 ELSE IF t=4 AND amX=1 THEN anX=0 ELSE IF t=5 AND ajX=1 THEN ajX=0 ELSE IF t=6 AND a 2260 IF TX=44 THEN TX=40; RETURN k%=1 THEN ak%=0 ELSE IF t=7 AND ai%=1 THEN ai%=0 2270 IF 12-86 THEN 1Z=B7:RETURN 1720 IF t=8 AND apX=1 THEN apX=0 ELSE IF t=9 AND a 22BO IF FX=65 THEN FX=64: RETURN 2290 IF 12=14 THEN fX=9:RETURN r%=1 THEN ar%=0 ELSE IF t=13 AND an%=1 THEN an%=0 2300 IF 1X=15 THEN 1X=89:RETURN ELSÉ IF t= 14 AND aoX=1 THEN aoX=0 ELSE IF t=16 AN 2310 IF 1%-18 THEN 1%-90:RETURN D agX=1 THEN agX=0 ELSE IF t=21 AND aaX=1 THEN aaX 2320 IF 12-31 THEN 12=30:RETURN  $= 0$  ELSE IF t=24 AND alX=1 THEN alX=0 1730 IF t=24 AND as%=1 THEN as%=0 2330 IF fX=83 THEN fX=82:RETURN 2340 IF 1X=68 AND stX=1 THEN 1X=73:RETURN 4740 RETURN 2350 IF 1%-26 THEN PRINT"YOU HAVE TO BE AN ANDROID 1750 REMARAINVENTORYAPAARARRARRARRA TO GET IN' " : RETURN 1760 PAPER 2:PEN 3:PRINT "YOU ARE CARRYING :- ":PAPE 2360 IF 12-25 THEN GOTO 360 R OIPEN IIEX=0 2370 IF 1%-27 AND ag%-0 THEN PRINT BET A TICKET FI 1770 FOR R=1 TO 4:IF M4(x)<>"" THEN PRINT W4(x) (cX **RST!"** RETURN  $-1$ 2380 IF 1%=27 AND agX=1 THEN PRINT"BHOW YOUR TIDKE 1780 NEXTILE CX=0 THEN PRINT"NOTHING"" **T":RETURN** 1790 PRINT 2390 IF 1%-63 OR 1%-68 THEN PRINT"IT'S LOCKED "IRE **IBOO RETURN TURN** 2400 PRINT TRY SOME THING ELSE! "IRETURN 1820 IF 7%=79 AND #5%=1 THEN GOTO 1830 ELSE 1840 2410 REMODED DUTRESSORRESSESSESSES 1830 CLS: PRINT"YOU MAY HAVE ENOUGH FUEL TO REACH. 2420 IF TX=89 THEN TX=15:RETURN .... IARGOS'GOOD LUCK!":FOR x=1 TO 10:ENT 1,25,10, 2430 IF 12-34 THEN 12-35:RETURN 10: BOUND 1, 250, 100, 15, 1, 1) BORDER N, 26: NEXT: CLS: fX= 2440 IF 1X=21 THEN 1X=27tRETURN 1.BORDER S:d#(79)="BY BOME BCORCHED GRASS'" (d\$(80) 2450 IF fix=40 THEN fix=44:RETURN  $=$  AT THE FOOT OF A HILL" $=$   $\frac{1}{2}$  (80, 1) =79;  $\frac{1}{2}$  (79, 4) =901 R 2460 IF 12-43 THEN 12-42:RETURN **ETURN** 2470 IF fX=64 THEN fX=65:RETURN 1840 IF 1X-79 AND esX-0 THEN PRINT"FIRST YOU MUST 2480 IF 1X-30 THEN 1X-31:RETURN PUT SOME FUEL IN YOUR JET" IRETURN 2490 IF 1X=9 THEN 1X=14: RETURN 1850 IF 1%-74 AND at%-1 AND xy%-1 THEN GOTO 1090 2500 IF 1%-82 THEN 1%-B3 RETURN 1860 IF 7X-74 AND xyX-1 AND atX=0 THEN PRINT"YOU H 2510 IF 1%-87 THEN 1%-86; RETURN AVE KILLED THE TRAITOR BUT YOU MUSTREFUEL THIS JET 2520 IF 12-73 THEN 1X=68; RETURN SO YOU CAN INFORM YOUR HOME BASE THAT THEY CAN R 2530 PRINT TRY SOMETHING ELSE"; RETURN ESUME CONTACT WITH THE REBELS!!!!!\$RETURN 2540 REMeetBUYesseessessessekekeesse IB70 IF 1%-74 AND at%-1 AND xy%-0 THEM PRINTTYOU M 2550 IF fX=30 AND es2=1 THEN PRINT"SHOW ME YOUR MO UST FIND AND KILL THE TRAITOR BEFORE YOU LEAV NEY!"| RETURN E!!" : RE TURN 2360 IF 12-30 AND Am2=0 THEN 1%-31:RETURN 1880 IF 1%-74 AND at%=0 THEN PRINT"FIRST YOU MUST 2570 REMeneREADessWebbookerenerenen PUT SOME JET-FUEL IN! " RETURN 2500 IF 1%=65 THEN PRINT"IT SAYS............ZARB IS LB90 IF fX=1 THEN PRINT"YOUR VIPER JET IS INOPERAB LAND............EAST ITO THE BEACH":RETURN LE!!" RETURN 2590 IF 1X=19 AND anX=1 THEN BOTO 2600 ELSE 2610 1900 PRINT"SPROUT A PAIR OF WINGS FIRST''" ENERGY 2600 ds (19)="IN THE CROWDED SOURRE": IF AdX=0 THEN 1910 REMARASAILARRARRARRARRARRARRARRA PRINT THEET CONTACT... EMPTY HOUSE... NEAR THE DOCK 1920 IF 1%=45 AND al%=1 THEN 1%=48 S....GET RID OF NOTE!": RETURN 1930 IF 1%=56 AND a1%=1 THEN 1%=53 Z610 IF aoX=1 THEN GOSUB 280: PRINT"FIND TRAITOR..5 1940 IF 17=46 AND six=1 THEN PRINT"THE WATER IS TO CARRED FACE..THE ISLAND OF ZARB.... BEACH HOPPER... O SHALLOW HERE FOR A SAILING BOAT!":RETURN

G

![](_page_33_Picture_246.jpeg)

**US A** 

R

3310 PRINT TRY SOMETHING ELSE!":RETURN 2770 IF avX=1 THEN GOTO 1570 3320 REMAREGO BEACH/HOPPERARRARANARA 2780 REM#esSITeee<del>essessesseseere</del>sses 2790 IF #X=13 THEN d#(13)="YOU ARE SITTING DOWN..T 3330 PRINT JUST GET IT IF YOU WANT A RIDE '" : RETURN HERE IS SOMETHINGUNDER YOUR SEAT..": = x = X (13, 3) = 0: RET 3340 REMANANGWERNNOMDORMANGERNOMDORD 3345 IF ansX=1 AND 1X=8 THEN PRINT"IT S NOT RINGIN **UFWN** 2800 PRINT THERE IS NOWHERE TO SIT'": RETURN G!!" RETURN 2810 REMensSTAND ------------------------3350 IF 17-8 AND ##X=1 THEN #nsX=1:00SUB 280:PRINT 2B20 IF TX=13 THEN d\$(13)="IN THE BALCONY SEATING "ONCE YOU ARE PAST THE CHECK-DUT YOU CAN DISPENSE AREA .. THERE IS AN EMPTY SEAT IN ROW...Z.. ": mX(13) WITH YOUR 1.D.CARD, I WILL MEETYOU IN ZARKONIA SOU  $(3) = 161$  RE TURN ARE.....":d%(7)=LEFT%(d%(7),62):d%(8)=LEFT%(d%(8),3 2030 PRINT"NOT HERE" RETURN 5): RETURN 3360 IF 1X=8 AND aaX=0 THEN ansX=1:60SUB 280:PRINT 2040 REM≑ееЕХАМINE===========≠≠≠≠≠≠≠+ 2850 IF fX=88 THEN BUSUB 280 PRINT"IT S THE ROOF " TGET THE KEY UNDER THE CRATE AND ONCE YOUARE THROU GH THE SPACE-PORT CHECK-OUT YOUCAN DISPENSE WITH Y **I \* I RE TURN** OUR 1.D.CARD.........":d\*(7)=LEFT\*(d\*(7),62):d\*(8) 2860 IF #X=13 THEN h%(14,1)=13:RETURN =LEFT\$(d\$(8), 35): RETURN 2870 IF f%=19 THEN h%(13,1)=19:h%(9,1)=19:d\$(19)=" 3370 PRINT"NOT HERE! ": RETURN IN THE CROWDED SQUARE": RETURN 3380 REMessJUMPessessessessessesses 2000 IF fX=4 THEN PRINT"THERE SEEMS TO BE SOMETHIN **G UNDER THE CRATE!" RETURN** 3390 IF 12=84 THEN GOTO 350 2890 PRINT YOU SEE NOTHING OF IMPORTANCE ": RETURN 3400 IF 1X=78 THEN GOTO 350 2900 REM#е#БЫІМ###################### 3410 PRINT"DON T BE SILLY": RETURN 2910 IF fX-45 OR fX=46 OR fX=56 OR fX=37 THEN GOTO 3420 REMetaLEAPoossessessessessesses **Contract** 3430 IF TX=84 THEN TX=78:RETURN 2920 PRINT\*DON'T BE A SILLY BILLY'"; RETURN 3440 IF 1%=78 THEN 1%=84:RETURN 2930 REMANAPRESSeresseresseresseres 3450 PRINT"DON T BE SILLY": RETURN 2940 IF FX=64 THEN FX=901RETURN 3460 REMOVEDPENING TITLESHAWHAWHAMAN 2950 PRINT THE ONLY THING THAT NEEDS PRESSING..... 3470 CLS: PAPER 2: PEN 1: LOCATE 11, 2: PRINT"RETURN TO .IS YOUR BRAIN'!! " FRETURN ZARE ON 1 3480 PAPER O: PEN 3: PRINT: PRINT: PRINT" YOU A 2960 RETURN 2970 REMONDEFUEL COCOCOCOCOCOCOCOCOCOCO RE DN YOUR WAY HOME FROM THE PLANET ZARKON, WHERE YOU HAVE BEEN HELPING THE REBELS FIGHT 2980 IF 1X-74 AND agX=1 THEN PRINT"...RE-FUELING.. .":FOR x=1 TO 2000;NEXT;PRINT"FUEL LOADED":atX=1:R THE 1 EVIL FEDERATION OF ZARFONIA......" 3490 PRINT: PRINT" YOU RECEIVE A SIGNAL FROM **ETURN** 2990 IF fX=79 AND apX=1 THEN PRINT"...RE-FUELING.. THE REBEL COMMAND BASE THAT YOUR HOME PLANET CANNOT SEND INTELLIGENCE .":FOR x=1 TO ZOOO:NEXT:PRINT"FUEL LOADED":asX=1:R REPORTS TO **ETURN** THEM BECAUSE THERE IS A TRAITOR INSIDE THE R 3000 IF 1X-74 AND apX=1 THEN PRINT"DO NOT ATTEMPT ESEL CAMP...IIIA 3500 PRINT: PRINT" THE SUSPECT HAS FLED AND TO LOAD THIS FUEL! IT IS THE WRONG MIXTURE F DR THIS JET !! ": FOR x=1 TO 10:ENT 1,10,10,5:BORDER DE ELIMINATED! HE HAS INTERCEPTED **MUST** x.26:BDUND 1.50.100.15.1.1.NEXT:BORDER 5. RETURN SOME VITAL SIGNALS AND INTENDS TO HAND THEM 3010 IF 1%-1 THEN PRINT YOUR VIPER JET IS INDPERAB OVER TO THE FEDERATION \*\*\* LE ' " FRETURN 3510 PAPER 2:PEN 1:LOCATE 4.22:PRINT"PRESS THE <SP ACE BAR TO CONTINUE" 3020 PRINT"BET SOME FUEL FIRST''":RETURN 3030 REMANDONCE \*\*\*\*\*\*\*\*\*\*\*\*\*\*\*\*\*\*\*\*\* 3520 ASHIMEYS: IF ASC2" " THEN 3520 3040 IF #X=37 THEN GOSUB 280 EPRINT WHAT A DANCER! 3530 PAPER O:CLS:PAPER 2:LOCATE 11,2:PRINT"RETURN ())(()(()());()()=301RETURN TO ZARKON" 3050 PRINT"FIND A PARTNER FIRST ": RETURN 3540 PAPER O: PEN 3: PRINT: PRINT® YOU ARE OFD 3060 REM###k|LL#<del>\*\*\*\*\*\*\*\*\*\*\*\*\*\*\*\*\*\*\*\*</del> ERED TO FLY TO THE CITY OF ZARGOS AND MARE 3070 IF #%=73 BOIG 400 CONTACT WITH RESEL FORCES THERE. THE CITY 3080 IF fX=44 THEN PRINT\*YOU NEED TO GET CLOSER... A HAS MANY DANGERS AND MANY STRANGE INHABI TANTS<sup>144</sup> ND YOU NEED A....WEAPON....BE VERY CAREFUL ! "IRETUR 3550 PRINT: PRINT" UNFORTUNATELY, YOU RUN OU 3090 IF 12=40 AND arX=0 THEN BDTO 320 T DF FUEL BEFORE YOU REACH ZARGOS !!!!!!! 3100 IF TX=40 AND ar X=1 THEN BOSUB 280; PRINT"THE B 3560 PRINT:PRINT" COMPLETE THE TASK AT HAN UARD LIES DEAD'! HIS VICTIM IS YOURCONTACT'' HIS L D BY USING TWO WORD COMMANDS SUCH AS...

GI

**PERIODE A** 

M.

- 01

R

![](_page_34_Picture_263.jpeg)

3570 DATA AT THE TOP OT THE STATES BY THE SECTION AND MANUSCHE AND MANUSCHE AND AN INFORMATION (ALTA CONFIGURATION CONFIGURATION CONFIGURATION (2014) 11 THE STATE CONFIGURATION (2014) 11 THE STATE CONFIGURATION (2014) 12 SLAND ACROSS THE BAY...THERE ALSO SEEMSTO BE SOMET<br>HING MOVING UNDER THE SAND''',0,0,0,46<br>3780 DATA STANDING BY A BEACH HOPPER ........ON A K. REK APER (APER IN A BINDING ROTH (APER ISO, 67,46)<br>
X350 DATA IN A CLEARING ROT THE MESTADO, 67,46)<br>
SING ROTH AND ROTH (APER IS A PER ISO TOO O BEEN IN THE ROTH (APER IS A PER ISO TOO O BEEN IN THE ROTH (APER IS A PER

GT

**CH** 

12

AT

![](_page_35_Picture_120.jpeg)

**APIT** 

ы

![](_page_36_Picture_0.jpeg)

![](_page_36_Picture_1.jpeg)

![](_page_36_Picture_2.jpeg)

NEMESIS (HCW), 19 Carlow Rd, Ringstead, Kettering, Northants NN14 4DW.

Fed up of making cups of coffee while your Spectrum delves through your files? Fret no longer — Diana Smith shows you how to take short cuts

D)

S

Many utility programs —<br>personal files, spreadsheets,<br>club membership lust etc, make<br>use of a sort routine. Common-<br>ly, a Bubblesort routine is used,<br>This has the advantage of being<br>symple to program, but gives<br>you time to

which the routine is to sort. Better still, you use the machine<br>code version of Quicksort!<br>Table 1 shows the enormous<br>improvement in speed possible.<br>What makes Quicksort so<br>efficient? The Quicksort so<br>algorithm uses the result of each<br>comparison to hel **Table 1.** Time to sort single column arrays in seconds

![](_page_37_Picture_15.jpeg)

The Bubblesort algorithm<br>starts with the bottom element<br>of the array, compares it with<br>higher elements until an exchange is needed, swaps the<br>elements and continues up the<br>elements in a similar fashion until it gets to the top. It then goes back to the bottom and repeats the whole process until the array is sorted. It is simple

but slow.<br>A BASIC version of the<br>Quicksort method is given in<br>Program 2 and should be compared with the Bubblesort method of Program 1. Quick- sort needs two arrays to hold markers for the subarrays. The size of these arrays varies with the size of the array to be<br>sorted. Program 2 will cope<br>with arrays of up to about 4,000<br>elements. The machine code version will handle arrays with<br>up to 255 elements, each of<br>which can be up to 255<br>characters in length. Before entering the machine code version of Quicksort you<br>should make space above<br>RAMTOP.<br>Key in the following state-<br>ment as a direct command:

for the rest of the article and will be the start location for the machine code after RAMTOP has been lowered by 601 bytes. Aga n, as a direct command, key in

![](_page_37_Picture_189.jpeg)

![](_page_37_Picture_190.jpeg)

#### PRINT (PEEK 23730+256\* PEEK 23731--600)

CLEAR (s-1)

Press ENTER and note down  $\begin{vmatrix} \text{in} \\ \text{program} \end{vmatrix}$  and again answer with number shown, This program and again answer with number will be referred to as 's' and then press ENTER. RAM-<br>TOP has now been lowered to<br>make room for the code.<br>Program 3 gives a loading<br>routine for the machine code<br>held in the data statements.<br>Type this in and save it on tape<br>as 'load code'. When you h stops. If an error is trapped, correct the data in the line<br>indicated, save the corrected<br>program and run it again until<br>the 'Data correct' message is<br>achieved<br>As written, the code will run<br>on a 48K Spectrum directly<br>below the user defined graphics<br>area

198 REM Program 2<br>
199 REM Quicksort<br>
200 DIM 1(12): DIM r(12)<br>
210 LET w=1: LET 1(1)=1: LET r(1)=row<br>
220 LET 1=1: LET 1==1: LET r=r(w): LET m=m=1<br>
230 LET i=1: LET j=r: LET k\$=a\$(INT ((1+r)/2),1 T<br>
31)<br>
240 IF a\$(i,4 TO LET i=i+1: GO TO 240 LET j=j-1: GO TO 250  $270$  LET d\$ma\$(i); LET a\$(i)=a\$(j): LET a\$(j)=d\$ 310 LET s=s+1: LET l(s)=ii LET r(s)=r<br>320 LET r=j 330 IF 1<r THEN GO TO 230<br>340 IF s<>0 THEN GO TO 220<br>350 RETURN

D

by 'start address of code?'. The absolute numbers in the code will then be corrected so that the program will run at your location. You can now save the code by entering as a direct command

SAVE "qsort"CODE s,601<br>At this point, an explanation<br>of the operation of the code is<br>appropriate.

must tell the routine which part<br>of the elements it is to sort by.<br>For instance, if you want to sort<br>a 10 column array by the block<br>"from column 2 to column 3",<br>you POKE the "from" column<br>number into register  $\mathbf{z} + 35$ 

RAND USR  $(s+46)$  + CODE aS(1)

Cľ

enher from a program or as a<br>direct command. CODE a5(1) is<br>simply a means of telling the<br>rouline which string array it is<br>to sort. In this article, as is used<br>as an example, but you can<br>substitute any valid array name<br>in

reserved as storage registers for the machine code routine. The sort is run by

If no errors are found, the routine gets on with the job of sorting your array in much the<br>same way as the BASIC<br>version. Program 5 shows an<br>example of how the code may<br>be called and provides a means<br>of comparing the performance<br>of the routines shown above.<br>To compare the three sor

Before running the code, you are the sort is run by  $\vert$  2 **Variable not found** shows you NEW ENTER

8999 REM Program 3<br>
9000 REM load code<br>
9010 INPUT "start address of code?",s<br>
9020 FOR 1=9140 TD 9430 STEP 10<br>
9030 LET t=0<br>
9030 LET t=0<br>
9050 FOR n=1 TO r.<br>
9060 READ a<br>
9070 LET t=t+a<br>
9080 POKE s,a<br>
9090 LET s=s+1<br>
91

![](_page_38_Picture_205.jpeg)

have tried to sort a string array which hasn't been dimensioned

A

3 Subscript wrong occurs if the value of the column you are sorting 'to' is less than the column sorted 'from', and also if the value of the column you are sorting 'to' is greater than the columns dimensioned for the array

**B integer out of range occurs if the array isn't two-dimensional** or if either dimension exceeds 255.

PГ

15

9498 REM Program 4 9499 REM Relocate code 9500 DEF FN 1 (c)=c-FN h (c) +256 9510 DEF FN h(c)=INT (c/256) 9520 INPUT "start address of code?".s 9530 FOR  $n=1$  TO 9 9540 READ a.b 9550 LET c=s+b 9560 POKE sta.FN 1(c) 9570 POKE s+a+1.FN h(c) 95BO NEXT n 9590 DATA 48.0.27.562.247.579.268.579.337.579.514. 255, 528, 562, 551, 220, 559, 206

398 REM Program 5 399 REM test 400 CLEAR : INPUT "Set array size" "rows?", rows I NPUT "cols?".col 410 CLS : INPUT "Set array type"""omordered" "mmm andom" "I=inverse ordered", o\$ 420 DIM as (row, col): RANDOMIZE 1  $430$  FOR  $r=1$  TO  $r$ ow 440 FOR c=1 TO col 450 IF of="o" THEN LET at (r,c)=CHRt r 460 IF OF""" THEN LET as (r.c)=CHRs (RND+9+48) 470 IF of="1" THEN LET at (r,c)=CHR\$ (256-r) 480 NEXT c 490 NEXT P 500 BEEP . 25.1 510 INPUT "sort from cal?", is INPUT "sort to col? ™ut 520 INPUT "Enter type of sort" "b"bubblesort" "o" hasic quicksort"'"e=machine code quicksort",s\$: IN PUT "start timer & press ENTER",z# 530 IF st="b" THEN GO SUB 100 540 IF st="a" THEN 60 SUB 200 550 IF as="m" THEN POKE 64767+35, ft POKE 64767+3 6.1: RANDOMIZE USR (64767+46)+CODE a\$(1) 560 CLS : PRINT AT 11,13: "SORTED": BEEP . 25,1: ST

to clear the basic program from | Key GOTO 400 ENTER memory. Then key in Programs 1, 2 and 5. RUN this combined When prompted for 'rows?', program by keying key.

As an example, let's set up

type?', key

**TENTER** 

Wait for a BEEP which shows that the array has been set up

Let's sort the array in order by the block from column 2 to column 3. When prompted by 'sort from col?', key

2 ENTER

When prompted by 'sort to col?', key

#### 3 ENTER

When prompted for 'type of sort?', key

**bENTER** 

for the Bubblesort method Then simulataneously start a timer and press ENTER, Stop the timer when the BEEP is heard. The sort has been completed. If you print the array using

FOR  $n = 1$  TO row: PRINT as  $(n)$ :NEXT n

as a direct command, you can see that the array has been sorted by columns 2 and 3.

Note that this demonstration. program assumes that the product of rows\*columns does not exceed 255

Table 1 was produced with

![](_page_39_Picture_18.jpeg)

20 ENTER

When prompted for 'cols?', key

**10 ENTER** 

and when prompted for 'array

this program using single column arrays. The improved speeds of the Quicksort routines are clearly shown

All that remains is for you to incorporate the Ouicksort routines into your own programs. Shame about the coffee!

![](_page_39_Picture_25.jpeg)

![](_page_40_Picture_0.jpeg)

Study our book reviews before you invest your money. It's worth while!

![](_page_40_Picture_2.jpeg)

#### The Art of Micro Computer Graphics for the BBC Micro and Electron

The graphics commands in BBC<br>BASIC are some of the most<br>computer. They are also some<br>computer. They are also some<br>of the most complex. The time<br>taken to master such commands<br>can be greatly reduced with the<br>help of a good m

![](_page_40_Picture_7.jpeg)

Price: £14.95

Publisher: Addison Wesley

Address: 53, Bedford Square, London WCIB 3DZ

![](_page_40_Picture_22.jpeg)

#### Advanced machine language book for the Commodore 64

The majority of machine<br>language and reference books<br>cover an introduction to<br>assemblers, machine code and<br>how to create a few effects on<br>your C64. This book continues<br>where the others finsh.<br>The first chapter starts by<br>gi

the point. This unique book is aimed at machine code programmers. It<br>is truly a m/c Bible! K.I.

![](_page_40_Picture_13.jpeg)

Address: Castle House, 27 London Rd, Tunbridge Wells, Kent

AD.

Publisher: First Publishing

C64

Address: Unit 20B, Horseshoe<br>Rd, Horseshoe Ind Est, Pang-<br>bourne, Berks

#### BASIC Programming on the Amstrad

The manuals supplied by<br>
computer manufacturers vary<br>
computer the manufacturers vary<br>
tremendously from the paint-<br>
through the deliberately skeletail<br>
commodores, to the vastly<br>
commodores, to the vastly<br>
detailed advent

Price: £7.95

Publisher: Micro Press

OOKŜ

#### You've spoilt it!

I think HCW has been spoilt completely,  $\sim -1$ If I want to read jokes, I'll buy a comic or a jokebook  $\sim$  It seems that HCW favours Amstrad, BBC and Spectrum machines (in that order). Commodore and Oric follow Texas has fallen behind and Atari seems right out of it. If<br>must be seven or eight weeks<br>since an Atari program was

I have an Atari 800XL and, I can only read adverts and 'the occasional decent letter. I, think 45p is too much for that

'N Middleton, Immingham

#### Penpal Patrick

1 am a 16-year-old Belgian VIC-20 owner and 1 would like to correspond with an English VIC-20 owner. It will help my English, which isn't very good, and we will also be able to swap ideas etc

I have had my VIC-20 for about three months now and<br>it is still unexpanded. Here in<br>Belgium, it's sometimes<br>difficult. to get. good software. I think that's a pity because the VIC-20 is a very good machine.

'Oh, yes, you can get games here but serious software is very hard to find and when

![](_page_41_Picture_20.jpeg)

#### High price of repair

Our computer was taken into a<br>local shop for repair two weeks<br>ago. Today we heard that Texas<br>Instruments. Lo whom the<br>computer was sent, is asking<br>165 before the computer is<br>opened up to see what is wrong<br>Apparently if the

The cause of our trouble was<br>that, when in extended BASIC,<br>I typed ON ERROR and then<br>started to type the program line<br>indicated in ON ERROR. Once<br>I had typed in the line number<br>concerned the computer locked.<br>I then switche

experiences of Texas Instr ments' support for this computer and I would also like<br>to know if anyone else has had a<br>similar problem when typing in<br>a listing

Anne Thomas, 15 Anson Way,<br>Braintree, Essex CM7 6TN

#### Micros aren't indisposable

Learn writing in answer to the<br>letter <sup>14</sup>Pm alright Jack<sup>\*\*</sup> in<br>HCW 90. Lagree with the<br>reader who sent this,  $\frac{1}{2}$ <br>reader who sent this,  $\frac{1}{2}$ <br>an Oric 48K. That was before,<br>anyone could clearly see what<br>would ha  $m$  if  $m$  is  $m$  if  $m$  is  $m$  if  $m$  is the property of  $m$  is  $m$  if  $m$  is  $m$  if  $m$  is  $m$  is  $m$  if  $m$  is  $m$  is  $m$  if  $m$  is  $m$  is  $m$  if  $m$  is  $m$  is  $m$  is  $m$  is  $m$  is  $m$  is  $m$  is  $m$  is  $m$  is  $m$  is  $m$ and I'm in the process of  $\frac{1}{2}$ <br>buying a disc drive. Why do. Jerg Bjosvik, Helden,<br>people need to buy all those Norway

games? I've got about 20<br>which I've bought and about<br>50 which I've bought and about<br>50 which I've found in<br>magazines and some are great<br>fun to play,<br> $\sim$ But I did not buy the<br>machine just to play the latest<br>games. Those p

#### Long-term reader

I buy your magazine every week and I have got every copy of it since the first one. I have the new look to the magazine because it has got some great features, but I would just like to say that you should expand your cartoon to about half a page.<br>I own a C64 and ever since

typed in every single program

and read probably every<br>single review. Your reviews<br>give me lots of ideas of what<br>games 1 should buy. I have<br>bought over 200 games by<br>reading your magazine every<br>week. Altogether 1 have<br>played over 300 games and<br>most of th

Nicholas Greenhalgh, Rad cliffe

Page 42 HOME COMPUTING WEEKLY 9 April 1985

#### Help me with my typing!

I am a Pakastani student in<br>my first year and have been<br>awarded the Pakistani<br>Science and Computer Club<br>medal, I am very pleased to<br>have the opportunity to write<br>to you and I would like to say<br>that HCW is the best<br>computer

#### Adnan Ahmed Oureshi, Karachi, Pakistan

It takes everyone a long time<br>to type in a good computer<br>program and although it may<br>seem a lot of work is usually<br>worth the effort. There is no<br>way to speed up your typing<br>apart from practicing and<br>taking care. If we publ

#### C Tomlinson, Havant

Hints and tips on adventures<br>are covered in our regular<br>Ventures column, by Peter<br>Sweasey. If you have any<br>adventure queries – or solutions — write to him, care<br>of HCW, No.1 Golden Square,<br>London WIR 3AB. 1 feel 1 must comment on DM's review of Superchess in HCW 103. The review appears to be that of the Amstrad version which seems to be similar to a version of Superchess 2 of earlier Spectrum days.

The picture above the<br>review shows Superchess 3.5<br>which is a fairly strong<br>Spectrum program which<br>replies in 5-999 seconds per<br>move, has an on-screen<br>clock, displays up to 10 half<br>moves (plies) and can solve<br>problems of up

#### Chart mix-up

While reading HCW 100, I<br>noticed **a** letter about a<br>confusion with the Gallup<br>chart. I also see **a** possible<br>source of mix-up. I think M<br>Ayland was referring to the fact<br>that, in the individual lists a<br>game could be, for i

#### S Paget, Uckfield

The Gallup chart is an accurate<br>reflection of the overall sales of<br>a game. We include individual<br>charts so that owners of the<br>most popular contputers can<br>understand how the chart is<br>broken down into machine<br>specific compon

#### Don't forget the Apple

Letter from abroad<br>Lunderstand Mark Ottaway's<br>criticisms (HCW 97) and I<br>agree with his point of view<br>as here in Portugal the<br>situation is quite similar<br>concerning the TI computer.<br>You know, it's very hard and as here in Portugal the

awfully expensive to get<br>programs, hardware, or even<br>assistance as the computer is<br>not seen in the shops any-<br>more and mail order takes a<br>long time, effort and money<br>I don't have a single<br>program that has been<br>bought on ca long time, effort and money<br>I don't have a single<br>program that has been<br>bought on cassette. All of books or bought in modules American program standard<br>so you can imagine how<br>important HCW is to me!

The situation of the opposite. — thousands of<br>games (Portuguese and Spectrum over here is the

British), astonishingly quite<br>
recent; any kind of hardware<br>(even floppy discs); hundreds

of magazines and books.<br>If in England the Texas can<br>be considered a dead machine, in Portugal it is dead and buried as it has practically no support (except some magazines like HCW, a few books and the most valuable help from Parco Electronics and the Tl Home Computer Users Club).

In my opinion there should be a book for the TI with hints and tips with special colour graphics and sound effects subroutines. These are often discovered by chance and many of we TI users know little tricks that help or that have impressive results. 1<br>have got a few little<br>programs.

#### Chess problem

actually gain another advertiser in the form of Memotech themselves, who have given me very" good support both on their hard-<br>ware and software.

fore midlead readers and<br>deter-them-from-buying 3.5.<br>My own view is that the<br>earlier Superchess 3.0 plays a<br>better-game at level mine than<br>any of 3.5 levels. I have<br>found that when entering<br>problems from newspapers<br>and mag

ask chess experts to review<br>programs such as the above, as the majority of reviews I<br>have read, not only in your<br>magazine, appear to be mis-<br>leading and inaccurate...

Pedro Magalhaes, Portugal

As I have looked through machines, but a Memotech. your magazine in the news  $n_1$  RS 128 with twin disc drives, negative been very dis- $n_1$  rinter equivalent to an. appointed to find that you do Epson  $MX80$  and mononot appear to have any chrome screen, all as a bundle<br>coverage of one of the best from r Memotech,  $\sim$  The machines on the market — in machine is supplied with an my opinion even better than excellent word processor and the Spectrum and Atari — in spreadsheet. It is capable of the home end of the market -operating what appears to be and superior to the Apple Ile. $\epsilon$  many of the normal industry the Commodore and many<br>other eight-bit machines in<br>the business area,  $\pm$ <br> $\mu$ -1 have used the Apple lie<br>and the Commodore. Commodore<br>business and 1 have now-<br>spent over £1500 on my-<br>selection of hardware and<br>software, t and the Commodore for<br>business and I have now the Commodore and many I machines, including IBM PC other eight-bit machines in  $\uparrow$  and Kaypro. The drives can be configured  $\parallel$  C  $\parallel$  Greenway, Chipping to enulate a number of other  $\parallel$  Norton  $\parallel$ 

As the machines in the Memotech series become more and more popular the potential readership will grow. If you are not featuring the machine in your magazine you will of course be losing<br>out on the number of readers. | would therefore strongly recommend that you start to feature this machine and, I undertand from the User's Club, that you may

**Example 10 life**<br>
May I compliment you on your<br>
new look magazine. I find it<br>
most interesting. I especially<br>
liked The Laws of Computing<br>
(H. 33 - 103). I is awaking true<br>
cxtremely funny and very true<br>
to life — it soun

#### David Egdoll, Glasgow

from specialist users who As far as we are aware, the review is for the correct chess program. At HCW we try to match the program with the reviewers interests; however, we are interested in hearing would like to review software<br>in a particular field.

![](_page_43_Picture_0.jpeg)

The coments of this publication. Incidente all integer plans, of awings and pilet and a curviled a content medical is integerity rights, before he shall the process Species of Palmed any line. All rights conterred by the cost of surported and there in election species can be vanishing and are the resonance programmer distante specifically reserved to Argus Specialist Publications 13d and any reproduction requires the prior written consent of the company SSN0264-4991 1985 Argus Specialist Publications Ltd.

![](_page_44_Picture_0.jpeg)

![](_page_44_Picture_195.jpeg)

F GET

util 11.50 per order

**OMPUTER CENTRE** dore approved engineers. Repair prices - VIC-20 modulators £6.50, eliable service rum £15 incl. VIC-20 from £14.50, CBM 64 from BC, Commodore, Oric. £18.00,  $C2N$  from £7.00, printers, drives and printers. 455684 for details. disk, etc. For more details write or ith details incl cheque to: tel. G.C. Bunce & Son. 36 Burlingouter Centre (HCW). ton Road, Burnham, Bucks SL1 Dallow Road. ston, Beds 7BQ. Tel: (06286) 61696. CLASSIFIED ISEMENT RDER FORM

 $\rightarrow$ 

Commodore repairs. By Commo-

![](_page_44_Picture_196.jpeg)

my advert in Home Computing Weekly for weeks. te number of insertions required.

ON1 Y 35p per word (minimum charge 15 words).

![](_page_44_Picture_197.jpeg)

![](_page_44_Picture_198.jpeg)

![](_page_44_Picture_199.jpeg)

![](_page_44_Picture_200.jpeg)

![](_page_44_Picture_201.jpeg)

![](_page_44_Picture_202.jpeg)

12 PAGE CATALOGUES 50p

All you far make a di-

**INTRIGUE SOFTWARE** CRANBROOK RD. TENTERDEN. KENT TN30 6UJ DIFER OPENS 2nd April, closes 30th

April Cedara received afree closures date

# rtisement ve're here t right.

nent in the press, in print, which you find t the address below.

The Advertising Standards Authority. ASA Ltd, Dept 3 Brook House, Torrington Place, London WC1E 7HN

![](_page_45_Picture_0.jpeg)

![](_page_45_Picture_1.jpeg)

THE FRUT-MACHINE PROBRAM  $2$  mass of  $-$  weeks  $f$  ."

What did Jumping Jack say when an interviewer asked him if he enjoyed all that jumping? It has its ups and downs **Elliot Mason, Hove** 

#### You can do magic

In magic squares each straight line of numbers, including diagonals, adds up to the same total. If you pop the numbers I to i6 in order into a square (Fig.1), the result is about as magic as forecasting yesterday's weather. But there is a simple way to swap certain pairs of numbers and produce a magic square.

Can you work out how to do it? To start you off we've put in the digits for 1985 (Fig.2), so you shouldn't take all year to complete the trick.

![](_page_45_Picture_180.jpeg)

#### Readers' hi-score table

![](_page_45_Picture_181.jpeg)

#### **NORTH EAST TI USERS CLUB**

#### 5 Baville Place, Newcastle upon Tyne NII1 8DG

Dear HOU.

Thank you for publishing my provinces letter about the North East FI Club in your magingine. During that time we had a substantial increase in mankership and we have now madified our meeting times.

The North East TI-uses Chik, which is specially dearted to the Franz Instruments Hame Camputer new meets every fastnight (fram Saturday March 30th Jat the Newcastle City Library, 5th flow, in the Besaick soom behaven 1.00 pm and 3.30 pm

We can holp on all aspects of computing and we also have saftware at chicainst prices together suth a lot of carteges which are suppect between members. Monkers can also heing their com equipment to the club if they wish

New mankers are akanys incleme (Please ask for Phil or Eved) Young faithfully

 $Of R$ 

Philip Coaster

Solution to last week's puzzie

![](_page_45_Picture_21.jpeg)

**HOME COMPUTING WEEKLY 9 April 1985** Page 46

![](_page_46_Picture_0.jpeg)

*part just a game but a simulation of everyday problems* Encountered by those real-life air traffic controllers. All air travellers are unconciously dependant on the skill of these people and this program enables you to test your skills in manoeuvering aircraft safely around the air motorways and despatching them into the hands of others in neighbouring air space.

![](_page_46_Picture_2.jpeg)

Home Computer Weekly

As absorbing as a flight<br>simulator, but different!

![](_page_46_Picture_91.jpeg)

![](_page_47_Picture_0.jpeg)

This great new game is based on the Tyne Tees series Super Gran and produced in association with Tyne Tees Television. **Super Gran will** be available for the CBM 64, Spectrum 48K,

**C16 and Amstrad on April** 2nd with versions for the **BBC/B Electron, MSX,** Atari and Einstein to follow.

> **Ring Tynesoft on**  $(091)$  414 4611 for your local stockist.